Министерство сельского хозяйства Российской Федерации Красноярский государственный аграрный университет

Л.П. Костюченко

# **ЭЛЕКТРОСНАБЖЕНИЕ**

*Методические указания для самостоятельной работы*

Красноярск 2014

#### *Рецензент*

*В.А. Кожухов, кандидат технических наук, заведующий кафедрой ТОЭ Красноярского государственного аграрного университета*

Костюченко, Л.П. Электроснабжение: метод. указания для самостоятельной работы / Л.П. Костюченко; Краснояр. гос. аграр. ун-т. – Красноярск, 2014. – 92 с.

Даны рекомендации по самостоятельной работе студентов при изучении дисциплины «Электроснабжение». Приведены содержание дисциплины, структура самостоятельной работы студента, задания для выполнения расчетной работы, курсового проектирования, справочные материалы по электрооборудованию и проводам, необходимые для самостоятельного решения задач, выполнения расчетно-графической работы и курсового проектирования.

Предназначено для студентов, обучающихся по направлению подготовки бакалавров 110800.62 «Агроинженерия» дневной и заочной форм обучения.

Печатается по решению редакционно-издательского совета Красноярского государственного аграрного университета

© Костюченко Л.П., 2014

 © Красноярский государственный аграрный университет, 2014

#### **ВВЕДЕНИЕ**

Дисциплина «Электроснабжение» является частью профессионального цикла дисциплин подготовки студентов по направлению 110800.62 «Агроинженерия».

Реализация в дисциплине «Электроснабжение» требований ФГОС ВПО, ООП ВПО и учебного плана должна сформировать следующие компетенции:

#### **- общекультурные (ОК):**

ОК-6 – стремление к саморазвитию, повышению своей квалификации и мастерства, владению навыками самостоятельной работы;

#### **- профессиональные (ПК):**

ПК-22 – способность осуществлять сбор и анализ исходных данных для расчета и проектирования;

ПК-23 – способность к участию в проектировании систем электрификации сельскохозяйственных объектов;

ПК-25 – готовность к участию в проектировании новой техники и технологии.

Предшествующими курсами, на которых непосредственно базируется дисциплина «Электроснабжение», являются «Теоретические основы электротехники» и «Электрические машины».

Дисциплина «Электроснабжение» является основополагающей при изучении следующих курсов: «Специальные вопросы электроснабжения», «Проектирование систем электрификации», а также при прохождении исследовательской практики и выполнении выпускной квалификационной работы.

Особенностью дисциплины является изучение вопросов электроснабжения, позволяющих обеспечить эффективное решение задач повышения надежности и экономичности систем сельской электрификации. Сельские сети обладают рядом особенностей, отличающих их от промышленных и городских сетей, которые создают трудности в поддержании надежности электроснабжения и обеспечении потребителей электроэнергией требуемого качества.

Контроль знаний студентов проводится в форме текущей и промежуточной аттестации.

Цель изучения дисциплины – ознакомление студентов с научными основами построения систем сельского электроснабжения; формирование достаточно полного представления об особенностях структуры, устройства, построения и функционирования систем сельского электроснабжения.

В результате изучения дисциплины студенты должны

#### **знать:**

- современный уровень и направление развития электроэнергетики, основные законы физических процессов в электрической сети (ОК-6);

- закономерности формирования величины расчетной нагрузки на различных уровнях системы электроснабжения и практические методы ее расчета (ПК-22);

- особенности устройства сельских распределительных сетей, их оборудования и расчет (ПК-22, ПК-23);

- типы схем, применяемых в системах электроснабжения, и их конструктивное выполнение (ПК-22; ПК-23);

- нормальные и аварийные режимы работы систем сельского электроснабжения (ПК-22; ПК-23);

- способы защиты электроустановок от ненормальных режимов работы (ПК-22; ПК-23);

#### **уметь:**

- рассчитывать параметры режима электрической сети (ПК-22);

- анализировать и оценивать режимы работы сельских электрических сетей (ПК-22);

- выбирать средства защиты систем электроснабжения от ненормальных режимов работы (ПК-23);

- осуществлять обоснованный выбор электрооборудования с целью оптимизации режима работы сети при проектировании и реконструкции систем электроснабжения (ПК-25);

#### **владеть навыками:**

- анализа и синтеза схем распределительных электрических сетей (ОК-11, ПК-22; ПК-25);

- проектирования на вариантной основе схем электроснабжения предприятий агропромышленного комплекса (ПК-25);

- разработки мероприятий по экономии электроэнергии и энергосбережению в сельских электрических сетях (ОК-6, ПК-22).

### **1 СТРУКТУРА САМОСТОЯТЕЛЬНОЙ РАБОТЫ ПО ДИСЦИПЛИНЕ «ЭЛЕКТРОСНАБЖЕНИЕ»**

Самостоятельная работа по дисциплине «Электроснабжение» должна способствовать:

- закреплению знаний по устройству систем электроснабжения;

- расчету, анализу и моделированию нормальных и аварийных режимов работы систем электроснабжения;

- развитию инженерного мышления; приобретению способности к физической интерпретации результатов расчета и моделирования;

- формирование навыков предвидения последствий аварийных режимов в сетях и системе электроснабжения в целом.

Многочисленны и разнообразны практические задачи, при решении которых специалист-электрик сталкивается с необходимостью количественной и качественной оценки тех или иных величин при эксплуатации, проектировании или расчете режимов систем электроснабжения. Однако все они в конечном итоге объединены единой целью – обеспечить надежность работы отдельных элементов и системы электроснабжения.

Общая трудоемкость дисциплины составляет 7 зачетных единиц (252 ч), из них на самостоятельную работу отводится 3,25 зачетной единицы (117 ч).

Трудоемкость модулей и модульных единиц дисциплины приведена в таблице 1.1. Аудиторная работа состоит из лекций (Л), лабораторно-практических занятий (ЛПЗ). Внеаудиторная работа представлена самостоятельной работой студентов (СРС).

Самостоятельная работа по дисциплине «Электроснабжение» включает в себя:

- теоретическое обучение (ТО) – подготовка к лекциям, углубленное самостоятельное изучение отдельных вопросов теоретического курса;

- подготовка к лабораторным и практическим занятиям (ПЛПЗ) – составление отчетов по лабораторным работам, самостоятельное решение задач;

- выполнение расчетной работы (РР) в 7-м семестре;

- выполнение курсового проекта (КП) в 8-м семестре.

Структура самостоятельной работы приведена в таблице 1.2.

### Таблица 1.1 – Трудоемкость модулей и модульных единиц дисциплины «Электроснабжение»

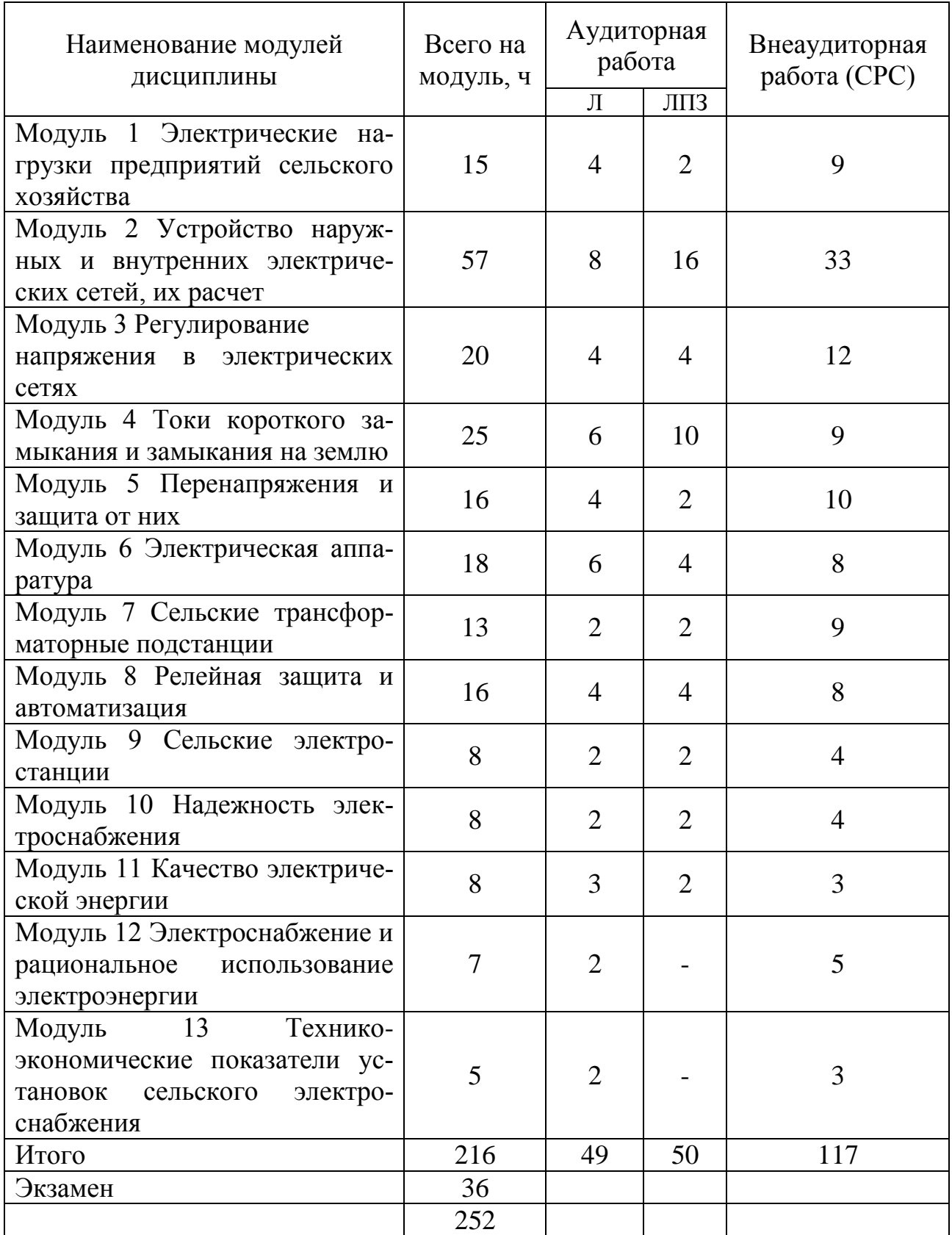

### Таблица 1.2 – Структура самостоятельной работы студентов по дисциплине «Электроснабжение»

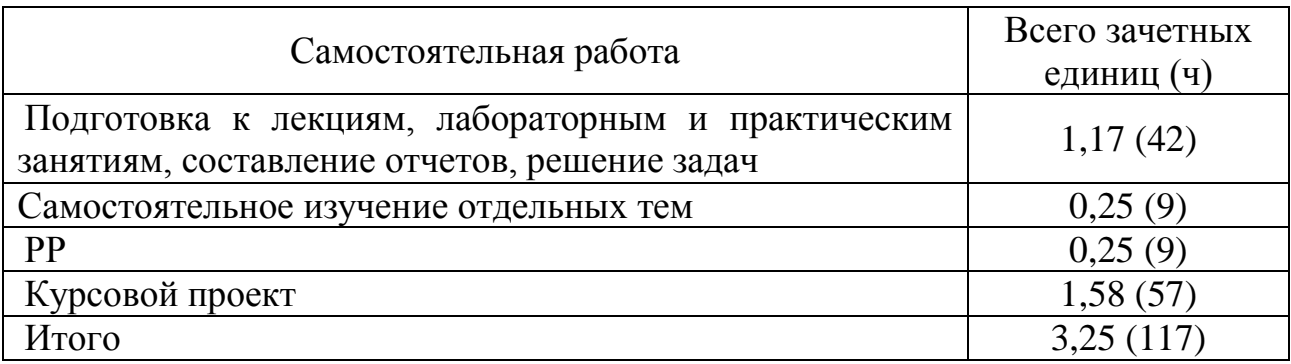

Содержание и объем самостоятельной работы студентов по модулям дисциплины и темам приведены в таблице 1.3.

Самостоятельное изучение вопросов теоретического курса и подготовка к лабораторно-практическим занятиям необходимы для лучшего усвоения наиболее важных моментов. Итоговым видом самостоятельной работы является курсовой проект, который комплексно объединяет теоретический курс и решение задач. Методика реализации видов самостоятельной работы рассмотрена ниже.

Таблица 1.3 – Объем самостоятельной работы студентов по модулям и темам

|                                                                                                    | Самостоятельная             |                             | Ито- |                             |            |
|----------------------------------------------------------------------------------------------------|-----------------------------|-----------------------------|------|-----------------------------|------------|
| Модуль и тема дисциплины                                                                                                    |                             | работа                      |      |                             | го на      |
|                                                                                                    | TO <sub>1</sub>             | ПЛПЗ                        | PP   | KП                          | <b>CPC</b> |
|                                                                                                    | $\mathcal{D}_{\mathcal{L}}$ | 3                           | 4    | 5                           | 6          |
| Модуль 1 Электрические нагрузки<br>сельскохозяйственных предприятий                                                                                                    | $\mathcal{D}_{\mathcal{L}}$ |                             |      | 6                           | 9          |
| Тема 1.1 Характеристика производственных<br>и коммунально-бытовых потребителей сель-<br>ского хозяйства. Электрические нагрузки,<br>графики электрических нагрузок, время ис-<br>пользования максимальных нагрузок и время<br>потерь |                             |                             |      | $\overline{2}$              |            |
| Тема 1.2 Расчет электрических нагрузок<br>сельских электрических сетей                                                                                                    |                             |                             |      | 4                           | 6          |
| Модуль 2 Устройство наружных и<br>внутренних электрических сетей, их расчет                                                                                                    | $\overline{4}$              | 8                           | 9    | 12                          | 33         |
| Тема 2.1 Краткие сведения об устройстве<br>наружных и внутренних электрических се-<br>тей. Электрический расчет сетей                                                                                                    |                             | $\mathcal{D}_{\mathcal{L}}$ |      | $\mathcal{D}_{\mathcal{L}}$ |            |

Продолжение табл. 1.3

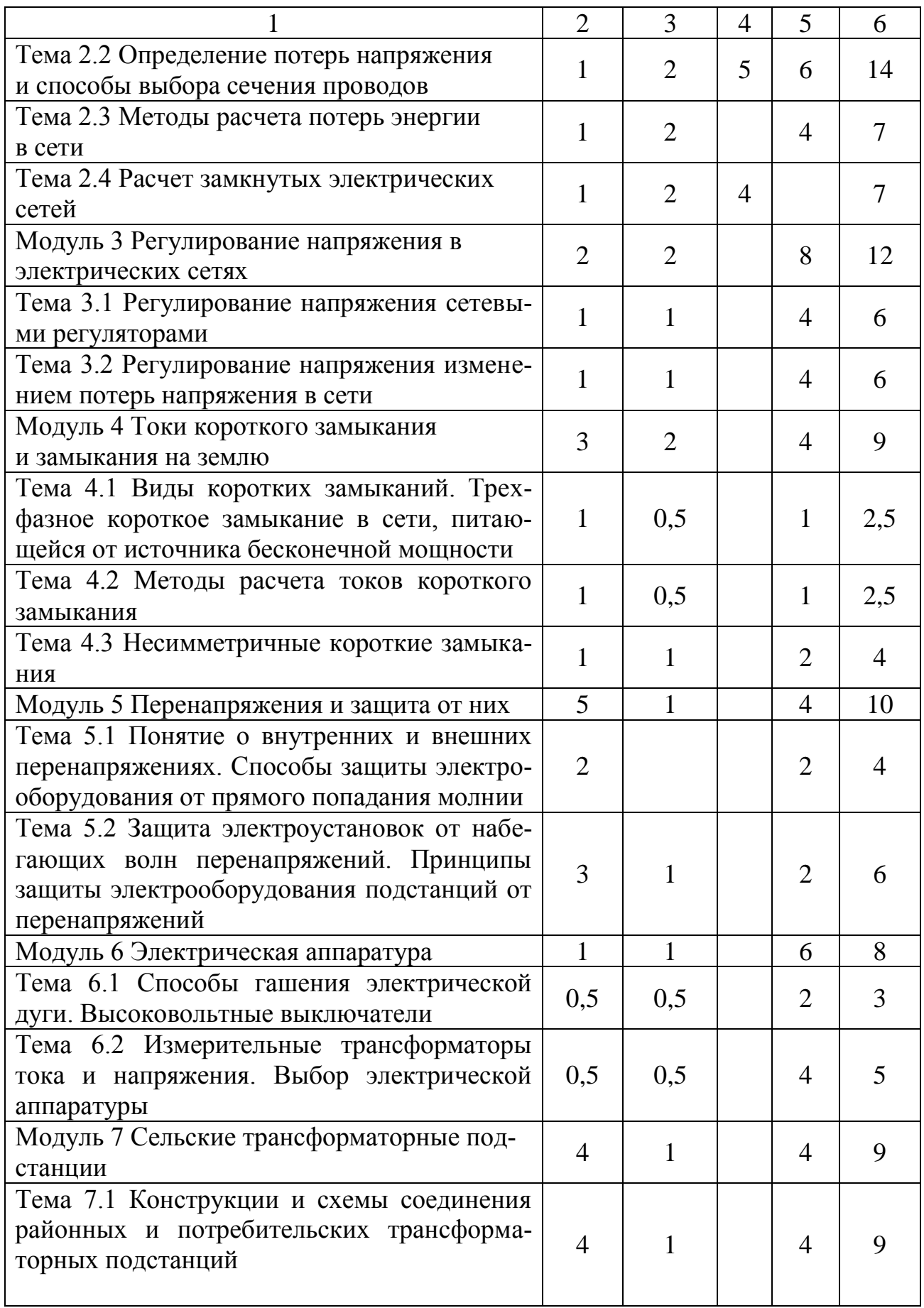

### Окончание табл. 1.3

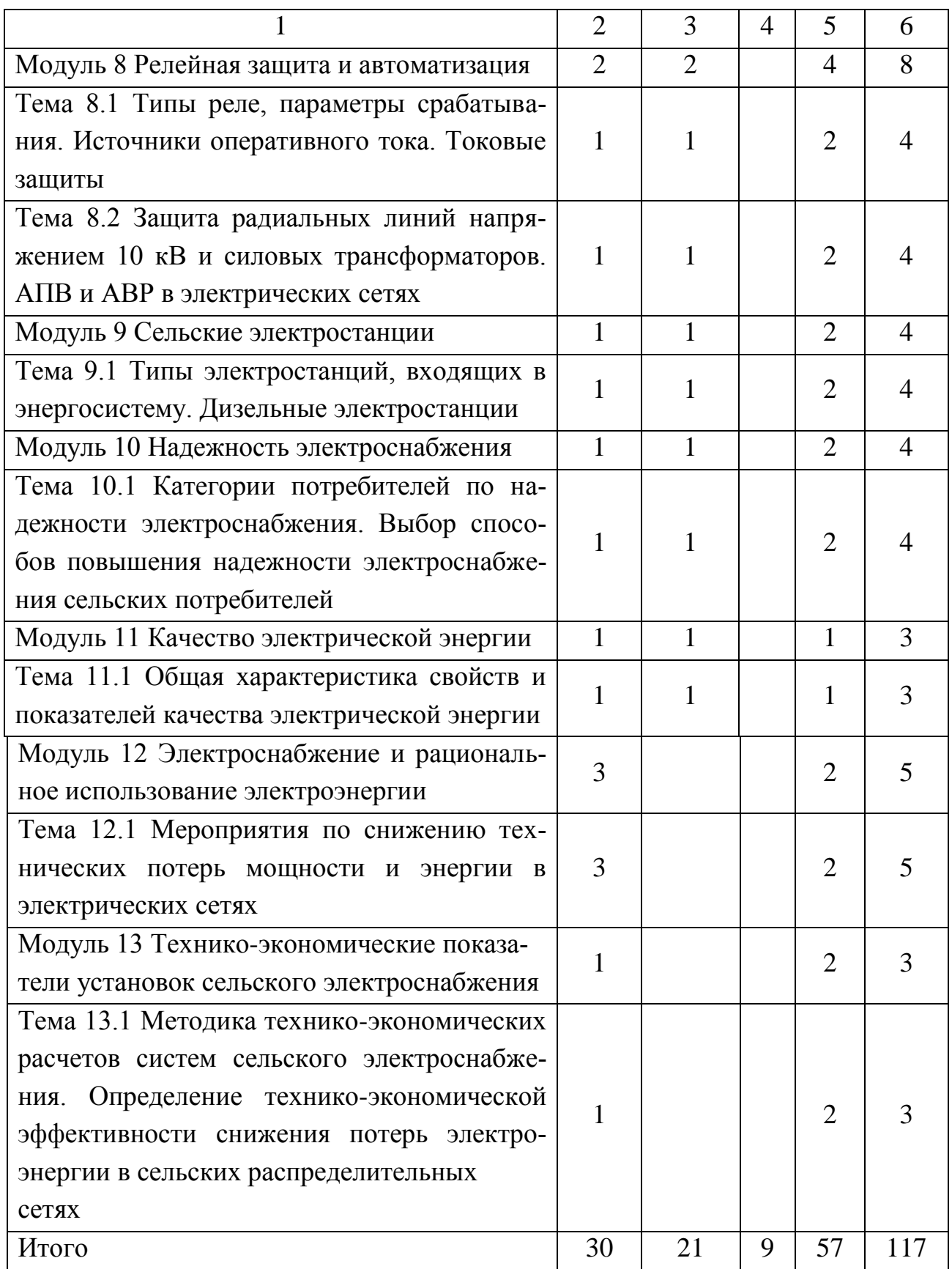

## Таблица 1.4 – Темы для самостоятельного изучения

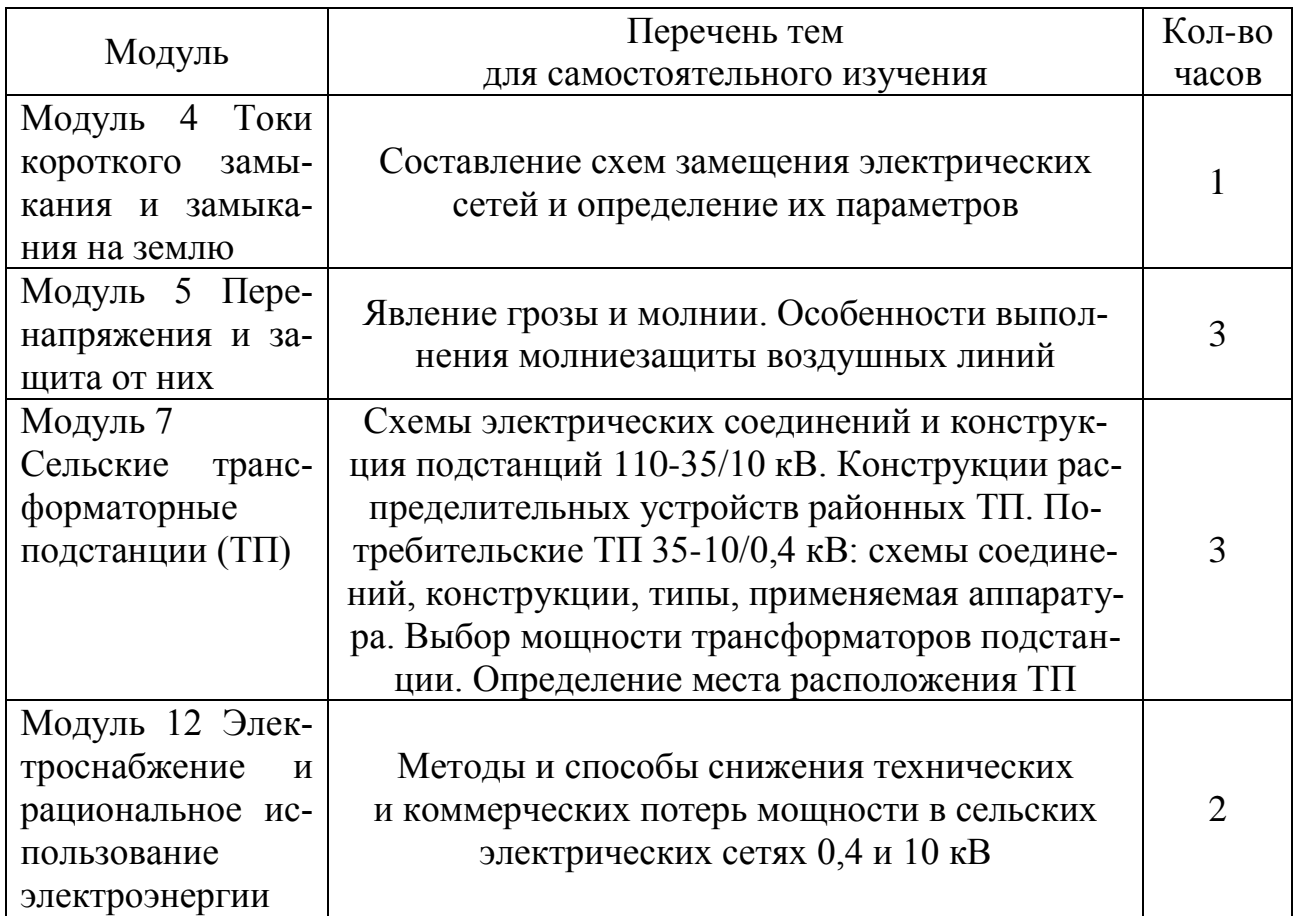

### **2 МЕТОДИКА РЕАЛИЗАЦИИ САМОСТОЯТЕЛЬНОЙ РАБОТЫ ПРИ ИЗУЧЕНИИ ТЕОРЕТИЧЕСКОГО КУРСА**

Для самостоятельной проработки теоретических вопросов необходимо использовать учебно-методические материалы по дисциплине, приведенные в библиографическом списке, а также другую доступную литературу.

#### **Вопросы для самостоятельной работы**

**Модуль 1 Электрические нагрузки сельскохозяйственных предприятий** (аудиторные занятия – 0,16 зачетной единицы (6 ч), самостоятельная работа – 0,25 зачетной единицы (9 ч)). Тема 1.1 Изучение графиков электрических нагрузок, определение их показателей [1, с. 137–142]. Тема 1.2 Выполнение расчетов электрических нагрузок методом коэффициентов одновременности по добавкам мощности и вероятностным характеристикам. Прогнозирование электропотребления и коэффициента роста нагрузок [1, с. 142 –174].

**Модуль 2 Устройство наружных и внутренних электрических сетей, их расчет** (аудиторные занятия – 0,66 зачетной единицы (24 ч), самостоятельная работа – 0,92 зачетной единицы (33 ч)). Тема 2.1 Изучение устройства наружных и внутренних электрических сетей, их конструктивных особенностей для напряжений 0,4; 10; 35 и 110 кВ [1, с. 77–105]. Тема 2.2 Определение потери напряжения на участке линии с одной нагрузкой на конце и суммарных потерь напряжения от источника до наиболее удаленного потребителя, определение допустимой потери напряжения [1, с. 227–263; 2, с. 297–302]. Изучение способов выбора сечения проводов линий электропередачи [1, с. 179–185]. Тема 2.3 Изучение расчета потерь энергии в сети методом максимальных потерь [1, с. 185–190]. Тема 2.4 Расчет замкнутых электрических сетей подробно рассмотрен в разделе 4.

**Модуль 3 Регулирование напряжения в электрических сетях** (аудиторные занятия – 0,22 зачетной единицы (8 ч), самостоятельная работа – 0,33 зачетной единицы (12 ч)). Тема 3.1 Изучение способов регулирования напряжения сетевыми регуляторами [1, с. 264–269]. Тема 3.2 Изучение способов регулирования напряжения изменением потерь напряжения в сети [1, с. 227–246].

**Модуль 4 Токи короткого замыкания и замыкания на землю** (аудиторные занятия – 0,33 зачетной единицы (12 ч), самостоятельная работа – 0,36 зачетной единицы (13 ч)). Тема 4.1 Изучение видов коротких замыканий. Построение графиков изменения токов трехфазного короткого замыкания в начальный период для сети, питающейся от источника бесконечной мощности [1, с. 293–296; 300–303]. Тема 4.2 Изучение расчета токов короткого замыкания методами именованных и относительных единиц [1, с. 296–300; 2, с. 95–105]. Тема 4.3 Изучение возможных соотношений токов короткого замыкания при несимметричных коротких замыканиях в линии. Определение токов однофазного короткого замыкания в сетях 0,4 кВ, изучение режимов нейтралей электрических сетей [1, с. 313–321; 3, с. 149–152; 2, с. 106– 121].

**Модуль 5 Перенапряжения и защита от них** (аудиторные занятия – 0,16 зачетной единицы (6 ч), самостоятельная работа – 0,27 зачетной единицы (10 ч)). Тема 5.1 Изучение понятия внутренних и внешних перенапряжений, способов защиты электрооборудования от прямого попадания молнии [1, с. 397–403; 5, с.3–12]. Тема 5.2 Защита электроустановок от набегающих волн перенапряжений. Принципы защиты электрооборудования подстанций от перенапряжений [1, с. 403– 425; 5, с. 12–72].

**Модуль 6 Электрическая аппаратура** (аудиторные занятия – 0,22 зачетной единицы (8 ч), самостоятельная работа – 0,27 зачетной единицы (10 ч)). Тема 6.1 Рассмотрение способов гашения электрической дуги, конструкции и принципиальное устройство высоковольтных выключателей [1, с. 322–366; 2, с. 137–148]. Тема 6.2 Изучение измерительных трансформаторов тока и напряжения, выбор электрической аппаратуры [1, с. 155–179; с. 366–396].

**Модуль 7 Сельские трансформаторные подстанции** (аудиторные занятия – 0,11 зачетной единицы (4 ч), самостоятельная работа – 0,25 зачетной единицы (9 ч)). Тема 7.1 Конструкции и схемы соединения районных и потребительских трансформаторных подстанций [1, с. 545–558; 2, с. 180–208].

**Модуль 8 Релейная защита и автоматизация (аудиторны**е занятия – 0,22 зачетной единицы  $(8 \text{ y})$ , самостоятельная работа – 0,22 зачетной единицы (8 ч)). Тема 8.1 Изучение типов реле, параметров срабатывания, источников оперативного тока, токовых защит [1, с. 428–471; 2, с. 209–258]. Тема 8.2 Изучение защиты радиальных линий напряжением 10 кВ и силовых трансформаторов, АПВ и АВР в электрических сетях [1, 472–544].

**Модуль 9 Сельские электростанции** (аудиторные занятия – 0,11 зачетной единицы (4 ч), самостоятельная работа – 0,11 зачетной единицы (4 ч)). Тема 9.1 Изучение типов электростанций, входящих в энергосистему, дизельных электростанций [1, с. 545–562; 2, с. 262– 274].

**Модуль 10 Надежность электроснабжения** (аудиторные занятия – 0,11 зачетной единицы (4 ч), самостоятельная работа – 0,11 зачетной единицы (4 ч)). Тема 10.1 Изучение категории потребителей по надежности электроснабжения, выбор способов повышения надежности электроснабжения сельских потребителей [1, с. 33–44; 2, с. 275–288].

**Модуль 11 Качество электрической энергии** (аудиторные занятия – 0,11 зачетной единицы (4 ч), самостоятельная работа – 0,11 зачетной единицы (4 ч)). Тема 11.1 Общая характеристика свойств и показателей качества электрической энергии [1, с. 11–30; 2, с. 289– 296].

**Модуль 12 Электроснабжение и рациональное использование электроэнергии** (аудиторные занятия – 0,055 зачетной единицы (2 ч), самостоятельная работа – 0,138 зачетной единицы (5 ч)). Тема 12.1 Мероприятия по снижению технических потерь мощности и энергии в электрических сетях [3, с. 317–318; 9 с. 588–593].

**Модуль 13 Технико**-**экономические показатели установок сельского электроснабжения** (аудиторные занятия – 0,11 зачетной единицы (2 ч), самостоятельная работа – 0,083 зачетной единицы (3 ч)). Тема 13.1 Методика технико-экономических расчетов систем сельского электроснабжения. Определение технико-экономической эффективности снижения потерь электроэнергии в сельских распределительных сетях [1, с. 50–67; 2, с. 289–296].

Все студенты должны в течение 7-го и 8-го семестров самостоятельно изучить темы, указанные выше. Контроль качества проработки тем самостоятельной подготовки – компьютерное тестирование студентов по каждой теме.

### З МЕТОДИКА РЕАЛИЗАЦИИ САМОСТОЯТЕЛЬНОЙ РАБОТЫ ПРИ РЕШЕНИИ ЗАДАЧ

В данном разделе предлагаются задачи, решение которых направлено на оценку компетентности по каждой из тем, рассматриваемых на практических занятиях. Самостоятельное решение этих задач предполагает наличие знаний и умений, полученных на практических занятиях. На самостоятельное решение задач отводится 0,306 зачетной единицы (9 ч).

Решение практических задач позволяет закрепить материал, изучаемый в аудитории, и проверить готовность самостоятельно решать задачи на пройденные темы. Студенты, пропустившие практические занятия по указанным темам, должны получить вариант задач согласно графику учебного процесса и в обязательном порядке представить отчет по каждой из пропущенных тем. Форма отчетности наличие решенных задач, правильность выполнения которых проверяет преподаватель. Студенты, не имеющие пропусков занятий, но желающие набрать большее количество баллов при модульнорейтинговой оценке полученных знаний, также получают вариант задания у преподавателя. Для самостоятельного решения рекомендуется использовать литературу [1-4]. Варианты типовых задач для самостоятельного решения по темам приведены ниже.

#### Тема 1.1

Задача 1.1.1 В соответствии с заданным вариантом, приведенным в таблице 3.1, определить годовой расход электрической энергии предприятия АПК и число часов использования максимума нагрузки, если максимальная нагрузка в течение года составила величину  $P_{\text{max}}$ , а режим работы предприятия характеризуется четырехступенчатым годовым графиком нагрузки по продолжительности, который соответствует таблице 3.2.

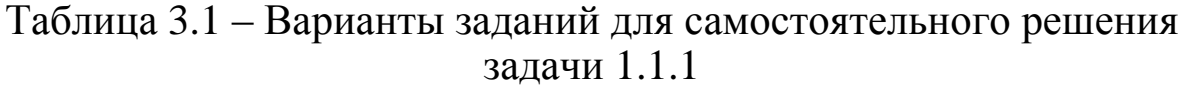

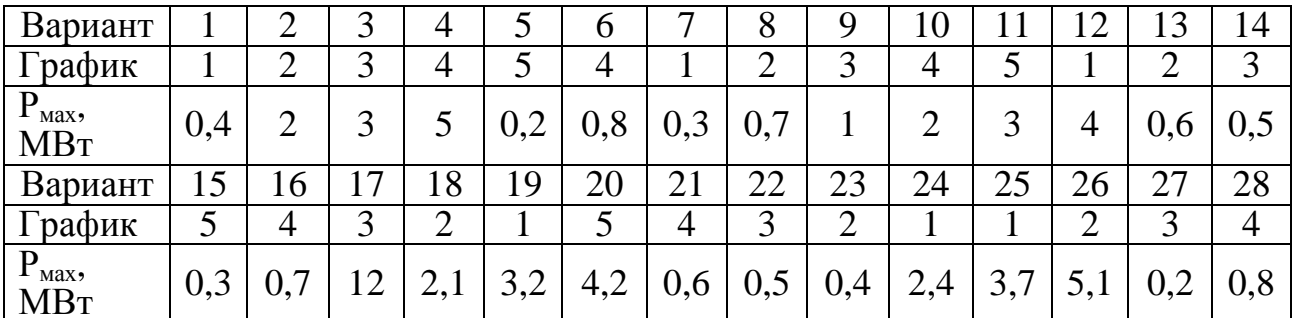

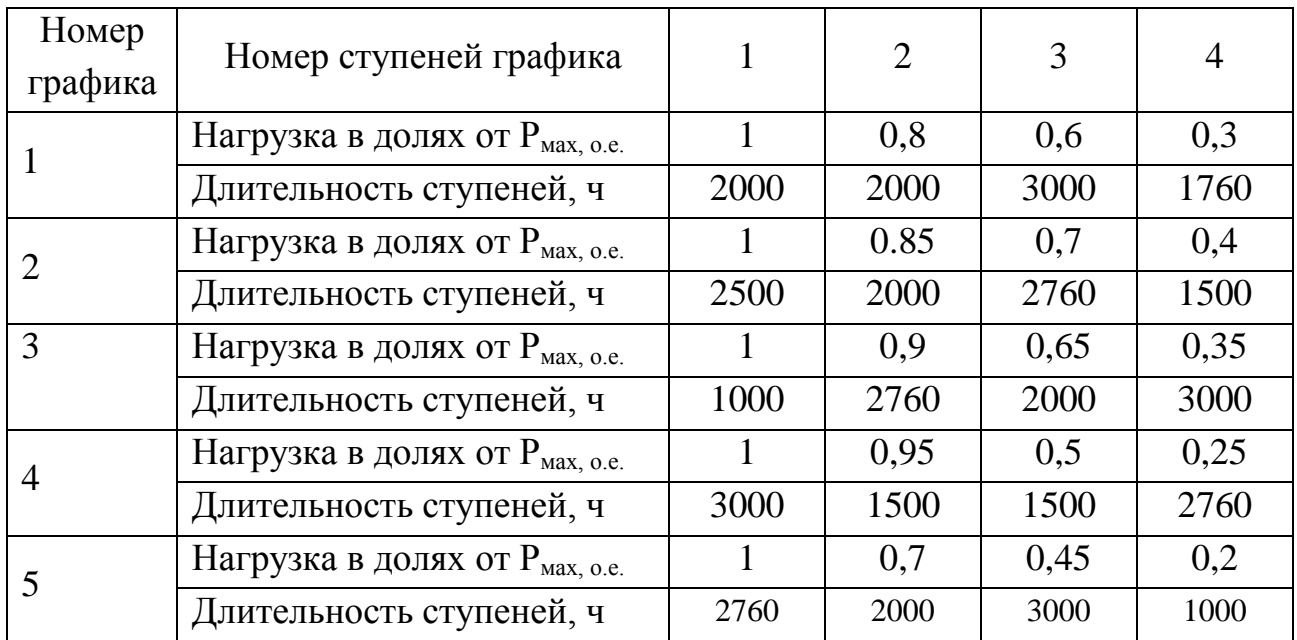

#### Таблица 3.2 – Варианты графиков нагрузки для задачи 1.1.1

#### **Тема 1.2**

Задача 1.2.1 Для проектируемого участка линии напряжением 0,38 кВ определить нагрузку вечернего максимума на каждом участке, если к линии подключены одноквартирные дома с вечерним максимумом нагрузки Р<sub>мв</sub>. Значения Р<sub>мв</sub> и количество участков принять в соответствии с номером варианта задания по таблице 3.3. При расчете учесть, что каждый дом подключается к магистральной линии со своей опоры. Расстояние между опорами – 40 м.

Таблица 3.3 – Варианты заданий для самостоятельного решения задачи 1.2.1

| Номер<br>варианта       |    | ↑          | 3              | 4   | 5   | 6   |    | 8  | 9  | 10  |                      | 12             | 13 | 14 |
|-------------------------|----|------------|----------------|-----|-----|-----|----|----|----|-----|----------------------|----------------|----|----|
| Число<br>домов          | 5  | 6          | $\overline{4}$ |     | 4   | 8   | 4  | 9  | 12 | 7   |                      | 6              | 8  | 10 |
| $P_{MB}$ , $\kappa B$ T | 4  | $\bigcirc$ | 3              | 5   | 7   | 10  | 12 | 8  | 6  | 4   | 8                    | $\overline{4}$ | 6  | 5  |
| Номер<br>варианта       | 15 | 16         |                | 18  | 19  | 20  | 21 | 22 | 23 | 24  | 25                   | 26             | 27 | 28 |
| Число<br>домов          | 6  | 6          | 4              | 6   | 5   | 8   | 7  | 9  | 11 | 10  | 6                    | 7              |    | 12 |
| $P_{MB}$ , $\kappa B$ T | 3  | −          | $\overline{2}$ | 2,1 | 3,2 | 4,2 | 6  | 5  | 4  | 2,4 | $\mathcal{L}$<br>3,7 | 5,1            | 3  | 5  |

Задача 1.2.2 Для проектируемого участка линии напряжением 0,38 кВ определить нагрузку дневного максимума на каждом участке, если к линии подключены производственные потребители с дневным максимумом нагрузки  $P_{M,I}$ . Значения  $P_{M,I}$  и количество потребителей (n) принять в соответствии с номером варианта задания по таблице 3.4. При расчете учесть, что каждый потребитель подключен к магистральной линии со своей опоры.

|                          |                |                |                |                          |                |                |                |    |                |                          |                |                | Вариант                  |                |  |  |  |  |  |  |  |  |  |
|--------------------------|----------------|----------------|----------------|--------------------------|----------------|----------------|----------------|----|----------------|--------------------------|----------------|----------------|--------------------------|----------------|--|--|--|--|--|--|--|--|--|
| Показа-<br>тель          | $\mathbf{1}$   | $\overline{2}$ | 3              | $\overline{4}$           | 5              | 6              | $\overline{7}$ | 8  | 9              | 10                       | 11             | 12             | 13                       | 14             |  |  |  |  |  |  |  |  |  |
| $\mathbf n$              | 5              | 5              | $\overline{4}$ | 3                        | $\overline{4}$ | $\overline{4}$ | $\overline{4}$ | 5  | 5              | 3                        | 5              | $\overline{4}$ | $\overline{4}$           | $\overline{4}$ |  |  |  |  |  |  |  |  |  |
| $P_{MB1}$ , $\kappa B$ T | $\overline{4}$ | $\overline{2}$ | 3              | 5                        | $\overline{7}$ | 10             | 12             | 8  | 6              | $\overline{4}$           | 8              | $\overline{4}$ | 6                        | 5              |  |  |  |  |  |  |  |  |  |
| $P_{MB2}$ , $\kappa B$ T | 30             | 40             | 25             | 28                       | 42             | 37             | 22             | 12 | 14             | 32                       | 6              | 25             | 38                       | 23             |  |  |  |  |  |  |  |  |  |
| $P_{MB3,K}BT$            | 8              | 15             | 10             | 12                       | $\overline{4}$ | 6              | 8              | 23 | 5              | 10                       | 3              | 10             | 5                        | $\overline{2}$ |  |  |  |  |  |  |  |  |  |
| $P_{MB4}$ , KBT          | 5              | 10             | 8              | $\overline{\phantom{a}}$ | 12             | $\overline{4}$ | $\overline{2}$ | 11 | $\overline{2}$ | $\overline{\phantom{a}}$ | 15             | $\overline{7}$ | 12                       | 14             |  |  |  |  |  |  |  |  |  |
| $P_{MB5}$ , KBT          | $\overline{7}$ | 3              | -              | -                        |                | ۰              | $\overline{a}$ | 17 | 10             | $\overline{\phantom{a}}$ | $\overline{2}$ |                | $\overline{\phantom{a}}$ |                |  |  |  |  |  |  |  |  |  |
|                          | Вариант        |                |                |                          |                |                |                |    |                |                          |                |                |                          |                |  |  |  |  |  |  |  |  |  |
|                          |                |                |                |                          |                |                |                |    |                |                          |                |                |                          |                |  |  |  |  |  |  |  |  |  |
| Показа-<br>тель          | 15             | 16             | 17             | 18                       | 19             | 20             | 21             | 22 | 23             | 24                       | 25             | 26             | 27                       | 28             |  |  |  |  |  |  |  |  |  |
| $\mathbf n$              | $\overline{4}$ | 5              | $\overline{4}$ | 3                        | $\overline{4}$ | $\overline{4}$ | $\overline{4}$ | 5  | 5              | 3                        | 5              | $\overline{4}$ | $\overline{4}$           | $\overline{4}$ |  |  |  |  |  |  |  |  |  |
| $P_{MB1}$ , $\kappa B$ T | 3              | $\overline{7}$ | 12             | 2,1                      | 3,2            | 4,2            | 6              | 5  | $\overline{4}$ | 2,4                      | 3,7            | 5,1            | 3                        | 5              |  |  |  |  |  |  |  |  |  |
| $P_{MB2}$ , $\kappa B$ T | 12             | $\overline{2}$ | 3              | 28                       | $\overline{7}$ | 6              | $\overline{4}$ | 6  | 18             | 32                       | 8              | 3              | 9                        | 16             |  |  |  |  |  |  |  |  |  |
| $P_{MB3}$ , $\kappa B$ T | 10             | 8              | 16             | 26                       | 8              | 12             | 8              | 30 | $\overline{7}$ | $\overline{4}$           | 10             | 18             | 6                        | 12             |  |  |  |  |  |  |  |  |  |
| $P_{MB4}$ , KBT          | 30             | 40             | 25             | $\overline{\phantom{0}}$ | 42             | 37             | 22             | 12 | 14             | $\overline{\phantom{0}}$ | 36             | 25             | 38                       | 23             |  |  |  |  |  |  |  |  |  |

Таблица 3.4 – Варианты заданий для самостоятельного решения задачи 1.2.2

#### **Тема 2.1**

Задача 2.1.1 Определить активное и индуктивное сопротивления линии, параметры которой в зависимости от варианта задания приведены в таблице 3.5.

| Номер          | Марка провода         | $U$ , $\kappa B$ | $\ell$ , KM    | Номер    | Марка про-          | U,         | $\ell,$                |
|----------------|-----------------------|------------------|----------------|----------|---------------------|------------|------------------------|
| варианта       |                       |                  |                | варианта | вода                | $\kappa$ B | $\mathbf{K}\mathbf{M}$ |
| $\mathbf{1}$   | $AC-120$              | 110              | 23             | 16       | $A-70$              | 10         | $\overline{7}$         |
| $\overline{2}$ | $AC-70$               | 110              | 47             | 17       | $A-120$             | 10         | 6                      |
| $\overline{3}$ | $CHII-1$              | 0,38             | 0,4            | 18       | $AC-70$             | 10         | 5                      |
|                | $3x25+1x35$           |                  |                |          |                     |            |                        |
| $\overline{4}$ | $CMT-1$               | 0,38             | 0,2            | 19       | $AC-120$            | 10         | 10                     |
|                | $3\times35+1\times50$ |                  |                |          |                     |            |                        |
| 5              | $CHII-1$              | 0,38             | 0,1            | 20       | $AC-70$             | 10         | 12                     |
|                | $3\times50+1\times70$ |                  |                |          |                     |            |                        |
| 6              | $CHII-1$              | 0,38             | 0,15           | 21       | $A-70$              | 10         | 6                      |
|                | $3\times50+1\times70$ |                  |                |          |                     |            |                        |
| $\overline{7}$ | $CMT-1$               | 0,38             | 0,23           | 22       | $CHII-3$            | 10         | 5                      |
|                | $3\times95+1\times95$ |                  |                |          | $1 \times 70 - 10$  |            |                        |
| 8              | $CHII-1$              | 0,38             | 0,34           | 23       | <b>СИП-3</b>        | 10         | 8                      |
|                | $3\times50+1\times70$ |                  |                |          | $1 \times 95 - 10$  |            |                        |
| 9              | $CHII-2$              | 0,38             | 0,38           | 24       | $CHII-3$            | 10         | 9                      |
|                | $3\times70+1\times95$ |                  |                |          | $1 \times 120 - 10$ |            |                        |
| 10             | $CHII-2$              | 0,38             | 0,25           | 25       | <b>СИП-3</b>        | 10         | 11                     |
|                | $3\times25+1\times35$ |                  |                |          | $1 \times 70 - 10$  |            |                        |
| 11             | $CHII-2$              | 0,38             | 0,3            | 26       | СИП-3               | 10         | 14                     |
|                | $3\times50+1\times70$ |                  |                |          | $1\times9510$       |            |                        |
| 12             | $CHII-2$              | 0,38             | 0,18           | 27       | $AC-120$            | 35         | 35                     |
|                | $3\times70+1\times95$ |                  |                |          |                     |            |                        |
| 13             | $AC-70$               | 10               | $\overline{2}$ | 28       | $AC-150$            | 35         | 28                     |
| 14             | $AC-120$              | 10               | $\overline{3}$ | 29       | $AC-120$            | 35         | 23                     |
| 15             | $AC-70$               | 10               | $\overline{4}$ | 30       | $AC-150$            | 35         | 30                     |

Таблица 3.5 – Варианты заданий для самостоятельного решения задачи 2.1.1

#### **Тема 2.2**

Задача 2.2.1 Для схемы разветвленной сети напряжением U, принимаемой в соответствии с вариантом задания, определить потери напряжения до наиболее удаленных точек сети. Нагрузка в узлах задана полной мощностью S (кВА) и коэффициентом мощности cosφ. Параметры сети принять в соответствии с вариантом задания по таблицам 3.6–3.10.

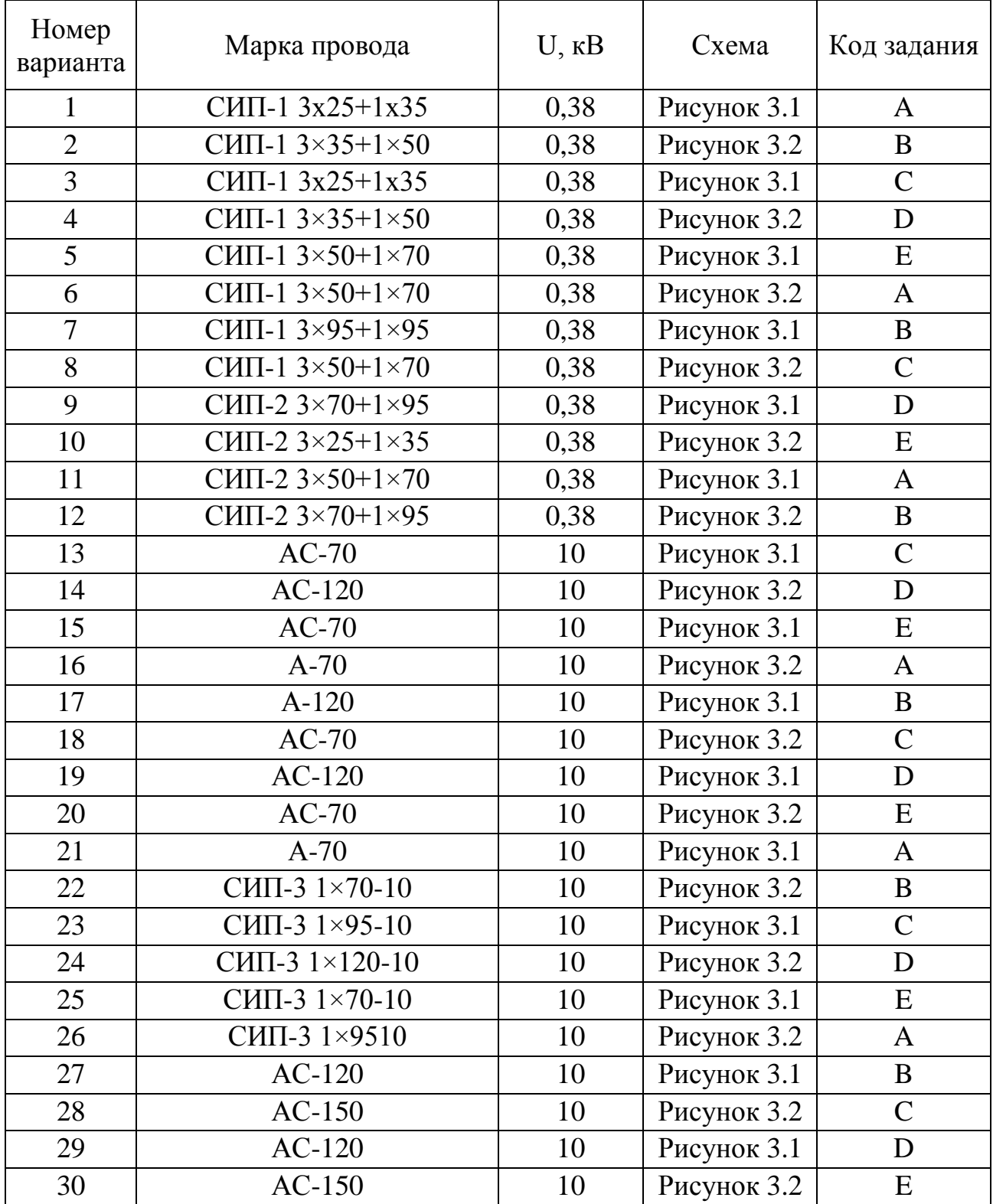

### Таблица 3.6 – Варианты заданий для самостоятельного решения задачи 2.2.1

|                |                         | Нагрузка, кВА/соѕф нагрузки в узлах |                          |                      |                          |                      |                         |                          |                            |  |  |  |
|----------------|-------------------------|-------------------------------------|--------------------------|----------------------|--------------------------|----------------------|-------------------------|--------------------------|----------------------------|--|--|--|
| задания<br>Код | $S_1$<br>$cos\varphi_1$ | $S_2$<br>$cos\varphi_2$             | $S_3$<br>$\cos\varphi_3$ | $S_4$<br>$cos\phi_4$ | $S_5$<br>$\cos\varphi_5$ | $S_6$<br>$cos\phi_6$ | $S_7$<br>$COS\varphi_7$ | $S_8$<br>$\cos\varphi_8$ | $S_9$<br>$\cos\varphi_{9}$ |  |  |  |
| Α              | 20/0,8                  | 5/0,6                               | 11/0,8                   | 6/0,9                | 10/0.8                   | 12/0,9               | 5/1                     | 10/1                     | 7/0.9                      |  |  |  |
| B              | 10/0,7                  |                                     | 20/0,8                   | 15/0,6               |                          | 6/0,9                | 10/0,8                  | 12/0,9                   | 5/1                        |  |  |  |
| $\mathcal{C}$  | 6/0,9                   | 10/0,8                              | 12/0,9                   | 5/1                  | 14/0,8                   | 10/0,7               | 13/0,6                  | 5/0,9                    | 12/0,7                     |  |  |  |
| D              |                         | 12/0,8                              | 7/0,6                    | 13/0,9               | 4/0,8                    | 8/0,9                | 5/0,6                   | 4/0,7                    | 3/0,75                     |  |  |  |
| E              | 10/0,7                  | 13/0,6                              | 5/0,9                    | 12/0,9               | 3/0,8                    | 9/0,8                | 4/0,6                   | 1/1                      | 3/1                        |  |  |  |

Таблица 3.7 – Нагрузка сети 0, 38 кВ для задачи 2.2.1

Таблица 3.8 – Параметры сети 0,38 кВ для задачи 2.2.1

| Код           |         | Длина участков, м |         |         |         |         |         |                    |         |  |  |  |
|---------------|---------|-------------------|---------|---------|---------|---------|---------|--------------------|---------|--|--|--|
| задания       | $0 - 1$ | $1 - 2$           | $2 - 3$ | $3 - 4$ | $2 - 5$ | $5 - 6$ | $6 - 7$ | 5-8 или<br>$2 - 8$ | $8 - 9$ |  |  |  |
| A             | 100     | 120               | 40      | 50      | 130     | 90      | 60      | 40                 | 40      |  |  |  |
| B             | 120     | 100               | 90      | 40      | 50      | 150     | 60      | 60                 | 100     |  |  |  |
| $\mathcal{C}$ | 40      | 40                | 40      | 50      | 50      | 50      | 50      | 50                 | 50      |  |  |  |
| D             | 40      | 50                | 80      | 80      | 80      | 40      | 40      | 40                 | 120     |  |  |  |
| E             | 50      | 50                | 50      | 50      | 40      | 40      | 120     | 40                 | 40      |  |  |  |

Таблица 3.9 – Нагрузка сети 10 кВ для задачи 2.2.1

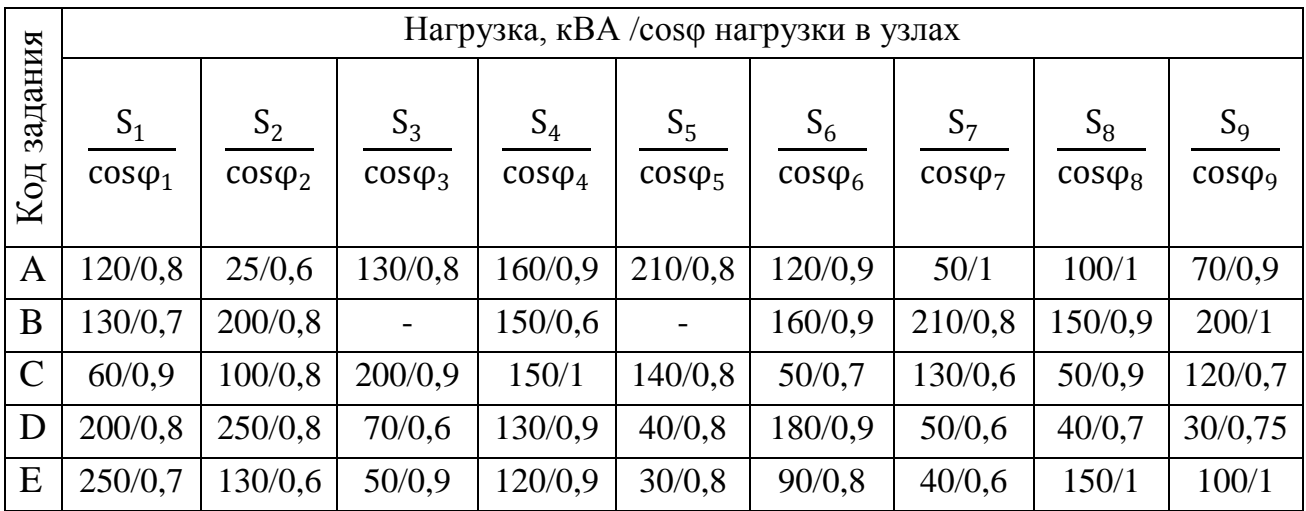

|                |         | Длина участков, км |         |         |         |         |         |                    |         |  |  |  |
|----------------|---------|--------------------|---------|---------|---------|---------|---------|--------------------|---------|--|--|--|
| Код<br>задания | $0 - 1$ | $1 - 2$            | $2 - 3$ | $3 - 4$ | $2 - 5$ | $5 - 6$ | $6 - 7$ | 5-8 или<br>$2 - 8$ | $8 - 9$ |  |  |  |
| A              |         | ⌒                  |         |         |         | h       |         |                    |         |  |  |  |
| B              | ◠       |                    |         | ⌒       |         | ┍       |         |                    |         |  |  |  |
|                |         |                    |         |         |         | ◠       |         |                    |         |  |  |  |
|                | ◠       |                    |         |         |         |         |         |                    |         |  |  |  |
|                |         |                    |         |         |         |         |         |                    |         |  |  |  |

Таблица 3.10 – Параметры сети 10 кВ для задачи 2.2.1

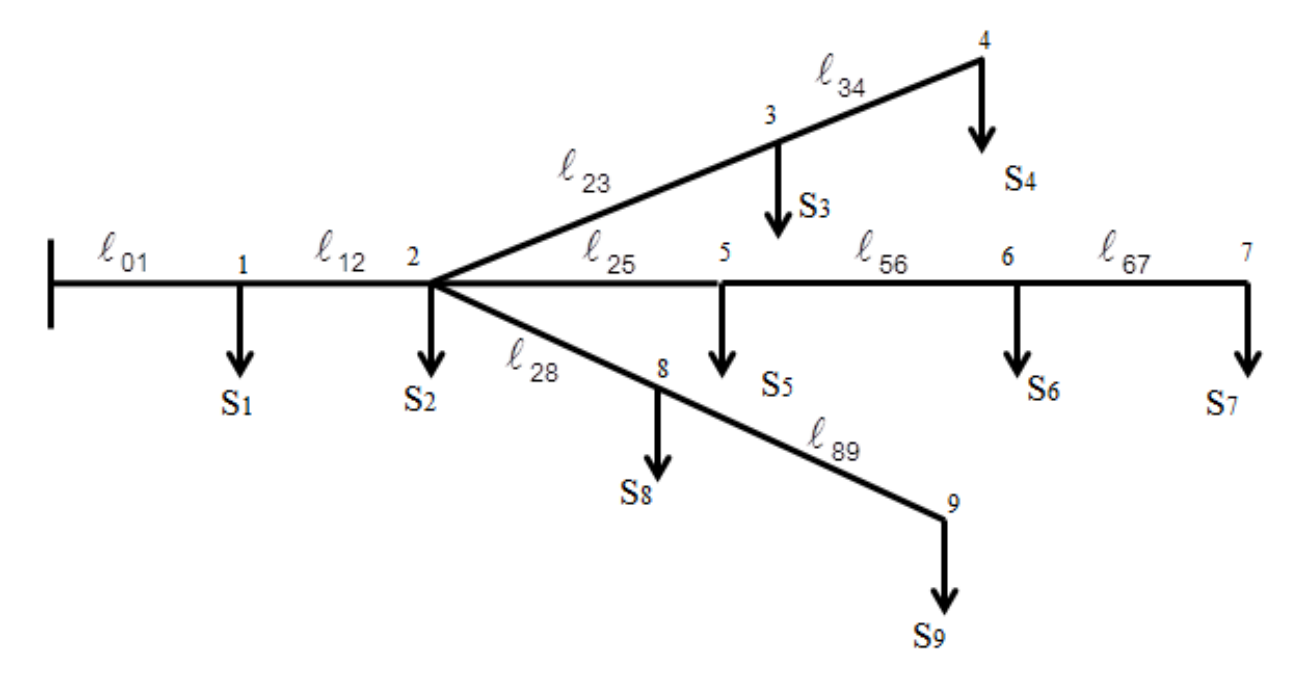

*Рисунок 3.1 – Первая схема сети для задачи 2.2.1*

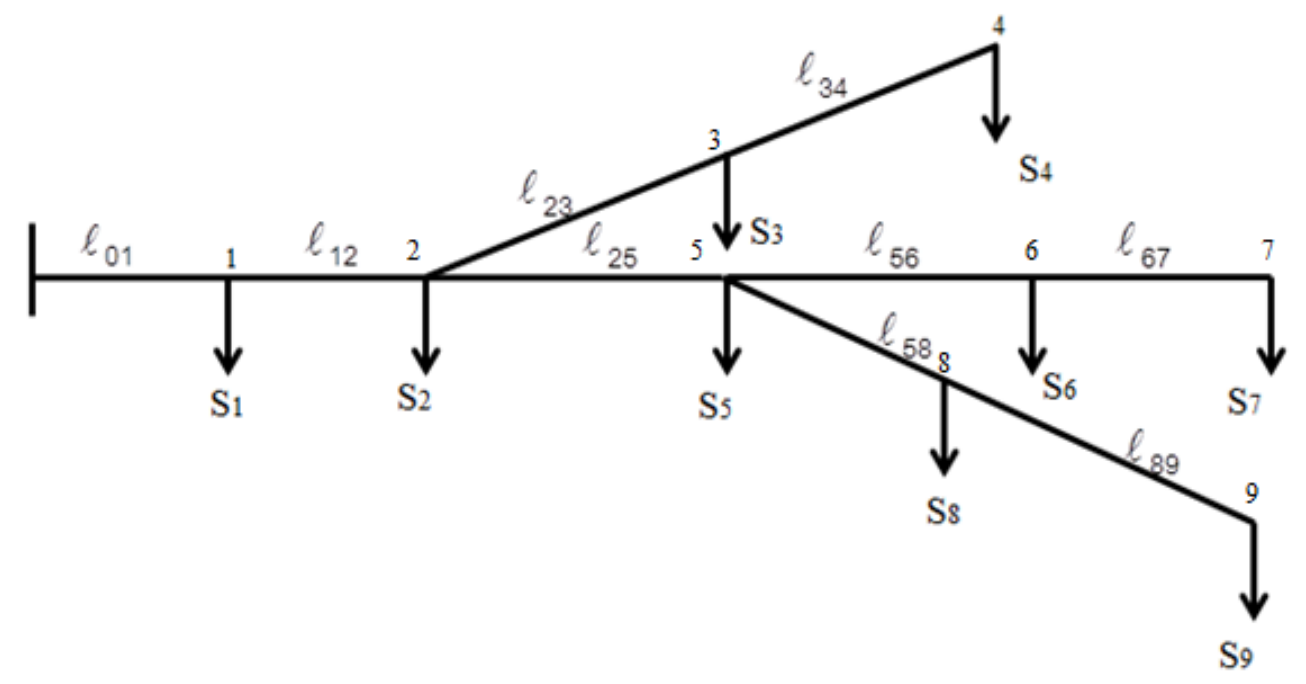

*Рисунок 3.2 – Вторая схема сети для задачи 2.2.1*

Задача 2.2.2 Для условий задачи 2.2.1 выбрать сечение проводов сети, допустимую потерю напряжения принять в соответствии с заданным вариантом по таблице 3.11.

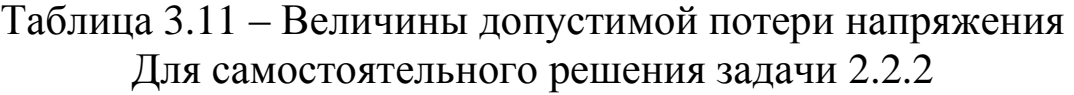

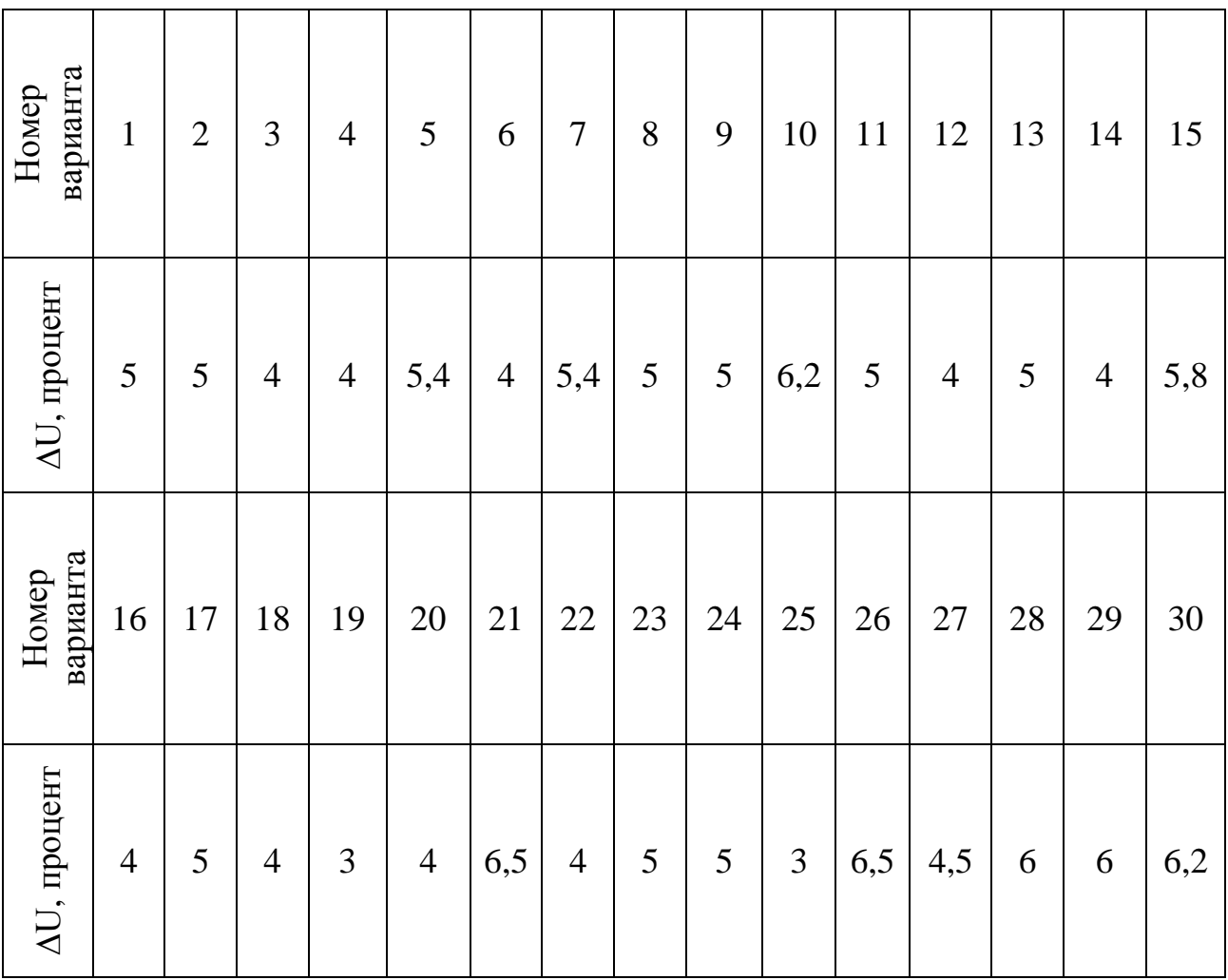

Задача 2.2.3 В какой точке сети, изображенной на рисунке 3.3, можно запустить асинхронный короткозамкнутый двигатель мощностью 16 кВт, с номинальным напряжением 380 В, номинальным током 29 А и кратностью пускового тока  $K_I = 7$ ? Марки проводов сети приведены в таблице 3.12. На подстанции установлен трансформатор типаТМ-100/10/0,4кВ. Варианты длин участков сети принимаются в соответствии с вариантом задания.

| Уча-        |                                    | Вариант длин участков, м |      |      |      |      |  |  |  |
|-------------|------------------------------------|--------------------------|------|------|------|------|--|--|--|
| <b>CTOK</b> | Марка провода                      |                          | 2    | 3    | 4    | 5    |  |  |  |
| сети        |                                    |                          |      |      |      |      |  |  |  |
| $1 - 2$     | $AC-70$                            | 6000                     | 5500 | 4800 | 6200 | 8000 |  |  |  |
| $3 - 4$     | CHII-1 $3 \times 50 + 1 \times 70$ | <b>200</b>               | 154  | 127  | 300  | 180  |  |  |  |
| $4 - 5$     | $CHII-1$ 3x25+1x35                 | 100                      | 120  | 150  | 70   | 90   |  |  |  |
| $5 - 6$     | СИП-1 3х25+1х35                    | 80                       | 150  | 140  | 134  | 127  |  |  |  |
| $4 - 7$     | $CHII-1$ 3x25+1x35                 | 122                      | 158  | 142  | 175  | 200  |  |  |  |
| $7 - 8$     | $CHII-1$ 3x25+1x35                 | 150                      | 141  | 170  | 130  | 168  |  |  |  |
| $7 - 9$     | $CHII-1$ 3x35+1x50                 | 205                      | 158  | 194  | 107  | 183  |  |  |  |

Таблица 3.12 – Параметры сети для самостоятельного решения задачи 2.2.3

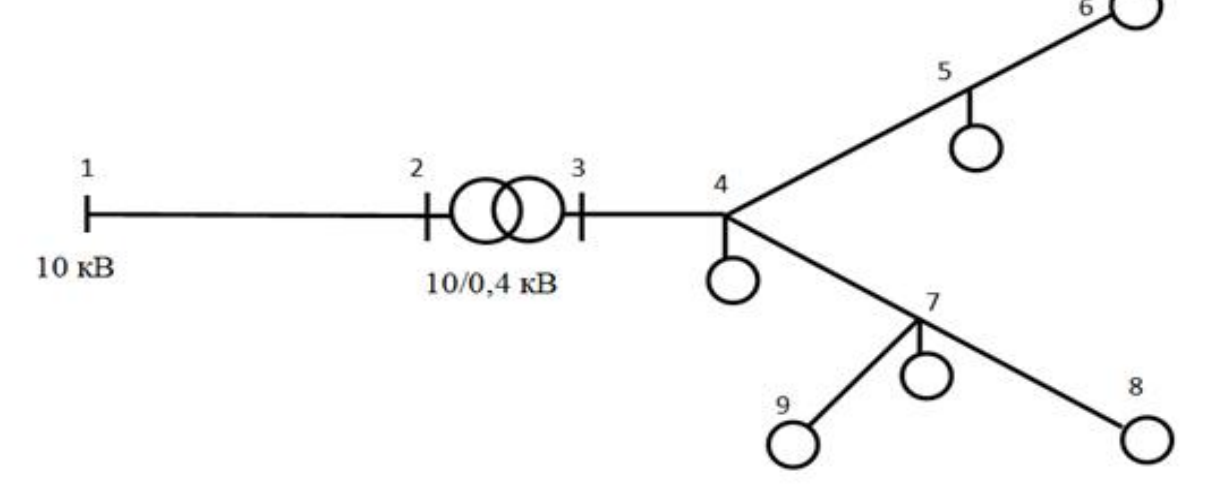

*Рисунок 3.3 – Схема сети для задачи 2.2.3*

Задача 2.2.4 Выбрать сечение проводов линии электропередачи напряжением 35 кВ для питания птицефабрики первой категории по надежности электроснабжения с максимальной нагрузкой 10 МВ·А при сosφ = 0,8 и продолжительностью использования максимальной нагрузки 4500 ч. Протяженность линии составляет 20 км, допустимая потеря напряжения в сети 5,6%. При расчете учесть необходимость резервирования питания потребителя.

Задача 2.2.5 Выбрать сечение проводов воздушной линии электропередачи напряжением 0,4 кВ, длиной 200 м для питания цеха по выращиванию утят. Воздушная линия присоединяется к шинам подстанции 0,4 кВ, на которой установлен трансформатор ТМ номинальной мощностью 100 кВ·А. Подстанция питается по ВЛ 10 кВ, выполненной проводом АС-95/16, длиной 5 км. Нагрузка на вводе в цех составляет 40 кВт при cosφ=0,85, допустимая потеря напряжения в нормальном режиме составляет 4,8%. В цехе установлен вентилятор с асинхронным электродвигателем мощностью 14 кВт; коэффициент полезного действия электродвигателя – 90%; кратность пускового то- $\text{ra} - 5.5$ ;  $\cos \varphi_{\text{th}} = 0.8$ .

Задача 2.2.6 По проводу СИП на напряжении 0,38 кВ необходимо передать мощность  $S = 60$  кВт при  $cos\varphi = 0.8$  на расстояние 250 м. Трехфазный ток короткого замыкания в точке подключения линии составляет 1850 А, время отключения короткого замыкания tоткл=2 с. Допустимая потеря напряжения составляет 5,5%. Выбрать площадь сечения токоведущей жилы СИП и проверить провод на термическую стойкость к току короткого замыкания.

#### **Тема 2.3**

Задача 2.3.1 На подстанции напряжением 10/0,4 кВ установлен трансформатор типа ТМ. Максимальную нагрузку трансформатора  $P_{\text{max}}$ , коэффициент мощности нагрузки (cosφ) принять в соответствии с заданным вариантом по таблице 3.13. Трансформатор присоединен к воздушной линии напряжением U, длиной  $\ell$ . По сети за год необходимо передать электроэнергии  $W_{\Gamma}$ . Выбрать сечение провода линии 10 кВ и определить полные потери энергии в сети.

| Номер          | Тип            | $P_{\text{max}}$ KBT | $\cos \varphi$ | $U$ , $\kappa B$ | $\ell$ , KM | $W_{\Gamma}$ |
|----------------|----------------|----------------------|----------------|------------------|-------------|--------------|
| варианта       | трансформатора |                      |                |                  |             | МВтч         |
|                | 2              | 3                    | 4              | 5                | 6           | 7            |
| 1              | TM-630/10/0,4  | 420                  | 0,9            | 10               | 20          | 1680         |
| $\overline{2}$ | TM-400/10/0,4  | 300                  | 0,88           | 10               | 13          | 1260         |
| 3              | TM-250/10/0,4  | 200                  | 0,92           | 10               | 14          | 750          |
| $\overline{4}$ | TM-160/10/0,4  | 125                  | 0,85           | 10               | 17          | 500          |
| 5              | TM-100/10/0,4  | 80                   | 0,7            | 10               | 16          | 280          |
| 6              | TM-630/10/0,4  | 500                  | 0,8            | 10               | 15          | 1750         |
| $\overline{7}$ | TM-400/10/0,4  | 340                  | 0,9            | 10               | 10          | 1190         |
| 8              | TM-250/10/0,4  | 220                  | 0,88           | 10               | 12          | 770          |
| 9              | TM-160/10/0,4  | 140                  | 0,92           | 10               | 16          | 588          |
| 10             | TM-100/10/0,4  | 74                   | 0,85           | 10               | 15          | 333          |
| 11             | TM-630/10/0,4  | 420                  | 0,7            | 10               | 18          | 1600         |
| 12             | TM-400/10/0,4  | 300                  | 0,8            | 10               | 19          | 1200         |
| 13             | TM-250/10/0,4  | 150                  | 0.75           | 10               | 11          | 600          |

Таблица 3.13 – Варианты заданий для самостоятельного решения задачи 2.3.1

#### Окончание табл. 3.13

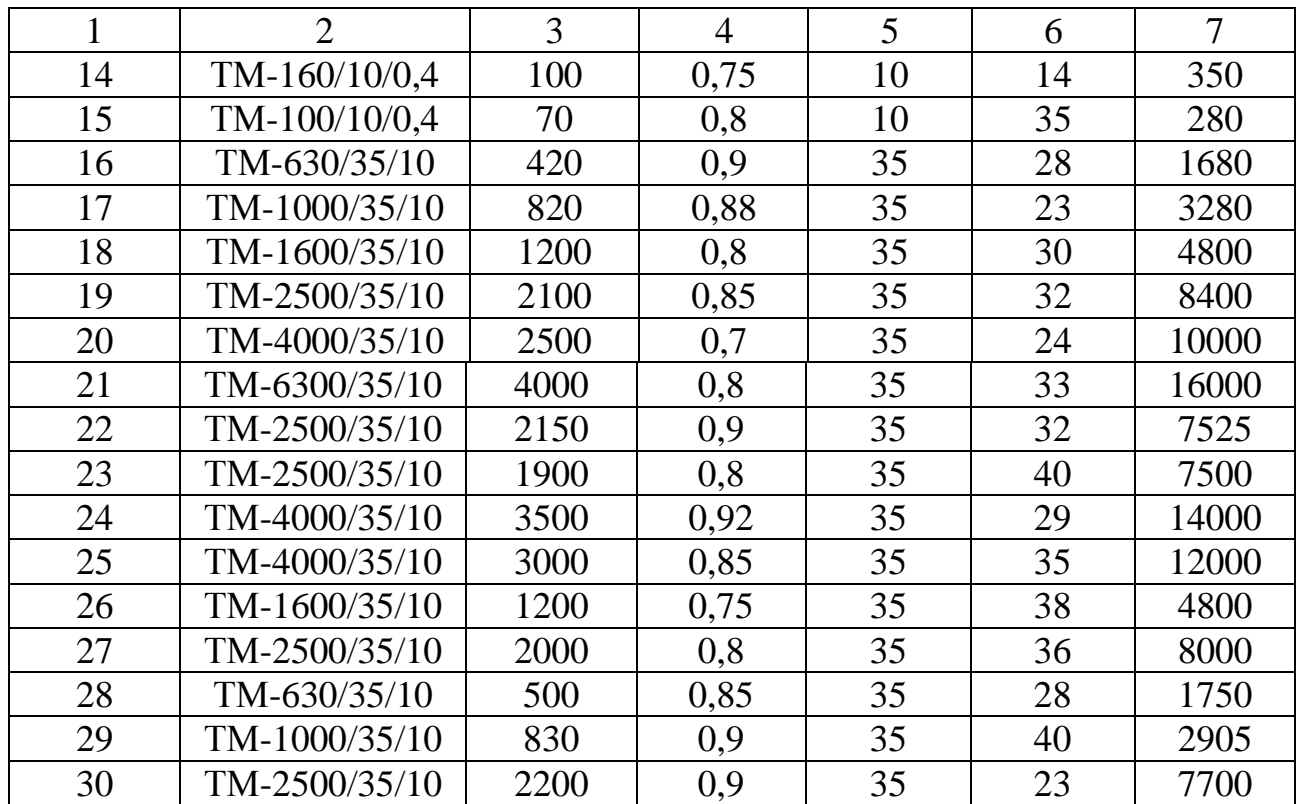

#### **Тема 4.1**

Задача 4.1.1 Построить кривую изменения тока трехфазного короткого для условий возникновения максимально возможного тока короткого замыкания в сети с индуктивным и активным сопротивлениями, если сеть получает питание от источника бесконечной мощности.

#### **Тема 4.2**

Задача 4.2.1 Для схемы сети, приведенной на рисунке 3.4, выполнить расчет токов трехфазного короткого замыкания методом относительных единиц. Параметры сети в соответствии с вариантом задания принять по таблице 3.14.

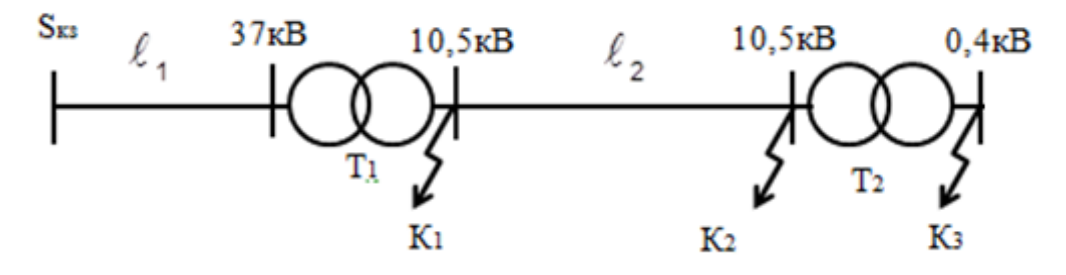

*Рисунок 3.4 – Расчетная схема сети для задачи 4.2.1*

Задача 4.2.2 Для схемы сети, приведенной на рисунке 3.5, выполнить расчет токов однофазного короткого замыкания методом именованных единиц. Параметры сети в соответствии с вариантом задания принять по таблице 3.15.

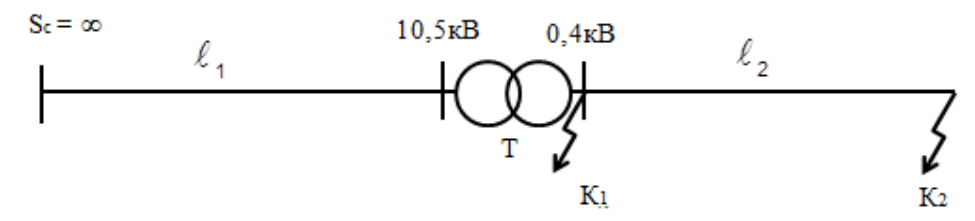

*Рисунок 3.5 – Расчетная схема сети для задачи 4.2.2*

Таблица 3.14 – Варианты заданий для самостоятельного решения задачи 4.2.1

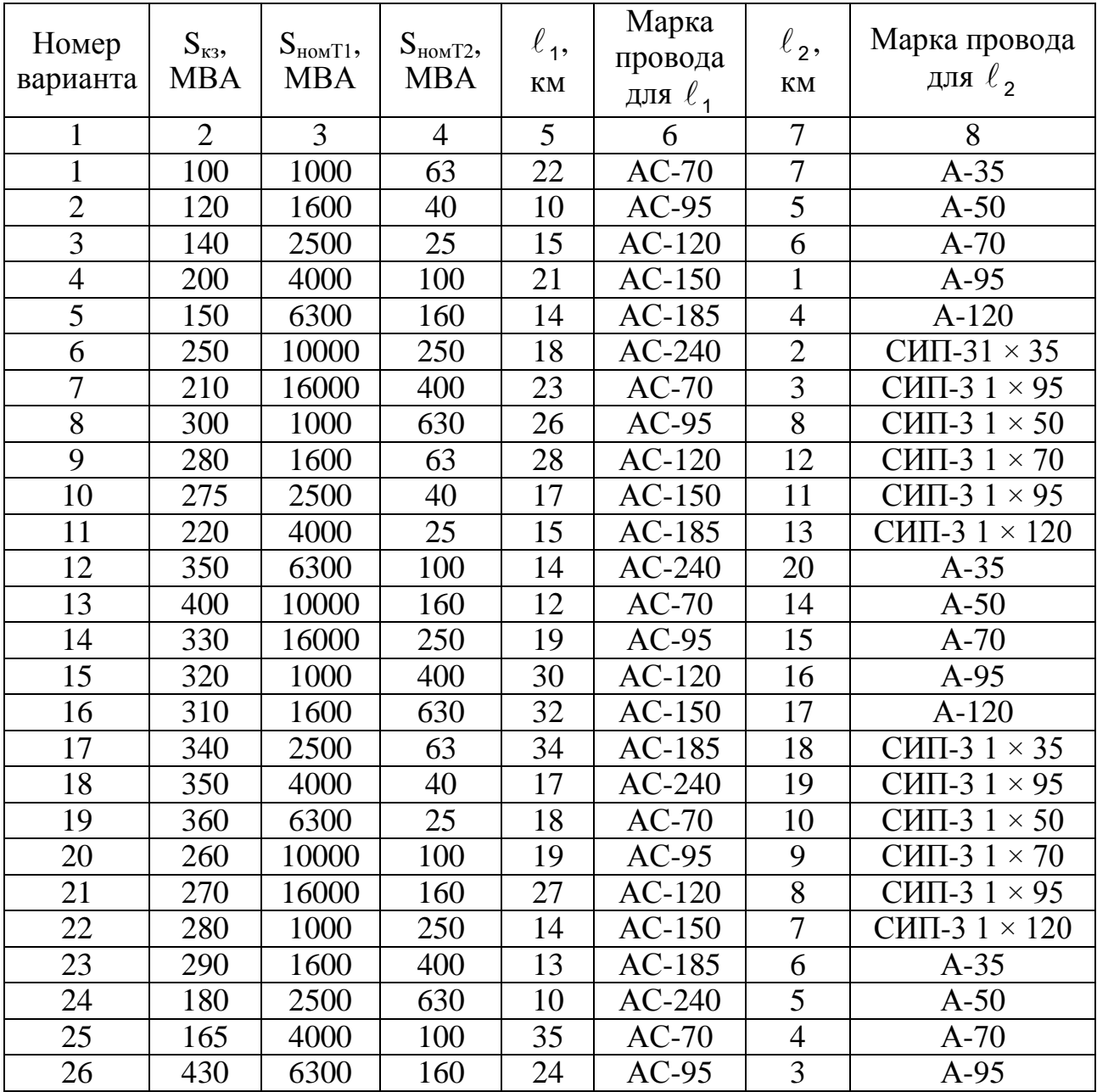

### Окончание табл. 3.14

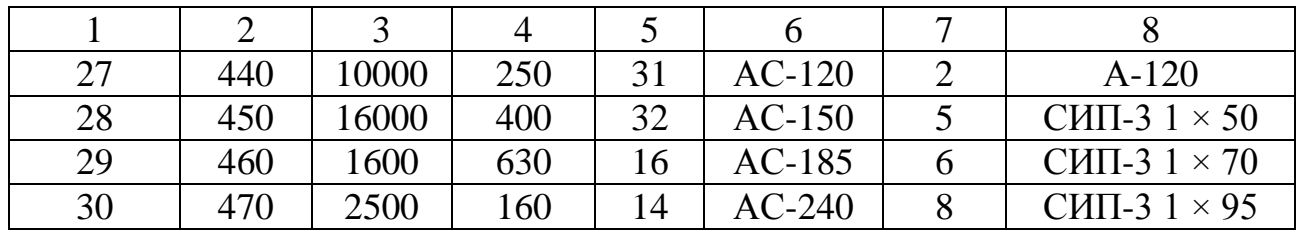

### Таблица 3.15 – Варианты заданий для самостоятельного решения задачи 4.2.2

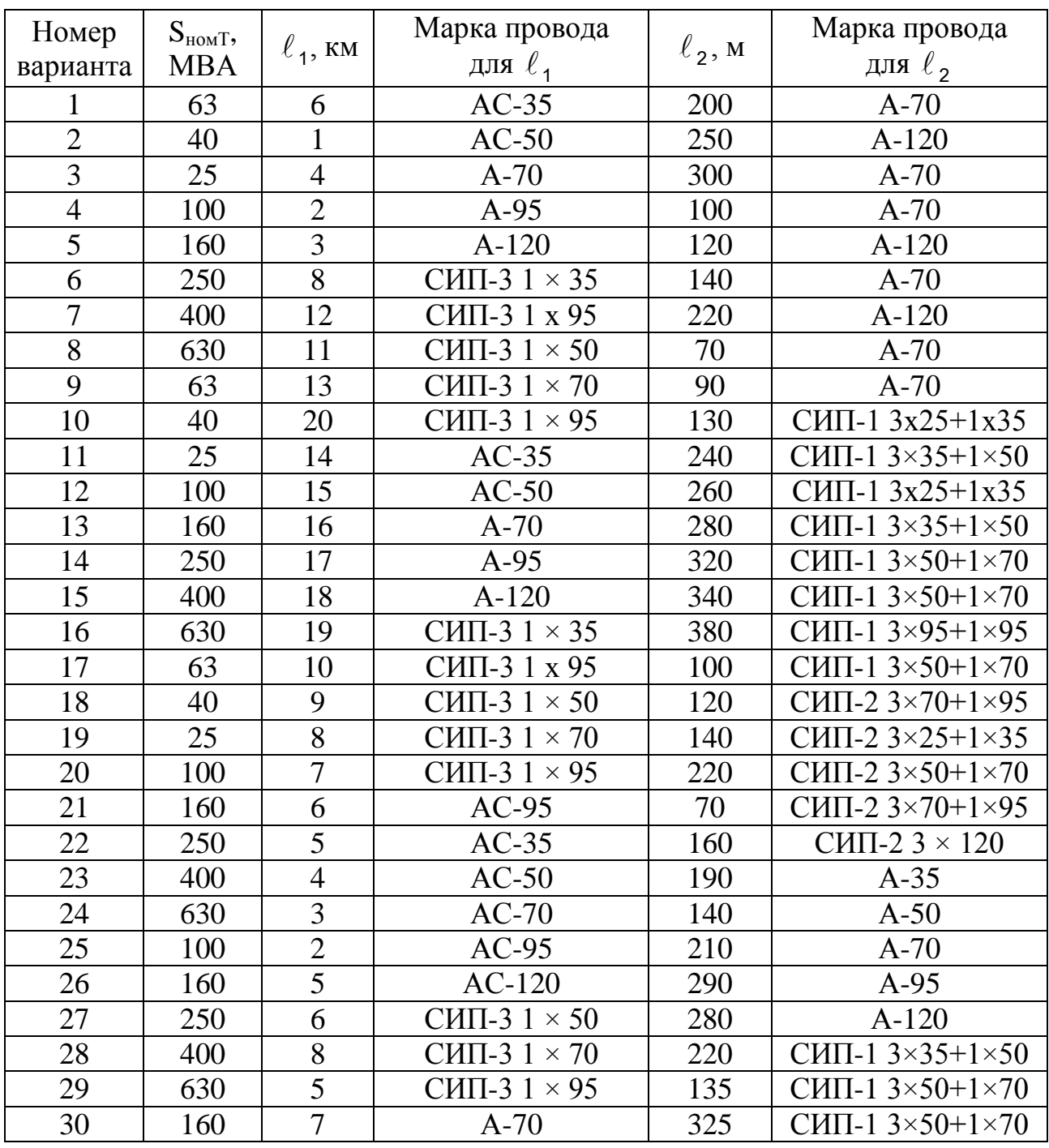

### **4 МЕТОДИКА РЕАЛИЗАЦИИ САМОСТОЯТЕЛЬНОЙ РАБОТЫ ПРИ ВЫПОЛНЕНИИ РАСЧЕТНОЙ РАБОТЫ**

Расчетная работа выполняется студентами в 7-м семестре. На выполнение работы отведено 0,25 зачетной единицы (9 ч).

Целью работы является получение навыков для проведения расчетов режимов работы электрических сетей, выбора оборудования, анализа полученных результатов и, в конечном счете, углубление знаний, полученных в ходе теоретических и практических занятий.

Работа выполняется на тему «Электрический расчет замкнутых электрических сетей».

#### **4.1 Задание для выполнения расчетной работы «Электрический расчет замкнутых электрических сетей»**

Выполнить электрический расчет замкнутой электрической сети, схема которой соответствует рисунку 4.1, а необходимые исходные данные в соответствии с вариантом задания приведены в таблице 4.1.

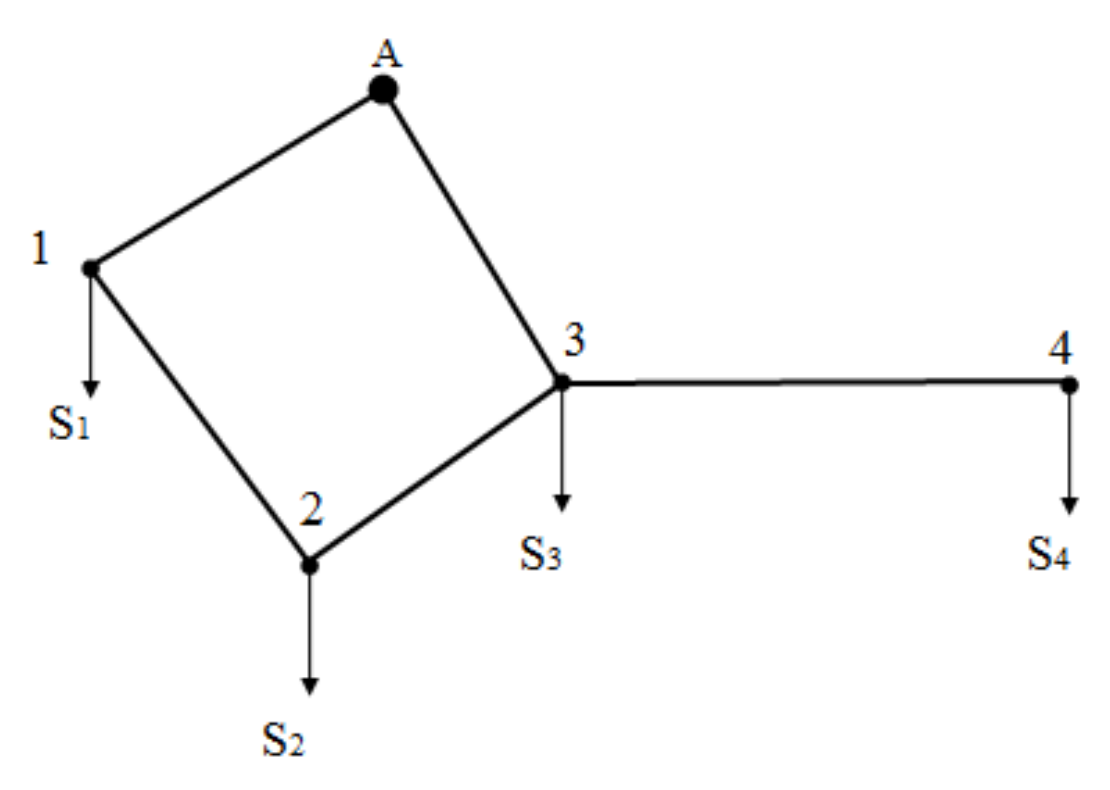

*Рисунок 4.1 – Схема сети для выполнения расчетно-графической работы «Расчет замкнутых электрических сетей»*

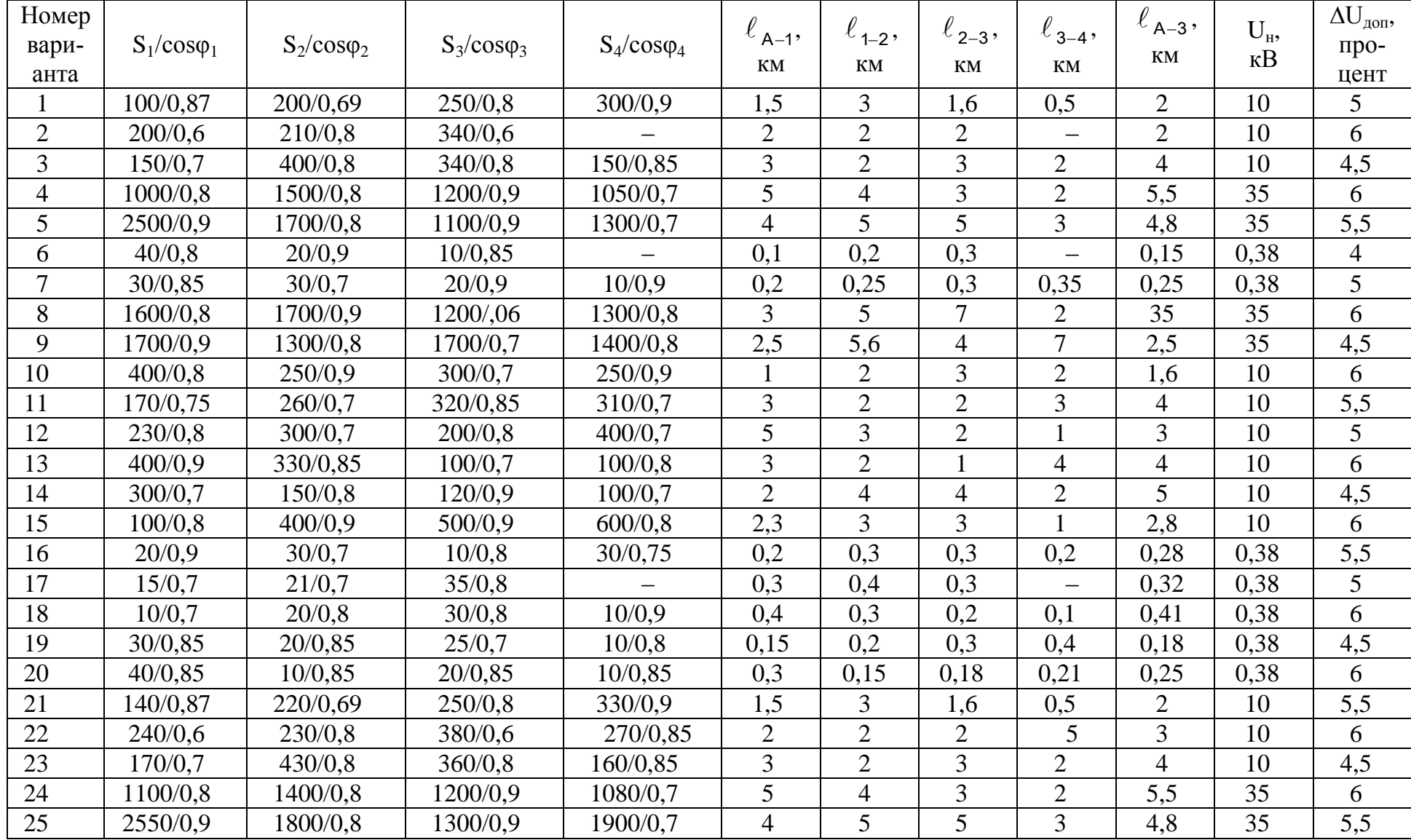

### Таблица 4.1- Варианты задания для расчета замкнутых электрических сетей

### Окончание табл. 4.1

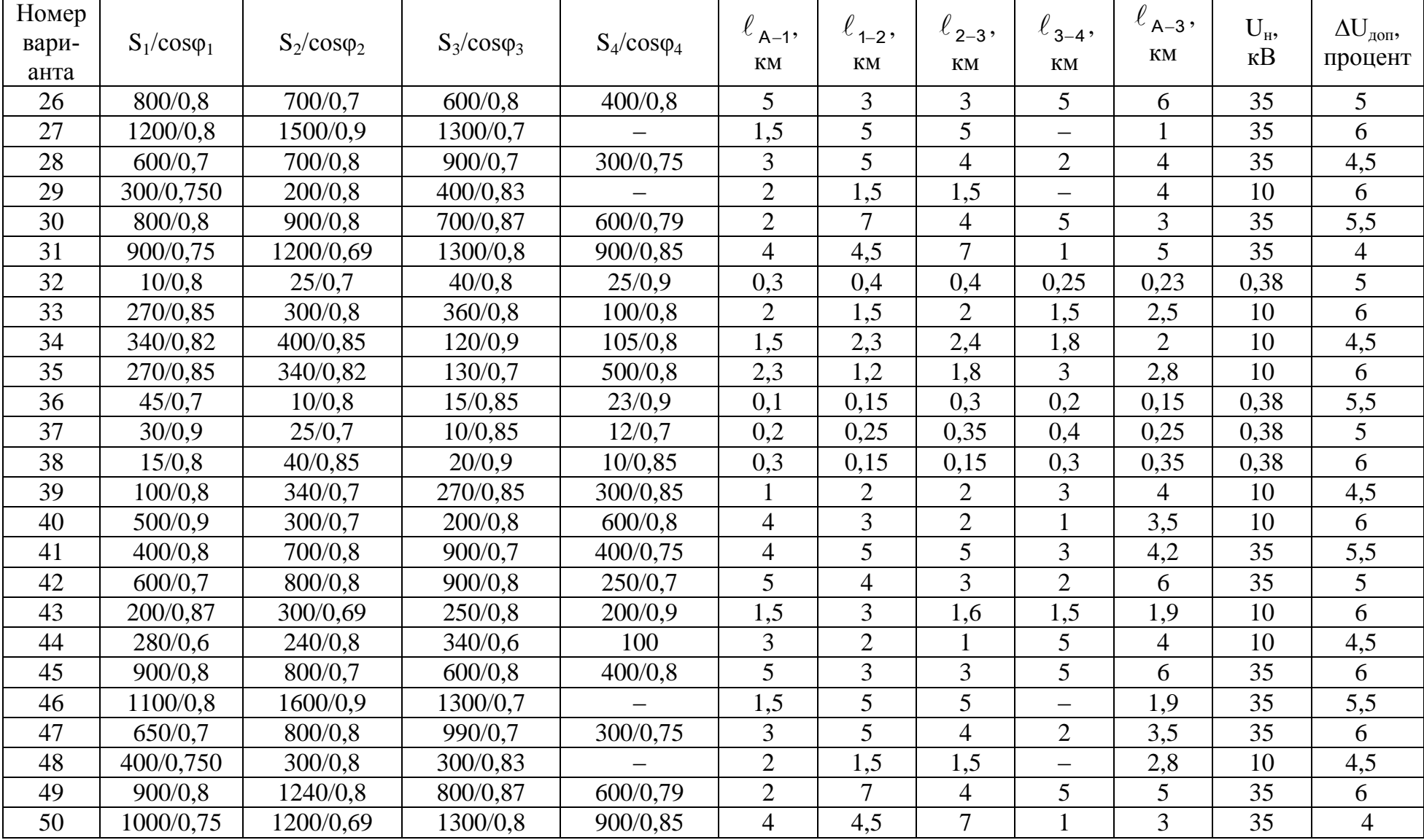

Итоговый контроль выполнения РР – защита отчета по заданию в срок, предусмотренный графиком учебного процесса преподавателю, ведущему практические занятия по дисциплине.

#### **4.2 Структура расчетной работы**

1. Определить перетоки мощностей по участкам сети в нормальном режиме, найти точку токораздела.

2. Определить перетоки мощностей при отключении головного участка А-1.

3. Определить перетоки мощностей при отключении головного участка А-3.

4. Выбрать площадь сечения провода.

5. Выполнить проверку по длительно допустимому току.

6. Выполнить расчет потерь напряжения в нормальном и аварийном режиме.

7. По результатам расчета потерь напряжения в нормальном и аварийном режимах и при отключении головных участков выполнить окончательный выбор провода.

8. Вычислить напряжения в узловых точках линии и построить кривые распределения напряжений по длине линии.

Перед выполнением работы необходимо ознакомиться с материалами [1, с. 177–185, 211–217; 2, с. 39–54, 57–68].

#### **4.3 Методические указания к выполнению расчетной работы**

Замкнутой называют электрическую сеть, магистральные линии которой получают питание не менее чем с двух сторон. Простейшими замкнутыми сетями являются линии с двухсторонним питанием от двух источников, напряжения которых в общем случае могут отличаться по величине и фазе, и кольцевая сеть, питающаяся от одного источника (см. рисунок 4.1).

Если кольцевую сеть разрезать по источнику питания и развернуть, получим сеть с двухсторонним питанием, но одинаковым напряжением на концах. Расчет сложных замкнутых сетей поэтому, в конечном счете, сводится к расчету линии с двухсторонним питанием.

Мощность от источника питания А определяется по формуле

$$
\dot{S}_{A-1} = \frac{\dot{U}_A - \dot{U}_B}{\dot{Z}_{AB}} \cdot U_H + \frac{\sum_{i=1}^{n} \dot{S}_i \cdot \dot{Z}_{iB}}{\dot{Z}_{AB}}.
$$
\n(4.1)

В практических расчетах принимают, что напряжения источников питания равны между собой по абсолютному значению и совпадают по фазе, а все участки магистральной линии выполнены проводом одинакового сечения. В этом случае мощности, передаваемые из источников питания, определяются следующим образом:

$$
\dot{S}_{A-1} = \frac{\sum_{i=1}^{n} \dot{S}_{i} \cdot \ell_{iB}}{L_{AB}}; \; \dot{S}_{B-3} = \frac{\sum_{i=1}^{n} \dot{S}_{i} \cdot \ell_{iA}}{L_{AB}}
$$
(4.2)

или отдельно для активной и реактивной составляющих мощности:

$$
P_{A-1} = \frac{\sum_{i=1}^{n} P_i \cdot \ell_{iB}}{L_{AB}}; \qquad Q_{A-1} = \frac{\sum_{i=1}^{n} Q_i \cdot \ell_{iB}}{L_{AB}}; \qquad (4.3)
$$

$$
P_{B-3} = \frac{\sum_{i=1}^{n} P_i \cdot \ell_{iA}}{L_{AB}}; \qquad Q_{B-3} = \frac{\sum_{i=1}^{n} Q_i \cdot \ell_{iA}}{L_{AB}}, \qquad (4.4)
$$

т.е. мощности, вытекающие из источников А или В, равны сумме мощностей каждого потребителя, подключенного в і-м узле магистральной линии, умноженной на противоположное плечо (расстояние от потребителя до противоположного источника питания).

В формулах (4.3) и (4.4) исключены действия с комплексными числами, что значительно упрощает расчет.

#### 4.4 Пример расчета замкнутой сети

Выполнить электрический расчет замкнутой сети напряжением 10 кВ для нормального и аварийного режима, схема сети приведена на рисунке 4.2. Мощности (в кВА) и длины (в км - подчеркнутая цифра) указаны на рисунке. Допустимая потеря напряжения в сети составляет 6%

#### **Решение**

1. Выполнить электрический расчет - значит определить потери напряжения в сети при заданных сечениях проводов или выбрать сечения проводов линий при заданной допустимой потере напряжения.

Для определения потерь напряжения в сети надо определить потоки мощности по участкам, для этого преобразуем замкнутую сеть в линию с двухсторонним питанием.

Разрезаем замкнутую сеть по источнику питания и разворачиваем. Получаем схему сети, изображенную на рисунке 4.3.

По формулам (4.3) и (4.4) определяем значения активных и реактивных мощностей, вытекающих из источников питания А и А'.

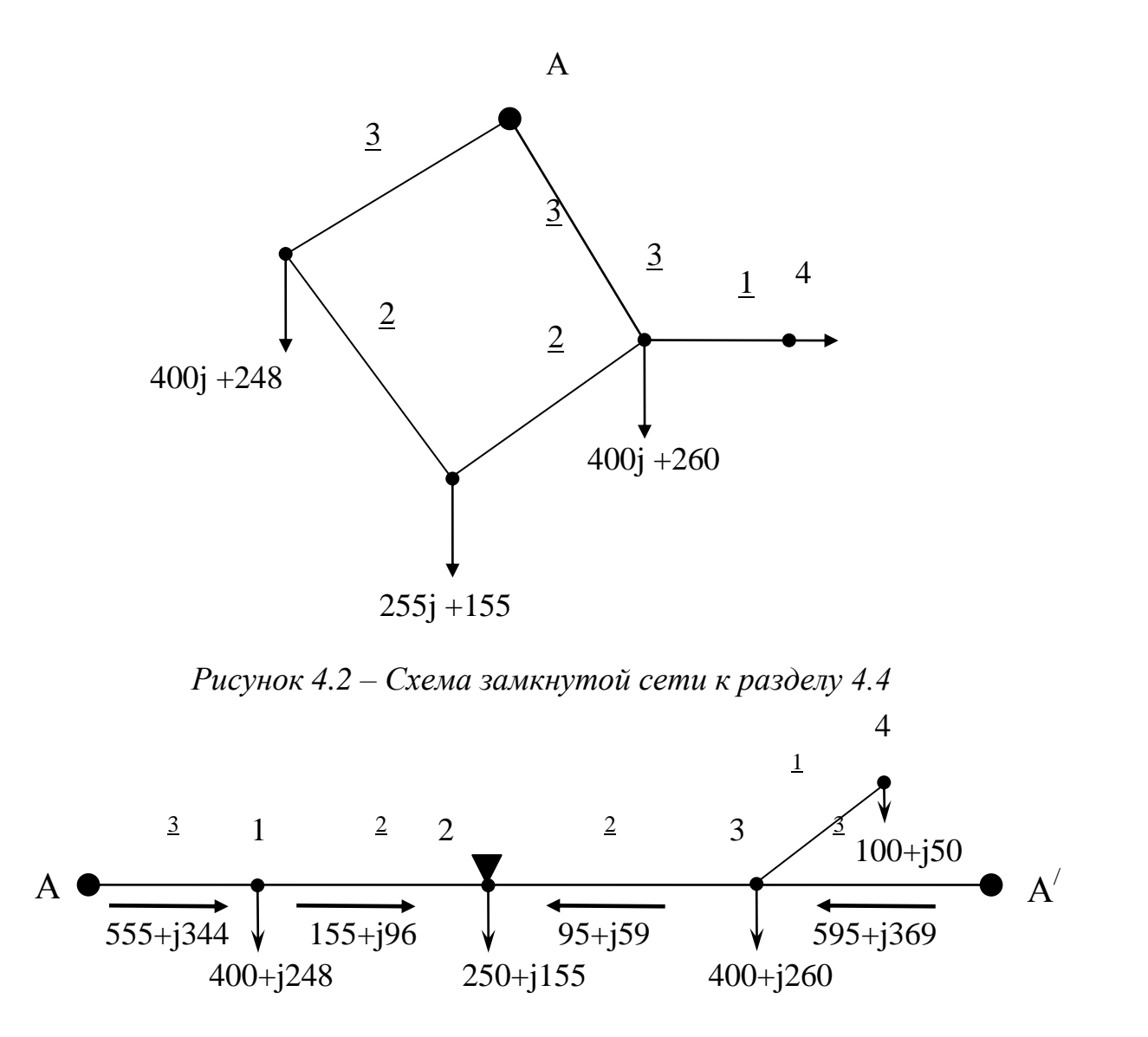

Рисунок 4.3 – Преобразование замкнутой сети в линию с двухсторонним питанием

$$
P_{A-1} = \frac{P_1 \cdot (\ell_{1-2} + \ell_{2-3} + \ell_{3-A'}) + P_2 \cdot (\ell_{2-3} + \ell_{3-A'}) + P_3 \cdot \ell_{3-A'}}{L_{A-B}} =
$$
  
= 
$$
\frac{400 \cdot (2 + 2 + 3) + 250 \cdot (2 + 3) + (400 + 100) \cdot 3}{3 + 2 + 2 + 3} = 555 \text{ kBr.}
$$

$$
P_{A'-3} = \frac{P_3 \cdot (\ell_{3-2} + \ell_{2-1} + \ell_{1-A}) + P_2 \cdot (\ell_{2-1} + \ell_{1-A}) + P_1 \cdot \ell_{1-A}}{L_{A-B}} =
$$
  
= 
$$
\frac{(400 + 100) \cdot (2 + 2 + 3) + 250 \cdot (2 + 3) + 400 \cdot 3}{10} = 595 \text{ kBr.}
$$

Аналогично вычисляем реактивные мощности

$$
Q_{A-1} = \frac{248 \cdot (2 + 2 + 3) + 155 \cdot (2 + 3) + (260 + 50) \cdot 3}{10} = 344 \text{ KBap.}
$$
  

$$
Q_{A'-3} = \frac{(260 + 50) \cdot (2 + 2 + 3) + 155 \cdot (2 + 3) + 248 \cdot 3}{10} = 369 \text{ KBap.}
$$

Если расчет мощностей источников выполнен правильно, сумма мощностей источников должна быть равна сумме мощностей потребителей. Выполним проверку:

$$
P_{A-1} + P_{A'-3} = P_1 + P_2 + P_3 + P_4;
$$
  
\n
$$
555 + 595 = 400 + 250 + 400 + 100;
$$
  
\n
$$
1150 \text{ kBr} = 1150 \text{ kBr};
$$
  
\n
$$
Q_{A-1} + Q_{A'-3} = Q_1 + Q_2 + Q_3 + Q_4;
$$
  
\n
$$
344 + 365 = 248 + 155 + 260 + 50;
$$
  
\n
$$
713 \text{ kBap} = 713 \text{ kBap},
$$

т.е. баланс активных и реактивных мощностей соблюдается.

2. Определяем значения мощностей на участках линии и находим точку токораздела, используя первый закон Кирхгофа.

К узлу 1 подтекает активная мощность  $P_{A-1}$ , а вытекают из него мощности  $P_1$  и  $P_{1-2}$ . Так как сумма втекающих в узел токов (мощностей) равна сумме вытекающих токов (мощностей), по участку 1–2 передается мощность

$$
P_{1-2} = P_{A-1} - P_1 = 555 - 400 = 155 \text{ kBr};
$$
  
\n
$$
Q_{1-2} = Q_{A-1} - Q_1 = 344 - 248 = 96 \text{ kbar}.
$$

Аналогично для узла 3

$$
P_{3-2} = P_{A'-3} - P_3 - P_4 = 595 - 400 - 100 = 95 \text{ kBr};
$$
  
\n
$$
Q_{3-2} = Q_{A'-3} - Q_3 - Q_4 = 369 - 260 - 50 = 59 \text{ kBap}.
$$

К узлу 2 мощности подходят с двух сторон. Такие узлы называют точкой токораздела. Проверим баланс мощности в узле 2. Сумма подтекающих в узел мощностей

$$
P_{_{1-2}} + P_{_{3-2}} = 155 + 95 = 250 \text{ kBr}
$$

равна мощности, потребляемой в этом узле. Это относится и к реактивным мощностям

$$
Q_{1-2} + Q_{3-2} = 96 + 59 = 155 \text{ kgap}.
$$

Положение точки токораздела отмечается заштрихованным треугольником: определив месторасположение точки токораздела, линию с двухсторонним питанием мысленно разрезают в этой точке и получают две радиальные линии с односторонним питанием (рисунок 4.4).

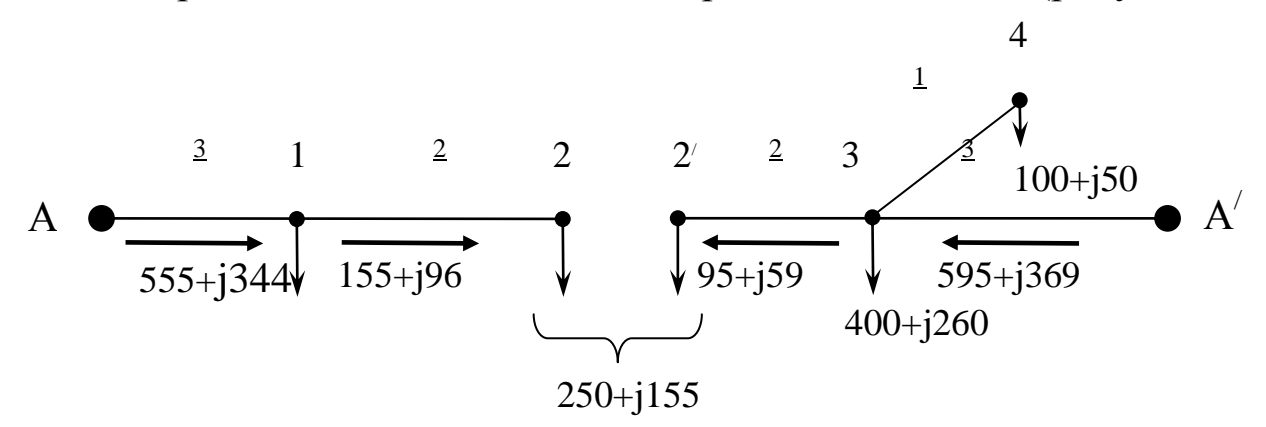

*Рисунок 4.4 – Замена линии с двухсторонним питанием двумя разомкнутыми*

3. Для сетей напряжением 10 кВ выбираем марку провода и площадь его сечения методом экономических интервалов.

Полная мощность на наиболее загруженном участке A'-3

$$
S_{A'-3} = \sqrt{P_{A'-3}^2 + Q_{A'-3}^2} = \sqrt{595^2 + 369^2} = 700 \text{ kB} \cdot A.
$$

Определяем ток на этом же участке:

$$
I_{A'-3} = \frac{S_{A'-3}}{\sqrt{3} \cdot U} = \frac{700}{\sqrt{3} \cdot 10} = 40,5 \text{ A}.
$$

В соответствии с концепцией развития сельских электрических сетей, разработанной ОАО «РОСЭП» филиала «НТЦ электроэнергетики», в сетях 10 кВ для повышения механической прочности должны применяться провода марок АС, причем на магистральных линиях сечением не менее 70 мм<sup>2</sup>, а на отпайках – не менее 35 мм<sup>2</sup>.

$$
S_{3-4} = \sqrt{100^2 + 50^2} = 111,8 \text{ kBA};
$$

$$
I_{3-4} = \frac{111,8}{\sqrt{3} \cdot 10} = 6,46 \text{ A}.
$$

Поэтому для магистрали выбираем провод АС-70, а для участка 3-4 провод может быть другого сечения, так как это отпайка от магистральной линии, сечение которой не должно быть меньше 35 мм<sup>2</sup>, принимаем провод А-35. Характеристики выбранных проводов занесем в таблицу 4.2.

### Таблица 4.2 - Характеристики проводов

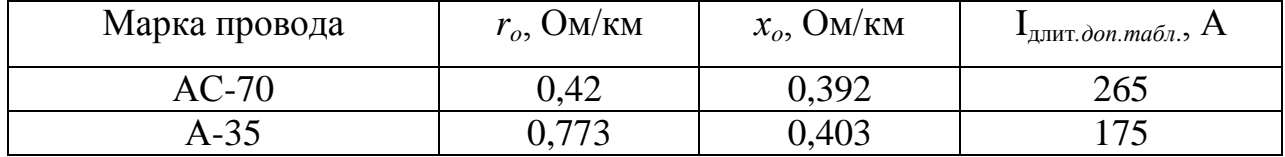

Здесь  $r_o$ ,  $x_o$  определены по [1, прил. 1, 14, 15].

4. Проверяем выбранный провод по длительно допустимому нагреву.

Наибольшая мощность будет передаваться по любому из головных участков сети при отключении другого головного участка. Эта мощность равна сумме мощностей потребителей

$$
S_{\text{make}} = \sqrt{(400 + 250 + 400 + 100)^2 + (248 + 155 + 260 + 50)^2} = 1353 \text{ kB} \cdot \text{A}.
$$
  

$$
I_{\text{make}} = \frac{S_{\text{make}}}{\sqrt{3} \cdot U_{\text{H}}} = \frac{1353}{\sqrt{3} \cdot 10} = 78,21 \text{ A}.
$$

По таблице определяем длительно допустимый ток для провода АС-70 [1, прил. 4]:

$$
I_{\text{g,mrt, qoh, Ta\tilde{o}n.}} = 265 \text{ A, T.e.}
$$

$$
I_{\text{g,mrt, qoh, Ta\tilde{o}n.}} \succ I_{\text{masc}}.
$$

По нагреву в аварийном режиме провод проходит

 $I_{\text{длит. дол. табл. AC-16}} = 111 A$ 

$$
I_{\text{maxc 3-4}} = \frac{\sqrt{100^2 + 50^2}}{\sqrt{3} \cdot 10} = 6,46 \text{ A} < 111 \text{ A}.
$$

5. Проверяем выбранные провода по механической прочности.

Для магистральной линии 10 кВ сечение сталеалюминевого провода по условиям механической прочности должно быть не менее 70  $\mu$ мм<sup>2</sup>, а отпаек – не менее 35 мм<sup>2</sup>. Поэтому окончательно принимаем для линии эти провода. Проверку на нагрев с новыми проводами можно не делать, так как провода большего сечения имеют большие допустимые по нагреву токи [1, с. 177].

6. Проверяем выбранный провод по потерям напряжения в нормальном режиме работы.

Потери напряжения в линии А–2:

$$
\Delta U_{1-2} = \frac{(P_{1-2} \cdot r_{o} + Q_{1-2} \cdot x_{o}) \cdot \ell_{1-2}}{U_{H}} = \frac{(155 \cdot 0.42 + 96 \cdot 0.392) \cdot 2}{10} = 20.6 \text{ B};
$$
  
\n
$$
\Delta U_{A-1} = \frac{(P_{A-1} \cdot r_{o} + Q_{A-1} \cdot x_{o}) \cdot \ell_{A-1}}{U_{H}} = \frac{(555 \cdot 0.42 + 344 \cdot 0.392) \cdot 3}{10} = 110.4 \text{ B}.
$$

Потери напряжения от источника питания до точки токораздела

$$
\Delta U_{A-2} = \Delta U_{1-2} + \Delta U_{A-1} = 20,6 + 110,4 = 131 \text{ B};
$$

$$
\Delta U_{A-2}\% = \frac{131}{10000} \cdot 100\% = 1,31\%.
$$

Напряжения в узлах:

$$
U_1 = U_H - \Delta U_{A-1} = 10000 - 110,4 = 9889,6 B;
$$
  
\n
$$
U_2 = U_H - \Delta U_{A-1} - \Delta U_{1-2} = 10000 - 110,4 - 20,6 = 9869 B.
$$

Потери напряжения в линии  $A'-2'$ :

$$
\Delta U_{A'=3} = \frac{(595 \cdot 0.42 + 369 \cdot 0.392) \cdot 3}{10} = 118,4 \text{ B};
$$
  
\n
$$
\Delta U_{3-2'} = \frac{(95 \cdot 0.42 + 59 \cdot 0.392) \cdot 2}{10} = 12,6 \text{ B};
$$
  
\n
$$
\Delta U_{3-4} = \frac{(100 \cdot 0.773 + 50 \cdot 0.403) \cdot 1}{10} = 9,8 \text{ B};
$$
  
\n
$$
\Delta U_{A'=2'} = 118,4 + 12,6 = 131 \text{ B}.
$$

Напряжения в узлах:

$$
U_3 = 10000 - 118,4 = 9881,6
$$
 B;  
\n $U'_2 = U_2 = 10000 - 118,4 - 12,6 = 9869$  B;
$U_4 = 10000 - 118,4 - 9,8 = 9871,8 B.$ 

7. Определяем потери напряжения в аварийных режимах (например, при отключении источника A или обрыве провода на участке  $A' - 3$ ).

Получим разомкнутую линию с питанием от источника А (рис. 4.5).

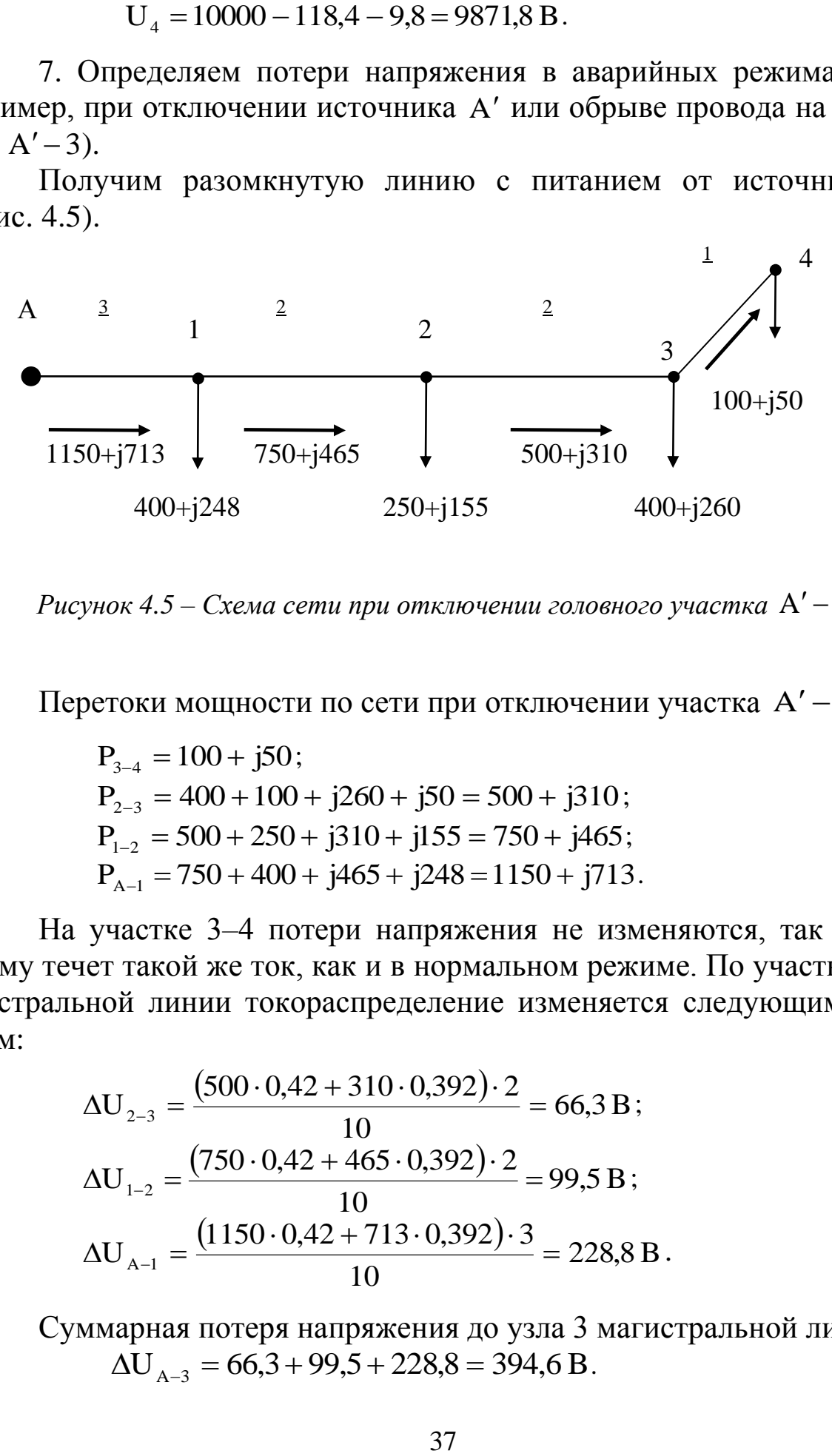

*Рисунок 4.5 – Схема сети при отключении головного участка*  A 3

Перетоки мощности по сети при отключении участка  $A'-3$ :

 $P_{3-4} = 100 + j50;$  $P_{2-3} = 400 + 100 + j260 + j50 = 500 + j310;$  $P_{1-2} = 500 + 250 + j310 + j155 = 750 + j465;$  $P_{A-1} = 750 + 400 + j465 + j248 = 1150 + j713.$ 

На участке 3*–*4 потери напряжения не изменяются, так как по нему течет такой же ток, как и в нормальном режиме. По участкам магистральной линии токораспределение изменяется следующим образом:

$$
\Delta U_{2-3} = \frac{(500 \cdot 0.42 + 310 \cdot 0.392) \cdot 2}{10} = 66,3 \text{ B};
$$
  
\n
$$
\Delta U_{1-2} = \frac{(750 \cdot 0.42 + 465 \cdot 0.392) \cdot 2}{10} = 99,5 \text{ B};
$$
  
\n
$$
\Delta U_{A-1} = \frac{(1150 \cdot 0.42 + 713 \cdot 0.392) \cdot 3}{10} = 228,8 \text{ B}.
$$

Суммарная потеря напряжения до узла 3 магистральной линии  $\Delta U_{A-3} = 66,3 + 99,5 + 228,8 = 394,6 B.$ 

До потребителя 4  $\Delta$ U<sub>A-4</sub> = 394,6 + 9,8 = 404,4 B. Напряжения в узлах линий:  $\Delta U_1 = 10000 - 228,8 = 9771,2 B;$  $\Delta$ U<sub>2</sub> = 10000 - 228,8 - 99,5 = 9671,7 B;  $\Delta$ U<sub>3</sub> = 10000 - 228,8 - 99,5 - 66,3 = 9605,4 B;  $\Delta$ U<sub>4</sub> = 10000 - 228,8 - 99,5 - 66,3 - 9,8 = 9595,6 B.

Определяем потери напряжения в послеаварийном режиме при отключении (обрыве провода) на головном участке А–1. Тогда получаем схему сети, изображенную на рисунке 4.6.

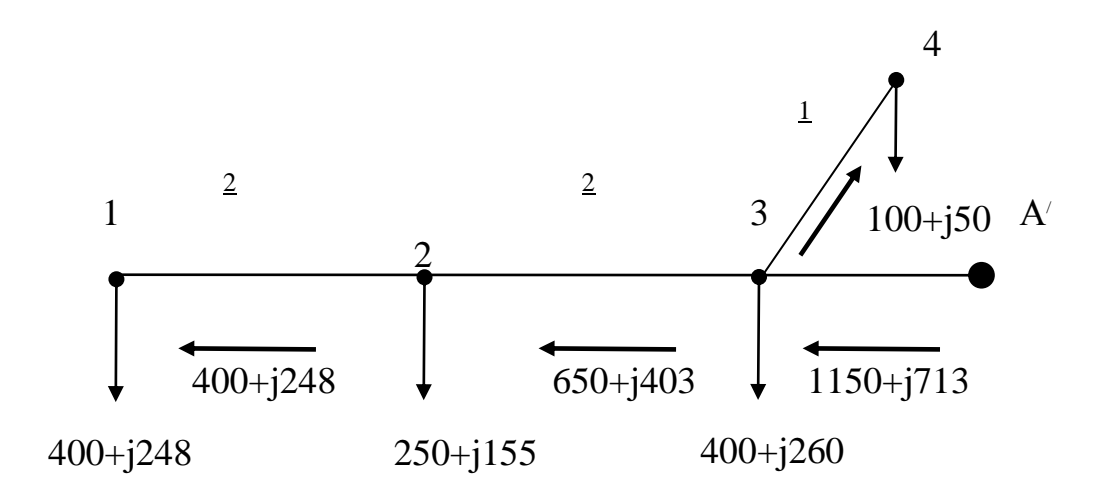

*Рисунок 4.6 – Схема сети при отключении головного участка А–1*

Перетоки мощности по сети при отключении участка А–1:  $P_{3-4} = 100 + j50;$  $P_{2-1} = 400 + j248;$  $P_{3-2} = 400 + j248 + 250 + j155 = 650 + j403;$  $P_{A'-3} = 650 + j403 + 400 + j260 + 100 + j50 = 1150 + j713.$ 

Потери напряжения на участках линии:

$$
\Delta U_{2-1} = \frac{(400 \cdot 0.42 + 248 \cdot 0.392) \cdot 2}{10} = 53 \text{ B};
$$
  
\n
$$
\Delta U_{3-2} = \frac{(650 \cdot 0.42 + 403 \cdot 0.392) \cdot 2}{10} = 86,2 \text{ B};
$$
  
\n
$$
\Delta U_{A'-3} = \frac{(1150 \cdot 0.42 + 713 \cdot 0.392) \cdot 3}{10} = 228,8 \text{ B}.
$$

Суммарные потери на участке А*–*3:  $\Delta U_{A-3} = 228.8 + 86.2 + 53 = 368 B.$ 

Напряжения в узлах:

 $\Delta U_1 = 10000 - 228.8 - 86.2 - 53 = 9632 B$ ;  $\Delta$ U<sub>2</sub> = 10000 - 228,8 - 86,2 = 9685 B;  $\Delta$ U<sub>3</sub> = 10000 - 228,8 = 9771,2 B;  $\Delta$ U<sub>4</sub> = 10000 - 228,8 - 9,8 = 9761,4 B.

8. Строим график распределения напряжений в магистральной линии (см. рисунок 4.7).

Замечаем, что напряжения в узловых точках в режимах отключения одного из головных участков значительно ниже, чем в нормальном. Наибольшие потери напряжения возникают при отключении головного участка А–3. Обычно считается, что при отключении одного из головных участков допускается снижение напряжения на 5% по сравнению с нормальным режимом работы сети. Определим снижение напряжения в узлах при отключении головного участка А–3. по сравнению с нормальным режимом:

> $100\% = 1,2\%$ 9889,6  $9889,6 - 9771,2$  $U_1$  % =  $\frac{9009,0^{111,2}}{0000} \cdot 100$  % =  $\overline{\phantom{0}}$  $\Delta U_1$  % =  $\frac{900990}{000000}$  · 100 % = 1,2 %;  $100\% = 2\%$ 9869  $9869 - 9671,7$  $U_2$  % =  $\frac{9869}{9860}$  · 100 % =  $\overline{\phantom{0}}$  $\Delta U_2$ , % =  $\frac{9809}{0.0000}$   $\cdot$  100 % = 2 %;  $100\% = 2,79\%$ 9881,6  $9881,6 - 9605,4$  $U_3$  % =  $\frac{9801,0000,0000,0000}{0.0001}$  · 100 % =  $\overline{\phantom{0}}$  $\Delta U_3$  % =  $\frac{9001,000000}{000000} \cdot 100\% = 2,79\%$ ;  $100\% = 2,8\%$ 9871,8  $9871,8 - 9595,6$  $U_4$  % =  $\frac{5871,0^{3333,0}}{0.021,0}$  · 100 % = -.

Дополнительное снижение напряжения составляет не более 5% во всех точках сети, следовательно, провода выбраны правильно по условию потерь напряжения в нормальном и аварийном режимах.

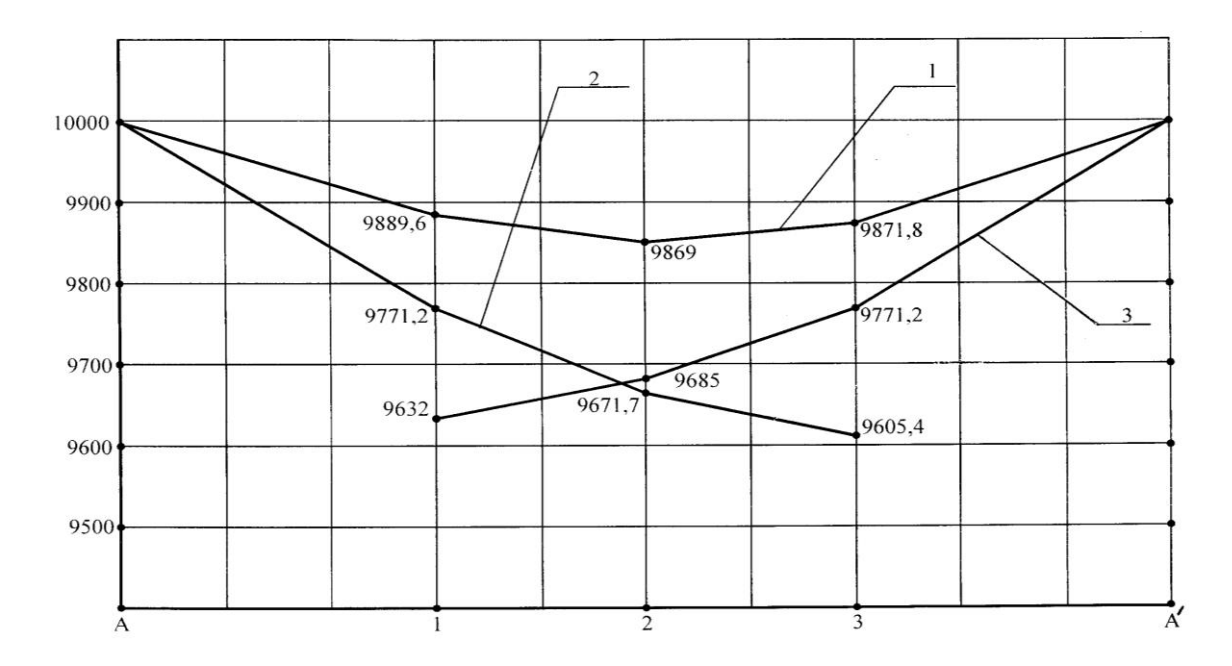

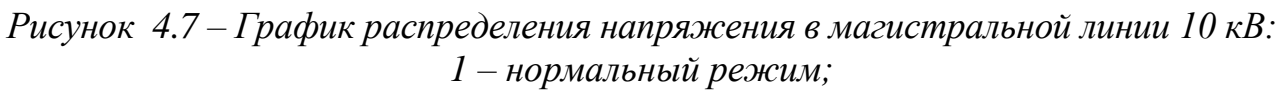

*2 – отключение головного участка А–3;*

*3 – отключение головного участка А–1.*

### **4.5 График выполнения расчетной работы**

Для повышения эффективности работы над расчетным заданием в таблице 4.3 приведен график его выполнения.

| Содержание основных разделов расчетной<br>работы                                                       | Номер<br>неде-<br>ЛИ | Доля<br>от всей<br>работы,<br>процент | Объем<br>выполнен-<br>ной рабо-<br>ты, про-<br>цент |  |  |  |
|----------------------------------------------------------------------------------------------------|----------------------|---------------------------------------|-----------------------------------------------------|--|--|--|
|                                                                                                    | $\overline{2}$       | 3                                     |                                                     |  |  |  |
| Расчет перетоков мощностей по участкам сети<br>в нормальном режиме, определение точки то-<br>кораздела | 8                    | 20                                    | 20                                                  |  |  |  |
| Расчет перетоков мощностей при отключении<br>головного участка А-1 и А-3                               | $\mathbf Q$          | 20                                    | 40                                                  |  |  |  |
| Выбор площади сечения проводов с провер-<br>кой по длительно допустимому току нагрузки                 | 10                   | 15                                    | 55                                                  |  |  |  |
| Расчет потерь напряжения в нормальном<br>и аварийном режимах                                           | 11                   | 20                                    | 75                                                  |  |  |  |

Таблица 4.3 – График выполнения расчетной работы

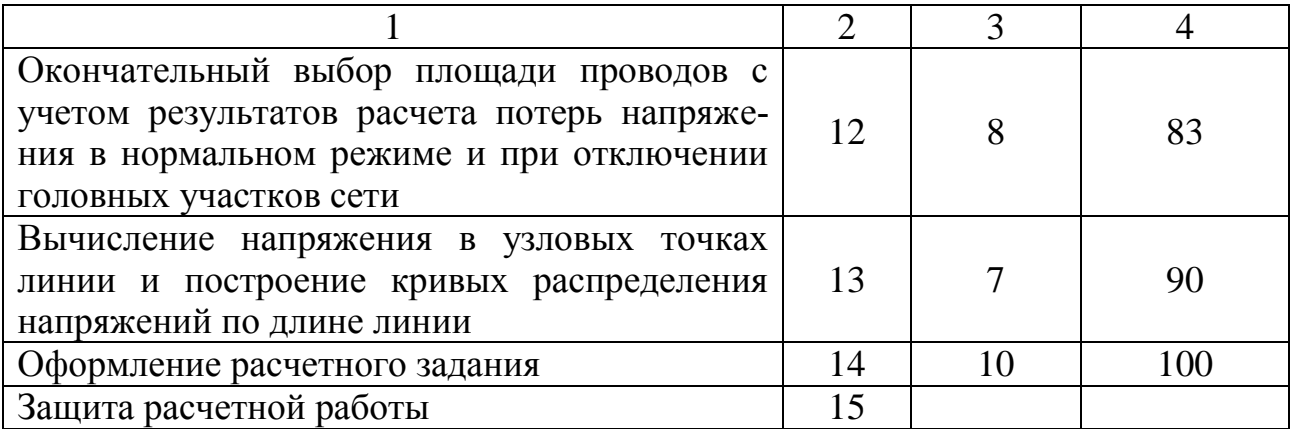

#### **4.6 Оформление расчетной работы**

Расчетную работу необходимо оформить в виде расчетнографической записки, объемом 10–12 страниц машинописного текста формата А4 (210×297 мм), включая рисунки и таблицы.

Записка подразделяется на разделы в соответствии с заданием. Титульный лист оформляется в соответствии с приложением Г.

На первой странице записки приводятся номер варианта задания и исходные данные для расчета.

В тексте записки должны быть приведены формулы для расчета. Численные значения в формулы подставляются в строгой последовательности с записью буквенных обозначений, после подстановки численных значений указывается результат расчета, промежуточные вычисления по формулам не приводятся. Количество значащих цифр, вычисления должны соответствовать точности исходных данных и не превышать трех значащих цифр после запятой. Расчеты выполняют в соответствии с правилами инженерных вычислений по правилам округлений.

Таблицы нумеруются в соответствии с номером раздела, каждая таблица должна иметь название.

Рисунки также должны быть пронумерованы в соответствии с номером раздела и сопровождаться подрисуночными подписями.

В конце записки необходимо привести список используемой литературы. Список составляют в порядке появления ссылок в тексте (ссылки обязательны) с указанием авторов, названия книги, издательства, года издания и числа страниц.

Листы записки должны быть пронумерованы и обязательно сброшюрованы.

## **5 МЕТОДИКА РЕАЛИЗАЦИИ САМОСТОЯТЕЛЬНОЙ РАБОТЫ ПРИ ВЫПОЛНЕНИИ КУРСОВОГО ПРОЕКТА**

Одним из видов самостоятельной работы является выполнение курсового проекта (КП), которое рассчитано на 1,67 зачетной единицы (57 ч).

Особенностью курсового проекта является то, что решение прикладной задачи проектирования приводит к генерации новых знаний, что принципиально отличает курсовое проектирование от изучения теоретического материала и последующего простого воспроизводства полученных знаний в виде ответа на экзаменационный вопрос или тест.

Курсовой проект представляет собой единый завершенный учебный модуль, при выполнении которого студент преобразует накопленный объем знаний по дисциплине «Электроснабжение», а также в смежных дисциплинах в умение решать инженерные задачи, прививает навыки к самостоятельной творческой работе.

В процессе выполнения курсового проекта приобретаются навыки расчета электрических нагрузок, выбора электрооборудования, расчета нормальных и аварийных режимов работы. Рассматриваются основные положения по проектированию системы электроснабжения объекта в целом.

Тематика курсового проектирования – «Проектирование системы электроснабжения населенного пункта». Номер варианта выдается преподавателем на первой неделе обучения в 8-м семестре.

При выполнении курсового проекта особо приветствуется самостоятельный выбор темы студентом по реконструкции существующей системы электроснабжения реального объекта. Чаще всего это объект, на котором студент проходил практику или населенный пункт, где он проживает.

При выполнении курсового проекта по реальному объекту необходимо не позднее второй недели 8-го семестра согласовать тему проекта с преподавателем, ведущим курсовое проектирование по дисциплине. Для этого необходимо представить существующую схему электроснабжения объекта, указать проблемы, требующие решения, представить все имеющиеся по объекту материалы, составить совместно с преподавателем индивидуальный план работы.

#### **5.1 Исходные данные для проектирования**

Исходные данные задания формируются по номеру варианта, который состоит из трех цифр и задается преподавателем. Вариант формируется по данным таблиц 5.1–5.6.

Первый знак номера варианта определяет координаты объектов (план населенного пункта) в условных единицах; размер условной единицы составляет 40–50 м для сети 0,38 кВ.

В задании на курсовой проект предполагается, что объекты с номерами 01–10 – одноквартирные дома, с номерами 11–18 – двухквартирные, а с номерами 19–20 – четырехквартирные, остальные – это учреждения, производственные и бытовые предприятия. Их коды (шифр) определяют по второму знаку номера варианта и таблице 5.2. Наименование этих объектов и максимальную нагрузку на вводе определяют по приложению А.

Коды нагрузок (шифр) на вводе в дома или квартиры в многоквартирных домах в этих таблицах совпадают с кодами нагрузок, принятыми в практике проектирования электрических сетей сельскохозяйственного назначения, начинаются с цифры шесть и состоят из трех цифр.

По приложению А 5 принимают нагрузки на вводе в одноквартирный дом. Код нагрузки (шифр) одноквартирного дома задается преподавателем или определяется как сумма трех цифр номера варианта по двум последним цифрам кода нагрузки приложения А 5 путем добавления впереди получившегося кода цифры «6», в случае, если сумма трех цифр превышает число 20, цифры этого числа суммируются еще раз. Например, для варианта курсового проекта 534 код нагрузки на один дом или квартиру в многоквартирном доме – 612 (5+3+4=12), а при варианте 986 код нагрузки – 605 (9+8+6=23;  $2+3=5$ ).

Для проектирования высоковольтных электрических сетей задается план расположения населенных пунктов по таблице 5.3. Здесь одна условная единица принимается равной 2–4 км. Расчетные данные дневных и вечерних нагрузок населенных пунктов приведены в таблицах 5.4–5.5. Прочерк в этих таблицах означает точку подключения трансформатора (трансформаторов) проектируемого населенного пункта. Знак \* означает «потребитель первой категории».

| Номер           | Первый знак номера варианта |                |      |      |                 |            |                  |      |                  |                  |  |  |  |  |
|-----------------|-----------------------------|----------------|------|------|-----------------|------------|------------------|------|------------------|------------------|--|--|--|--|
| объекта         |                             | $\overline{2}$ | 3    | 4    | $5\overline{)}$ | 6          | $\overline{7}$   | 8    | 9                | $\overline{0}$   |  |  |  |  |
| 01              | 2:3                         | 1:1            | 5;1  | 6:1  | 1;2             | 3:3        | 3;4              | 1;1  | 1:3              | 1:1              |  |  |  |  |
| $\overline{02}$ | 2;4                         | 1;2            | 5:2  | 6:2  | 1;3             | 4;3        | 4;4              | 2;2  | 2;3              | 2;1              |  |  |  |  |
| $\overline{03}$ | 2:5                         | 1;3            | 5:3  | 6;3  | 1;4             | 5:3        | 5;4              | 3:3  | 3:3              | 3;1              |  |  |  |  |
| 04              | 2;6                         | 1;4            | 5;4  | 6;4  | 1;5             | 6;3        | 6:4              | 4;4  | 4;3              | 4;1              |  |  |  |  |
| $\overline{05}$ | 2:7                         | 1:5            | 5:5  | 6:5  | 1;6             | 7:3        | 7;4              | 5;4  | 5:3              | $\overline{5;1}$ |  |  |  |  |
| 06              | 2;8                         | 1:6            | 5;6  | 6;6  | 1;7             | 8;3        | 8;4              | 6:5  | 8;3              | 6;1              |  |  |  |  |
| 07              | 2:9                         | 1:7            | 5;7  | 6:7  | 1;8             | 9:3<br>9:5 |                  | 9:5  | 9:3              | 7;1              |  |  |  |  |
| $\overline{08}$ | 2;10                        | 1;8            | 5;8  | 6:16 | 1;9             | 10:3       |                  | 8;6  | 10;3             | 8;1              |  |  |  |  |
| 09              | 2:11                        | 1;9            | 5;9  | 6:17 | 1:10            | 11;3       | 13;4             | 9;6  | 13;3             | 9:1              |  |  |  |  |
| 10              | 2:12                        | 1:10           | 5:10 | 6:18 | 3;2             | 12:3       | 14;4             | 10;7 | 14;3             | 10;1             |  |  |  |  |
| 11              | 2:13                        | 1;12           | 5;20 | 6;19 | 3:3             | 5:5        | 15;4             | 13;7 | 13;4             | 11;1             |  |  |  |  |
| 12              | 2:14                        | 1;14           | 5;21 | 6:20 | 3;4             | 6;5        | 16;4             | 14;7 | 13;5             | 12;1             |  |  |  |  |
| 13              | 2:15                        | 1:16           | 5:22 | 6:21 | 3:5             | 7:5        | 17;4             | 15:7 | 13;6             | 13:1             |  |  |  |  |
| 14              | 2:16                        | 1;20           | 5:23 | 6;22 | 3;6             | 8;5        | 18;4             | 16;7 | 13;7             | 14;1             |  |  |  |  |
| $\overline{15}$ | 2:18                        | 1:19           | 5:19 | 6;8  | 3:7             | 9:5        | $\overline{5:6}$ | 17:7 | 13;8             | 15:1             |  |  |  |  |
| 16              | 2;20                        | 1;18           | 5;18 | 6;9  | 3;8             | 10;5       | 6;6              | 18;7 | 7:5              | 16;1             |  |  |  |  |
| 17              | 2:22                        | 1;17           | 5:17 | 6:10 | 3:9             | 12:5       | 7:6              | 12:9 | 6;6              | 17:1             |  |  |  |  |
| $\overline{18}$ | 2:24                        | 3:3            | 5;16 | 6:11 | 3:10            | 13:5       | 12:6             | 8;9  | 5;7              | 3:3              |  |  |  |  |
| 19              | 2:26                        | 3;4            | 5;14 | 6;13 | 3;12            | 14;5       | 13;6             | 16;9 | 4;8              | 4;3              |  |  |  |  |
| 20              | 2:28                        | 3;6            | 5:12 | 6:15 | 3;14            | 16:5       | 14;6             | 18;9 | 3:9              | 6;3              |  |  |  |  |
| $\overline{21}$ | 4;7                         | 3:12           | 15:3 | 1;3  | 5:16            | 15:3       | 10:3             | 4;9  | $\overline{3;1}$ | 12:3             |  |  |  |  |
| 22              | 6;7                         | 3;14           | 16;3 | 1;4  | 3;15            | 16;3       | 11;2             | 3;9  | 4;1              | 14;3             |  |  |  |  |
| $\overline{23}$ | 8:7                         | 3:16           | 18:3 | 1:7  | 3;16            | 18:3       | 12:1             | 8:7  | 7:1              | 16;3             |  |  |  |  |
| 24              | 10;11                       | 3:17           | 6;1  | 1;9  | 6;1             | 1;6        | 14;1             | 2;6  | 9:1              | 17;3             |  |  |  |  |
| $\overline{25}$ | 11;14                       | 3;18           | 6;2  | 1;10 | 13;2            | 2;6        | 13:2             | 1;4  | 10;1             | 18;3             |  |  |  |  |
| $\overline{26}$ | 15;18                       | 6:7            | 6;3  | 1:13 | 5;8             | 3;6        | 5;8              | 1:5  | 13:1             | 7:6              |  |  |  |  |
| 27              | 3;8                         | 6;9            | 6;4  | 1;14 | 10;6            | 4;6        | 10:6             | 6;9  | 14;1             | 9;6              |  |  |  |  |
| 28              | 4;17                        | 7:9            | 6;5  | 1;15 | 9:7             | 2;9        | 9:7              | 4;7  | 15;1             | 9;7              |  |  |  |  |
| 29              | 6:10                        | 8;6            | 9;2  | 1:16 | 8;8             | 8;8        | 8;8              | 14;9 | 16;1             | 6;9              |  |  |  |  |
| $\overline{30}$ | 20;20                       | 9:13           | 8;8  | 1;18 | 7:9             | 6;9        | 7;9              | 13;9 | 18;1             | 13;9             |  |  |  |  |

Таблица 5.1 – Координаты объектов на плане населенного пункта (*х; у*) в условных единицах

| Номер   | Второй знак номера варианта |     |     |     |     |     |     |     |     |     |  |  |  |  |  |
|---------|-----------------------------|-----|-----|-----|-----|-----|-----|-----|-----|-----|--|--|--|--|--|
| объекта |                             |     |     |     |     |     |     |     |     |     |  |  |  |  |  |
| 21      | 104                         | 110 | 113 | 136 | 500 | 139 | 311 | 155 | 314 | 139 |  |  |  |  |  |
| 22      | 118                         | 113 | 113 | 133 | 512 | 155 | 565 | 170 | 525 | 170 |  |  |  |  |  |
| 23      | 132                         | 117 | 117 | 341 | 518 | 170 | 314 | 139 | 518 | 370 |  |  |  |  |  |
| 24      | 139                         | 132 | 132 | 354 | 525 | 379 | 560 | 370 | 512 | 155 |  |  |  |  |  |
| 25      | 155                         | 199 | 133 | 337 | 539 | 353 | 539 | 353 | 565 | 353 |  |  |  |  |  |
| 26      | 379                         | 339 | 181 | 368 | 550 | 376 | 525 | 337 | 550 | 386 |  |  |  |  |  |
| ി       | 353                         | 376 | 379 | 199 | 314 | 337 | 518 | 386 | 500 | 337 |  |  |  |  |  |
| 28      | 368                         | 550 | 353 | 172 | 565 | 386 | 512 | 376 | 551 | 339 |  |  |  |  |  |
| 29      | 386                         | 560 | 386 | 339 | 560 | 339 | 500 | 339 | 525 | 376 |  |  |  |  |  |
| 30      | 311                         | 562 | 376 | 386 | 311 | 199 | 550 | 199 | 560 | 199 |  |  |  |  |  |

Таблица 5.2 – Коды производственных, общественных и коммунально-бытовых потребителей в населенном пункте

# Таблица 5.3 – Координаты *(х; у*) населенных пунктов

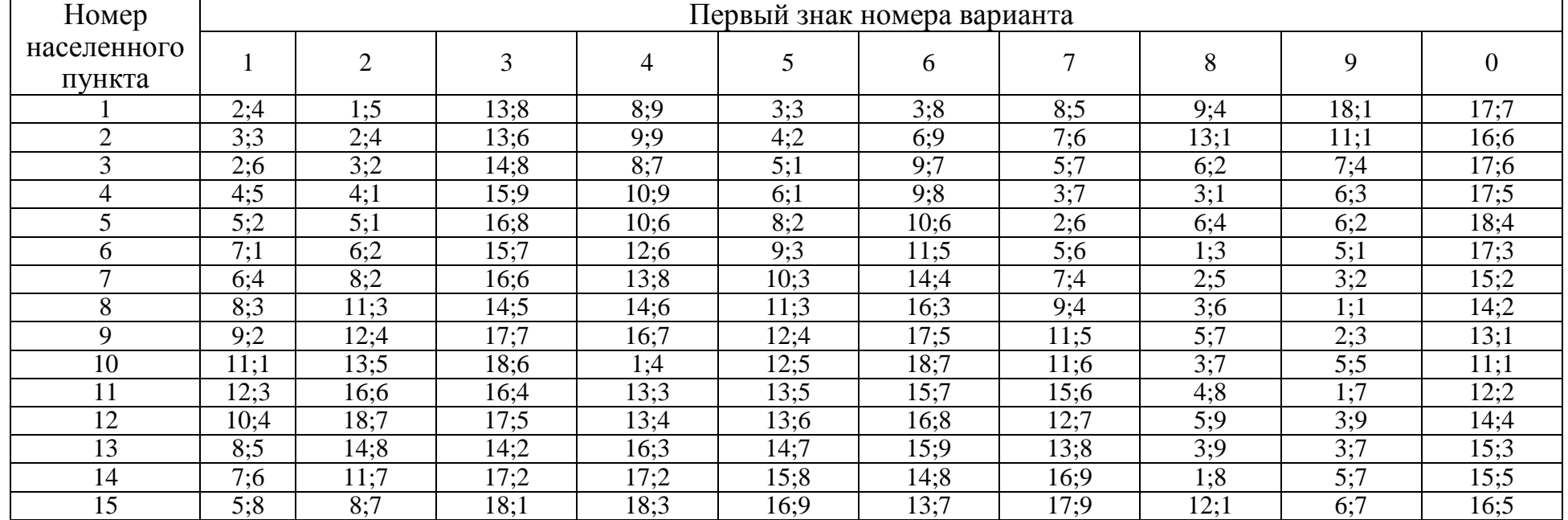

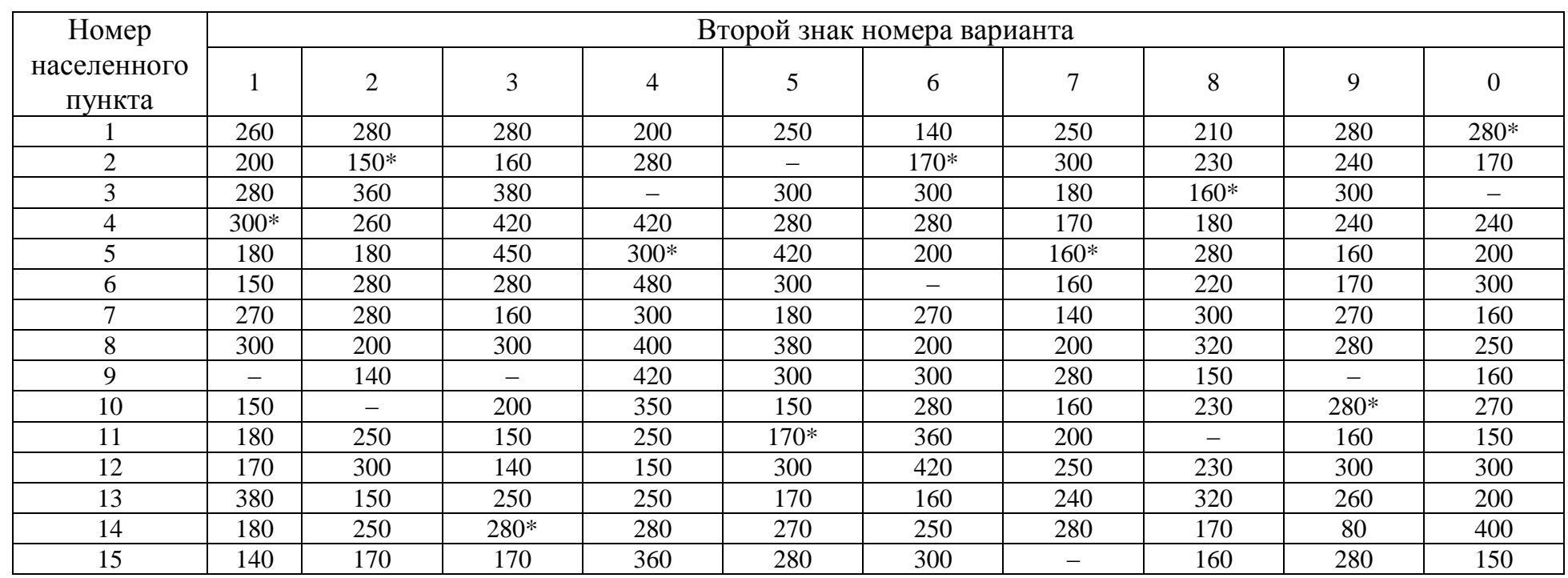

# Таблица 5.4 – Расчетные дневные  $P_{\text{A}}$  нагрузки, кВт, населенных пунктов

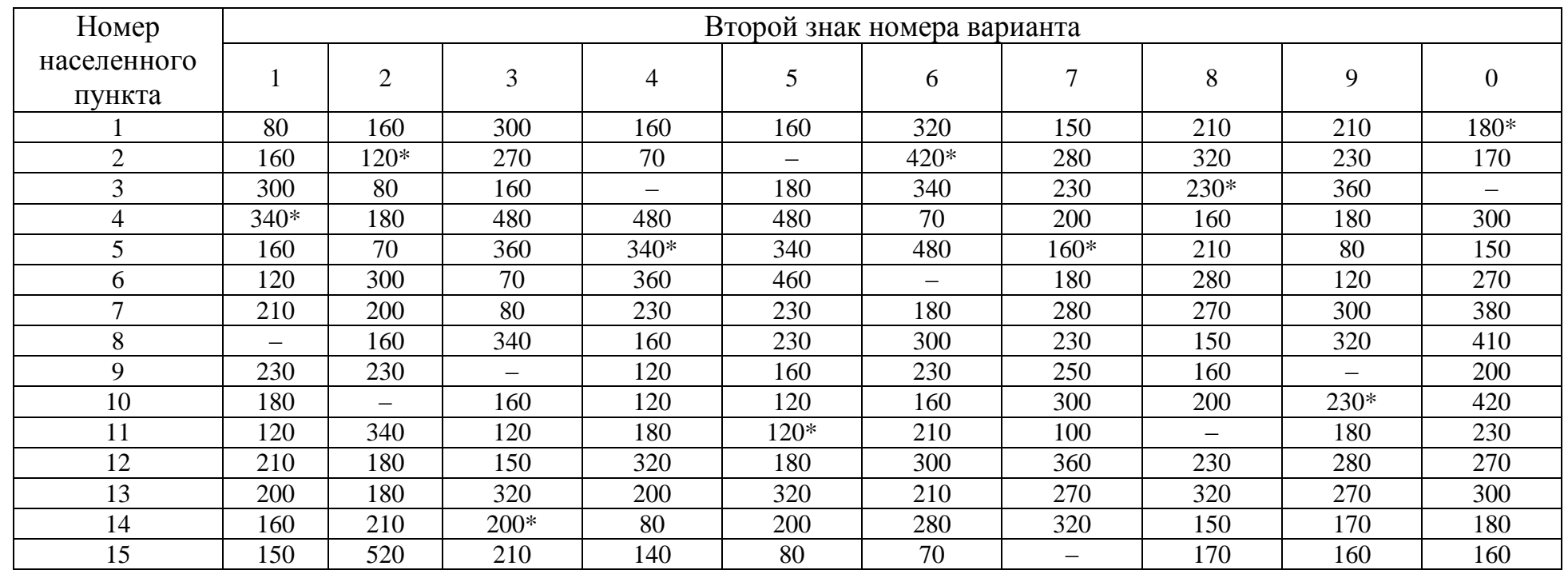

# Таблица 5.5 – Расчетные вечерние Р<sub>в</sub> нагрузки, кВт, населенных пунктов

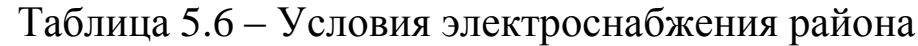

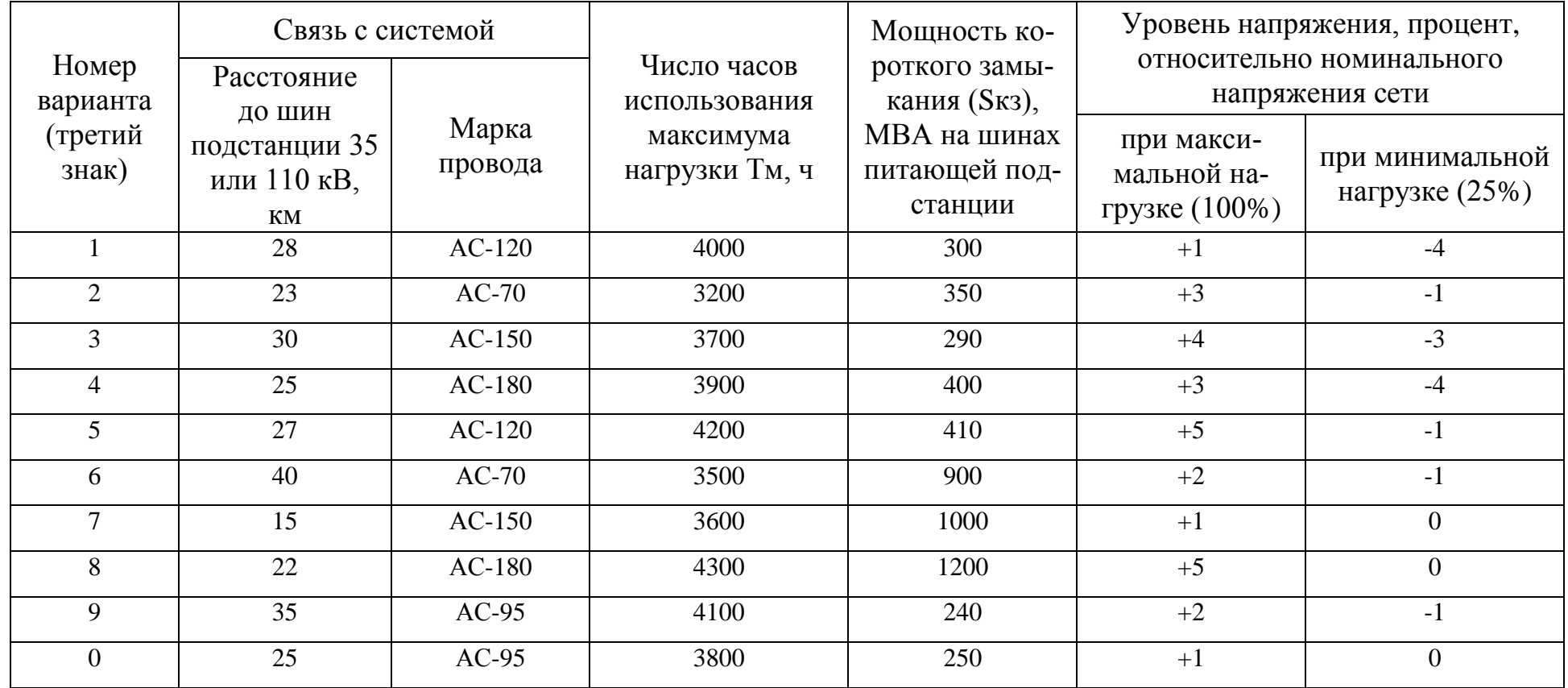

### **Пример формирования варианта исходных данных**

В таблицах 5.7–5.9 приведено полное задание на проектирование системы электроснабжения населенного пункта на примере варианта 119, сформированное по рассмотренным выше правилам.

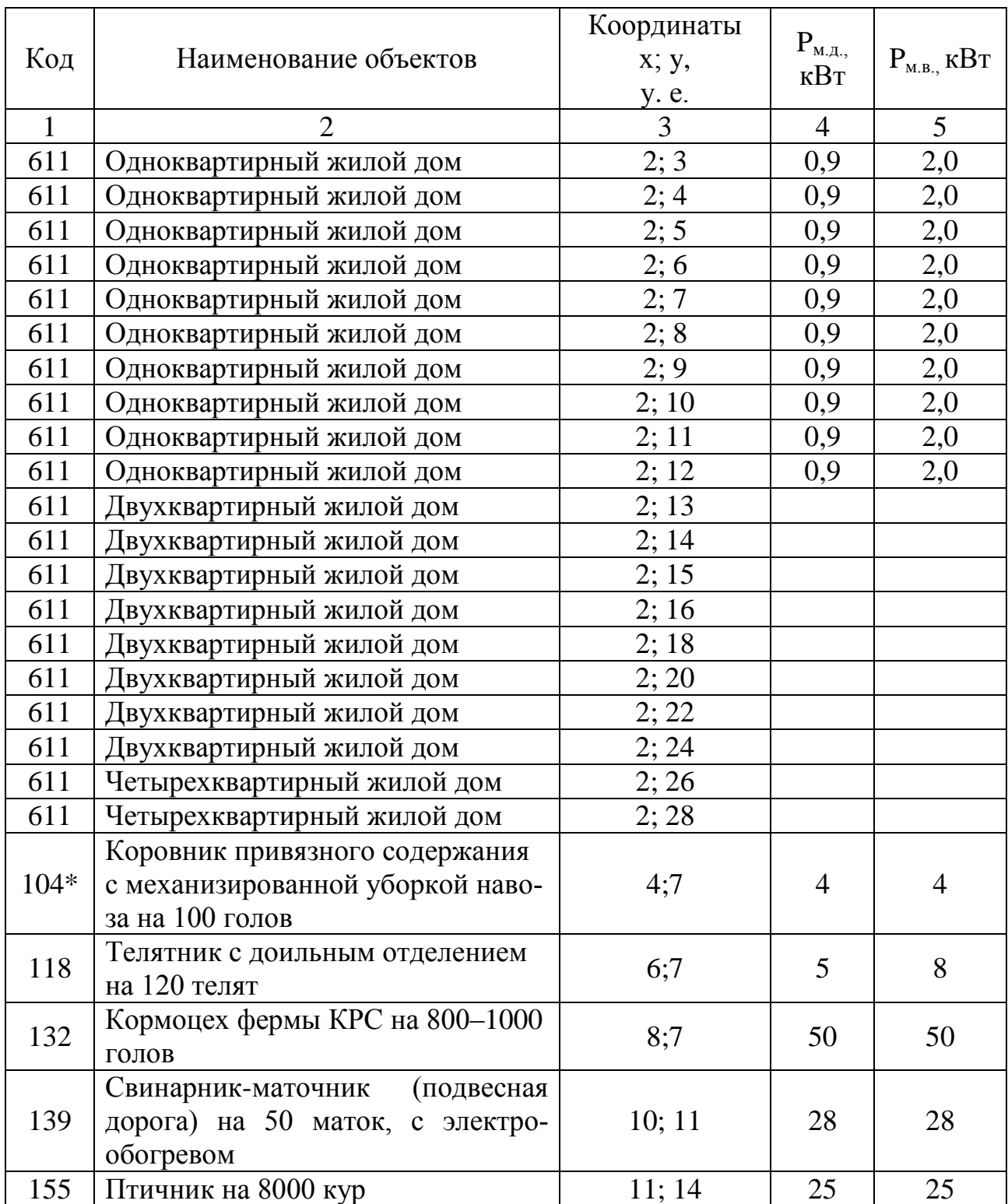

Таблица 5.7 – Исходные данные по населенному пункту для варианта 119 (1 у. е. = 40 м)

Окончание табл. 5.7

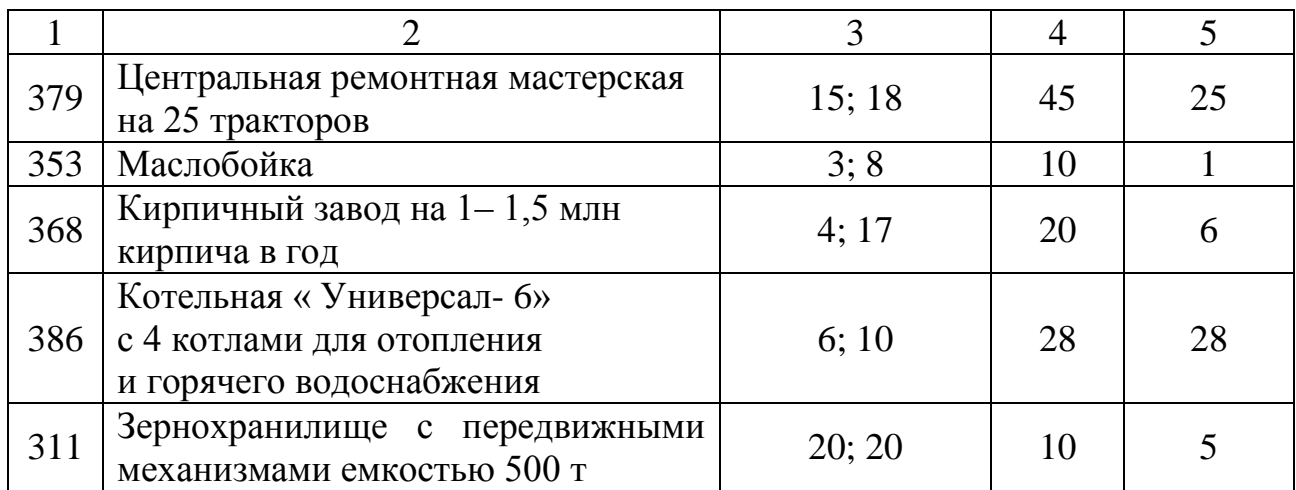

### Таблица 5.8 – Исходные данные по району для варианта 119

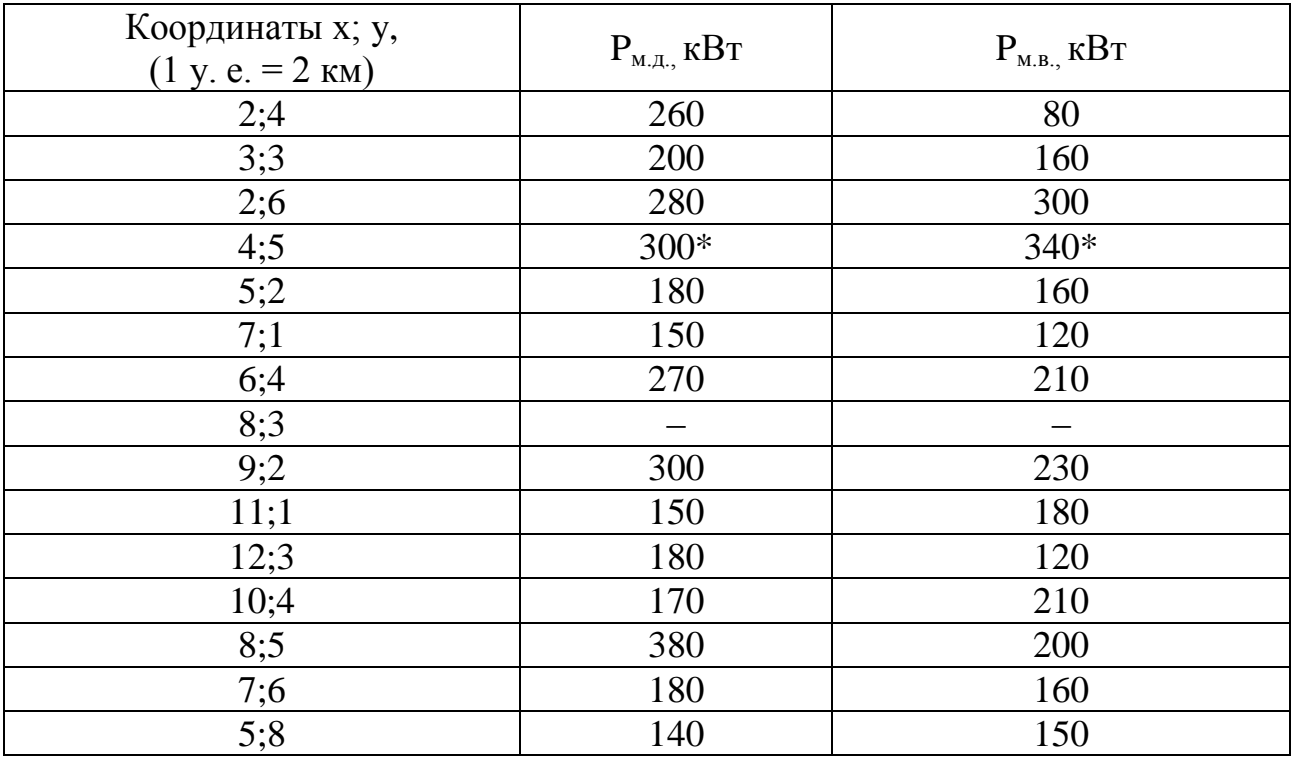

*Примечание: Населенный пункт 6, нагрузки которого не указаны, является проектируемым поселком, данные по величине нагрузок для него определяются расчетом. Если в населенном пункте проектируется более одной подстанции в качестве суммарной нагрузки, необходимо считать суммарную мощность всех подстанций.*

#### Таблица 5.9 – Исходные данные условий электроснабжения района для варианта 119

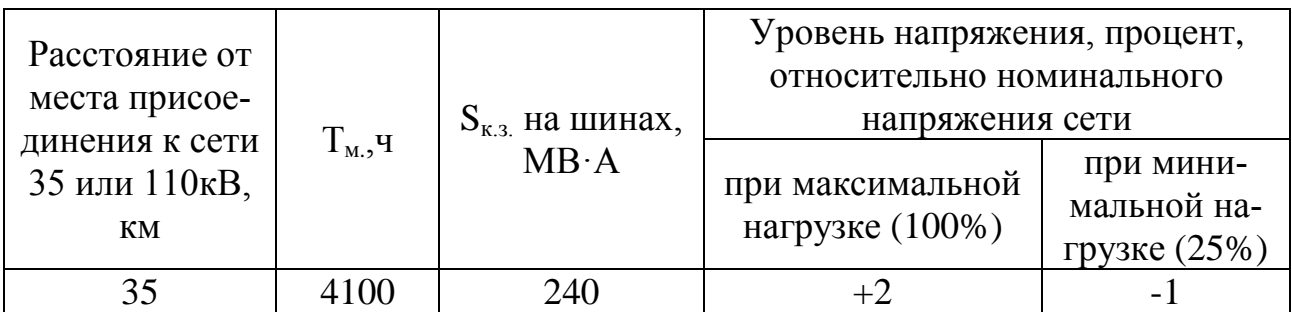

### **5.2 Структура курсового проекта**

Расчетно-пояснительная записка должна состоять из следующих разделов.

#### **Введение.**

#### **1 Проектирование системы электроснабжения населенного пункта на напряжении 0,4 кВ.**

1.1 Исходные данные для проектирования сетей системы электроснабжения населенного пункта.

1.2 Генеральный план поселка (населенного пункта) в соответствии с заданными координатами объектов. На генеральном плане указать расчетные нагрузки на вводе потребителей.

1.3 Определение числа и места расположения трансформаторных подстанций.

1.4 Выбор мощности трансформаторных подстанций 10/0,4 кВ.

1.5 Определение допустимой потери напряжения.

1.6 Выбор проводов сети 0,38кВ.

1.7 Расчет электрической сети населенного пункта по потерям напряжения.

1.8 Проверка сети на колебания напряжения при пуске двигателя.

#### **2 Проектирование электрических сетей района.**

2.1 Исходные данные для проектирования системы электроснабжения района. План расположения населенных пунктов с указанием максимальной нагрузки каждого.

2.2 Определение места расположения районной трансформаторной подстанции.

2.3 Определение расчетных нагрузок сети 10 кВ.

2.4 Выбор мощности двухтрансформаторной (однотрансформаторной) подстанции 35–110/10 кВ.

2.5 Выбор площади сечения проводов распределительной сети 10 кВ.

2.6 Определение потерь напряжения в сети 10 кВ.

2.7 Определение потерь энергии в электрической сети 10 кВ.

2.8 Проверка распределительной сети 10 кВ по отклонениям напряжения.

#### **3 Расчет токов короткого замыкания.**

3.1 Расчет токов трехфазного короткого замыкания в сети 0,38 и 10 кВ.

3.2 Расчет токов однофазного короткого замыкания в сети 0,38 кВ.

#### **4 Выбор электрической аппаратуры.**

#### **5 Расчет заземляющих устройств подстанции 10/0,4 кВ. Заключение.**

Графическая часть проекта состоит из 4 листов:

1. Система электроснабжения населенного пункта, приведенная на его генеральном плане.

2. Схема электроснабжения района.

3. Схема электрических соединений одной из подстанций  $10/0.4$  kB.

4. План и схема подключения подстанции 10/0,4 кВ к сетям 0,38 и 10 кВ.

Содержание основных разделов и график выполнения курсового проекта приведены в таблице 5.10.

Таблица 5.10 – График выполнения курсового проекта

| Содержание основных разделов проекта                                                                                                    | Номер<br>недели | Доля<br>от всей<br>работы,<br>процент | Объем<br>выполнен-<br>ной работы,<br>процент |
|----------------------------------------------------------------------------------------------------|-----------------|---------------------------------------|----------------------------------------------|
|                                                                                                    | $\overline{2}$  |                                       |                                              |
| Введение                                                                                                    |                 |                                       |                                              |
| Проектирование системы электроснаб-<br>жения населенного пункта на напряже-<br>нии 0,4 кВ                                                                                                    | 5               | 25                                    | 25                                           |
| Исходные данные для проектирования се-<br>тей системы электроснабжения населенного<br>пункта. Генеральный план поселка (насе-<br>ленного пункта) в соответствии с заданны-<br>ми координатами объектов |                 | 3                                     | 3                                            |

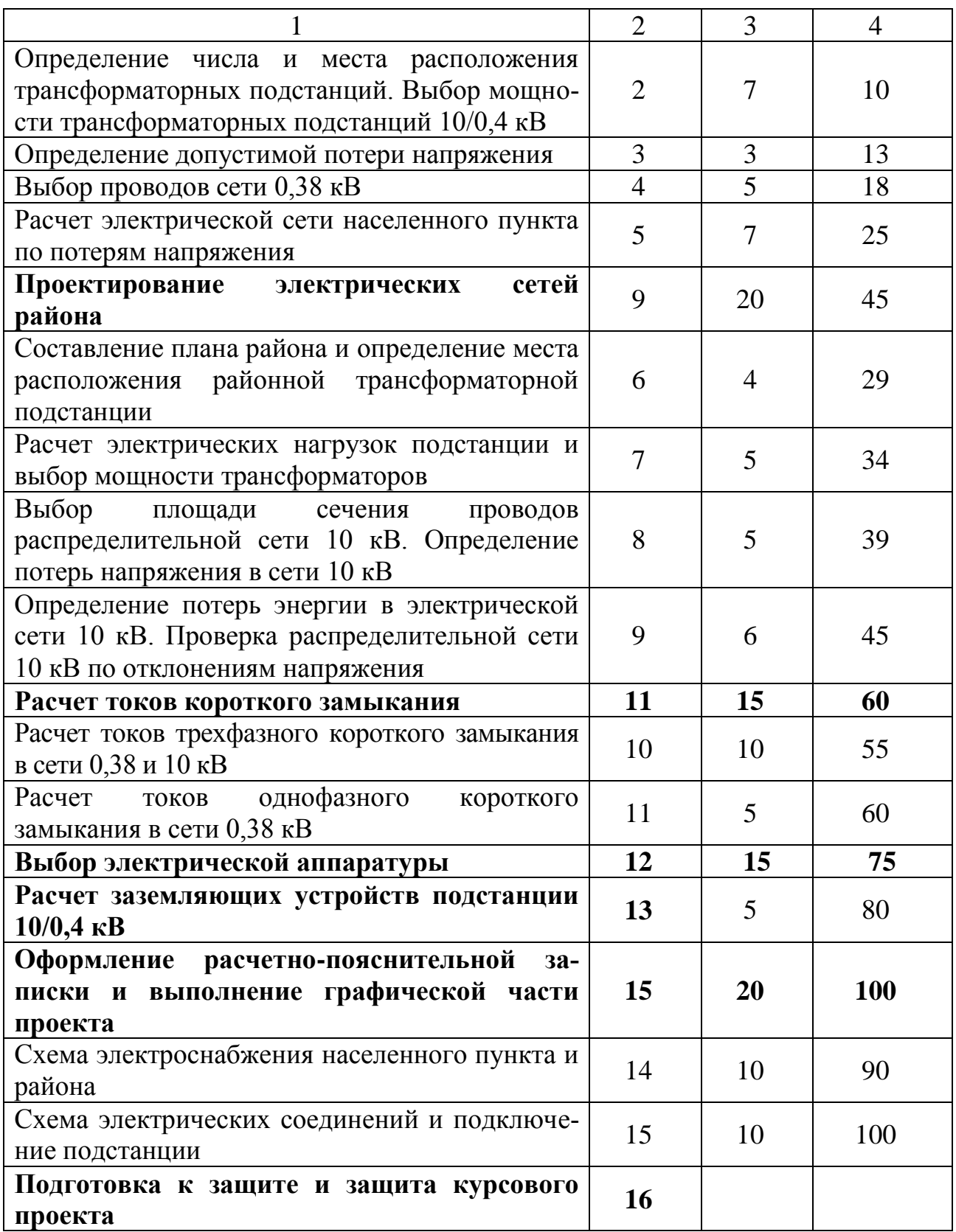

#### **5.3. Методика выполнения курсового проекта**

Курсовой проект следует выполнять в соответствии с рекомендациями, приведенными в литературе [1–4].

Вопросы проектирования системы электроснабжения применительно к населенному пункту со всеми необходимыми примерами, выкладками и пояснениями рассмотрены наиболее подробно в литературе [4]. Здесь приведены примеры расчета электрических нагрузок, выбора числа и мощности трансформаторов подстанции, сечения проводов, расчета токов короткого замыкания, составления схемы замещения и расчет ее параметров, выбора электрооборудования и расчета контура заземления подстанций 10/0,4 и 35/10 кВ.

### **5.4 Требования по оформлению курсового проекта**

Курсовой проект должен содержать расчетно-пояснительную записку объемом 40–50 страниц.

Оформление курсового проекта должно быть выполнено с соблюдением требований стандарта предприятия, изложенных в литературе [9].

#### **5.5 Защита курсового проекта**

Защита курсового проекта проходит в публичной форме в сроки, предусмотренные графиком учебного процесса.

Применение для публичной защиты материалов в виде презентации, а также использование любых информационных технологий сетевого характера не освобождает студента от предоставления твердой и электронной копии текстового документа.

Решение об итоговой аттестации принимается только после представления отчетной работы в полном объеме не позднее установленного срока и в установленной форме.

### **5.6 Примерный перечень вопросов к защите курсового проекта**

1. Способы и методы расчета электрических нагрузок.

2. Выбор проводов сельских электрических сетей.

3. Конструкции сетей напряжением 0,4–110 кВ, их достоинства и недостатки типы проводов, опор, изоляторов, радиальные, замкнутые и магистральные сети.

4. Режимы работы нейтралей электрических сетей.

5. Определение потерь напряжения в сети.

6. Определение допустимых потерь напряжения.

7. Выбор числа и мощности трансформаторов понизительных подстанций.

8. Методы расчета потерь энергии в сети.

9. Расчет токов короткого замыкания (трехфазного, однофазного, двухфазного).

10. Выбор электрооборудования, проверка на электродинамическую и термическую стойкость.

11. Схемы электрических соединений трансформаторных подстанций 10/0,4 кВ; 35–110/10 кВ.

12. Назначение оборудования, использованного в проекте (разъединителей, предохранителей, выключателей, измерительных трансформаторов, ограничителей перенапряжения, автоматических выключателей, разрядников и пр.).

13. Принцип работы оборудования, примененного в проекте (разъединителей, предохранителей, выключателей, измерительных трансформаторов, ограничителей перенапряжения, автоматических выключателей, разрядников и пр.).

14. Расшифровка буквенных обозначений оборудования, примененного в проекте.

15. Оценка потерь напряжения в сети.

16. Оценка потерь активной мощности и энергии.

17. Выбор способов регулирования напряжения в сети.

18. Методы снижения потерь энергии и потерь напряжения в сети.

19. Способы повышения надежности электроснабжения сельских потребителей.

20. Назначение, устройство и принцип работы заземляющего контура подстанции.

# **6 РЕАЛИЗАЦИЯ САМОСТОЯТЕЛЬНОЙ РАБОТЫ С УЧЕТОМ ПРИМЕНЕНИЯ МОДУЛЬНО-РЕЙТИНГОВОЙ СИСТЕМЫ**

В настоящее время для оценки успешности освоения студентами учебных дисциплин используется Европейская система переноса и накопления зачетных единиц. В соответствии с ней трудоемкость всех видов учебной работы в планах бакалавров и специалистов устанавливается в зачетных единицах, при этом принимается, что одна зачетная единица равна 36 академическим часам общей трудоемкости.

Зачетная единица является условным параметром, рассчитываемым на основе экспертных оценок совокупных трудозатрат среднего студента, необходимых для достижения целей обучения.

Оценка уровня освоения дисциплины в соответствии с Европейской системой осуществляется по 100-балльной шкале.

В таблице 6.1 приведен перевод баллов 100-балльной шкалы Европейской системы в традиционные оценки при использовании модульно-рейтинговой системы обучения.

Таблица 6.1 – Перевод баллов 100-балльной шкалы в оценки по традиционной шкале

| Оценка в 100-балльной шкале | Оценка в традиционной шкале |
|-----------------------------|-----------------------------|
| $84 - 100$                  | 5 (отлично)                 |
| $67 - 83$                   | 4(xopouto)                  |
| $50 - 66$                   | 3 (удовлетворительно)       |
| 0–49                        | 2 (неудовлетворительно)     |

Графики самостоятельной работы студентов по семестрам при изучении дисциплины «Электроснабжение» приведены в таблицах 6.2 и 6.3.

Для контроля качества работы студента в течение семестра используется промежуточная аттестация. В течение семестра студент обязан выполнить минимум работы, предусмотренный графиком учебного процесса и самостоятельной работы по дисциплине «Электроснабжение».

Текущая работа в семестре составляет 60%, оценка на экзамене (зачете) – 40%.

В 7-м семестре в случае своевременного выполнения всех заданий (если за семестр получено 60 баллов) зачет выставляется автоматически (сумма 100 баллов).

В 8-м семестре для допуска к экзамену необходимы выполнение курсового проекта и отработка всех лабораторно-практических занятий.

В таблицах 6.2–6.3 итоговые баллы рассчитаны по следующим весовым коэффициентам:

- участие в аудиторном занятии (посещение лекции, лабораторно-практического занятия) – 0,4 балла за одно занятие. Сумма баллов в семестре за посещение лекций: 0,4 × количество занятий;

- подготовка к занятиям, решение задач, составление и защита отчетов – 0,9 балла за одно занятие. Сумма баллов в семестре за защиту лабораторных работ, решение задач: 0,9 × количество занятий;

- выполнение РР – 9,6 балла;

- выполнение КП – 26,4 балла.

В зачетку выставляется итоговая средневзвешенная оценка по дисциплине и оценка за курсовой проект.

| Нагрузка студента |                      |                         |     |                                        |                           |                |                |     |            |      |      |                           |     |      |      |     |                |                         |                           |            |
|-------------------|----------------------|-------------------------|-----|----------------------------------------|---------------------------|----------------|----------------|-----|------------|------|------|---------------------------|-----|------|------|-----|----------------|-------------------------|---------------------------|------------|
| по дисциплине     |                      |                         |     | Недели учебного процесса 7-го семестра |                           |                |                |     |            |      |      |                           |     |      |      |     |                |                         | Сумма<br>баллов           |            |
| Обо-              | AP,                  | CPC,                    |     |                                        |                           |                |                |     |            |      |      |                           |     |      |      |     |                |                         |                           |            |
| значе-<br>ние     | ч                    | Ч                       |     | $\overline{2}$                         | 3                         | $\overline{4}$ | 5              | 6   | 7          | 8    | 9    | 10                        | 11  | 12   | 13   | 14  | 15             | 16                      | 17                        |            |
|                   | 17                   | 8,5                     | X   | X                                      | X                         | X              | $\overline{X}$ | X   | X          | X    | X    | X                         | X   | X    | X    | X   | $\overline{X}$ | $\overline{\mathrm{X}}$ | X                         |            |
| TO                | посеще-<br>ние, балл |                         | 0,4 | 0,4                                    | 0,4                       | 0,4            | 0,4            | 0,4 | 0,4        | 0,4  | 0,4  | 0,4                       | 0,4 | 0,4  | 0,4  | 0,4 | 0,4            | 0,4                     | 0,4                       | $0 - 6, 8$ |
|                   | 34                   | 21,5                    | X   | X                                      | $\boldsymbol{\mathrm{X}}$ | X              | X              | X   | X          | X    | X    | $\boldsymbol{\mathrm{X}}$ | X   | X    | X    | X   | X              | X                       | $\boldsymbol{\mathrm{X}}$ |            |
| ЛПЗ               |                      | посеще-<br>ние, балл    | 0,4 | 0,4                                    | 0,4                       | 0,4            | 0,4            | 0,4 | 0,4        | 0,4  | 0,4  | 0,4                       | 0,4 | 0,4  | 0,4  | 0,4 | 0,4            | 0,4                     | 0,4                       | $0-13,6$   |
|                   |                      | <b>РЗ, ЗЛР,</b><br>балл | 0,9 | 0,9                                    | 0,9                       | 0,9            | 0,9            | 0,9 | 0,9        | 0,9  | 0,9  | 0,9                       | 0,9 | 0,9  | 0,9  | 0,9 | 0,9            | 0,9                     | 0,9                       | $0 - 31$   |
|                   |                      | 9                       |     |                                        |                           |                |                |     | <b>BPP</b> | X    | X    | X                         | X   | X    | X    | X   | 3PP            |                         |                           |            |
| <b>PP</b>         |                      | выполне-<br>ние, балл   |     |                                        |                           |                |                |     |            | 1,92 | 3,84 | 5.28                      | 7,2 | 7,97 | 8,64 | 9,6 |                |                         |                           | $0-9,6$    |
| Итого             | 51                   | 39                      |     |                                        |                           |                |                |     |            |      |      |                           |     |      |      |     |                |                         | $\overline{\phantom{m}}$  | $0 - 60$   |

Таблица 6.2 – График самостоятельной работы и контроля знаний студентов в 7-м семестре по дисциплине «Электроснабжение»

**Условные обозначения в таблицах 6.2 – 6.3:**

ТО – теоретическое обучение (посещение и подготовка к лекциям, углубленное самостоятельное изучение отдельных вопросов);

ЛПЗ – лабораторно-практические занятия;

РР – расчетная работа;

РЗ – решение задач;

ЗЛР – защита лабораторных работ;

АР – аудиторная работа; ВРР – выдача задания на расчетную работу;

СРС – самостоятельная работа; ЗРР – защита расчетной работы

Х – подготовка к лекциям, лабораторно-практическим занятиям, выполнение расчетной работы.

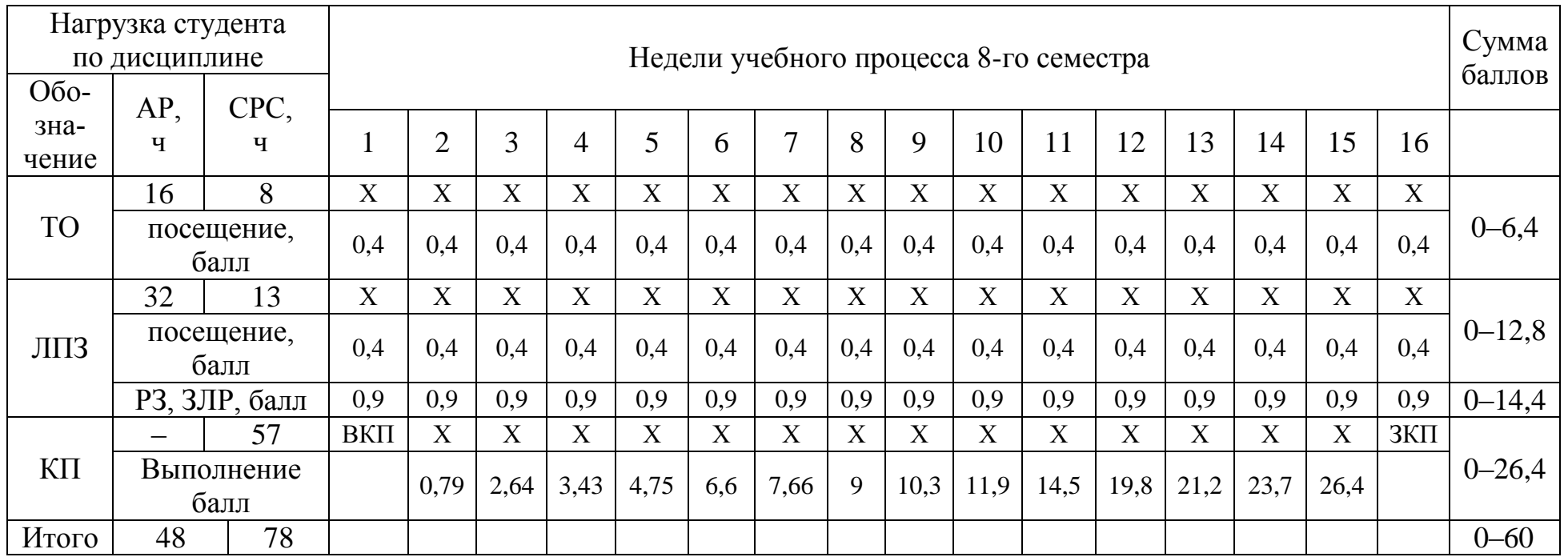

### Таблица 6.3 – График самостоятельной работы и контроля знаний студентов в 8-м семестре по дисциплине «Электроснабжение»

#### **Условные обозначения :**

СРС – самостоятельная работа; ВКП – выдача курсового проекта;

ТО – теоретическое обучение (посещение и подготовка к лекциям, углубленное самостоятельное изучение отдельных вопросов);

ЛПЗ – лабораторно-практические занятия;

КП – курсовой проект;

РЗ – решение задач;

ЗЛР – защита лабораторных работ;

АР – аудиторная работа; ЗКП – защита курсового проекта.

Х – подготовка к лекциям, лабораторно-практическим занятиям, выполнение расчетной работы.

#### **ЛИТЕРАТУРА**

1. Лещинская Т.Б., Наумов И.В. Электроснабжение сельского хозяйства. – М.: КолосС, 2008. – 655 с.

2. Костюченко Л.П., Чебодаев А.В. Электроснабжение [Электронный ресурс]. – Красноярск, 2005. – 695 с.

3. Костюченко Л.П., Чебодаев А.В. Электроснабжение: учеб. пособие. – Красноярск, 2006. – 347 с.

4. Костюченко Л.П., Чебодаев А.В. Проектирование систем сельского электроснабжения: учеб. пособие. – 2-е изд., испр. и доп. – Красноярск, 2005. – 184 с.

5. Зубова Р.А., Костюченко Л.П. Перенапряжения и защита от них: учеб.-метод. пособие для самост. работы. – Красноярск, 2008. – 75 с.

6. Фролов Ю.М., Шелякин В.П. Основы электроснабжения. – М.: Лань, 2012. – 432 с.

7. Костюченко Л.П. Имитационное моделирование систем сельского электроснабжения в программе MATLAB: учеб. пособие. – Красноярск, 2012. – 215 с.

8. Матюшев В.В., Бастрон Т.Н., Шатурина Л.П. Положение по оформлению текстовой и графической части учебных и научных работ (общие требования). – Красноярск, 2007. – 76 с.

9. Герасименко А.А., Федин В.Т. Передача и распределение электрической энергии: учеб. пособие. – М., 2012. – 648 с.

10. Фадеева Г.А., Федин В.Т. Проектирование распределительных электрических сетей: учеб. пособие. – Минск: Выш. шк., 2009. – 365 с.

11. Справочник по проектированию электрических сетей / под ред. Д.Л. Файбисовича. – М., 2005. – 320 с.

12. Железко Ю.С., Артемьев А.В., Савченко О.В. Расчет, анализ и нормирование потерь электроэнергии в электрических сетях. – М.,  $2004. - 289$  c.

13. Макаров Е.Ф. Справочник по электрическим сетям 0,4– 35 кВ и 110–1150. – М.: Энергия, 2006. – 624 с.

14. Черных И.В. Моделирование электротехнических устройств в MATLAB, SimPowerSystems и Simulink. – М., 2008. – 288 с.

15. Новости электротехники: электронный информационнопрактический журнал news.eltex.ru.

#### **ПРИЛОЖЕНИЯ**

## **Приложение А**

### **Электрические нагрузки производственных, общественных и коммунально**-**бытовых потребителей**

### Таблица А 1 – Электрические нагрузки животноводческих комплексов и ферм

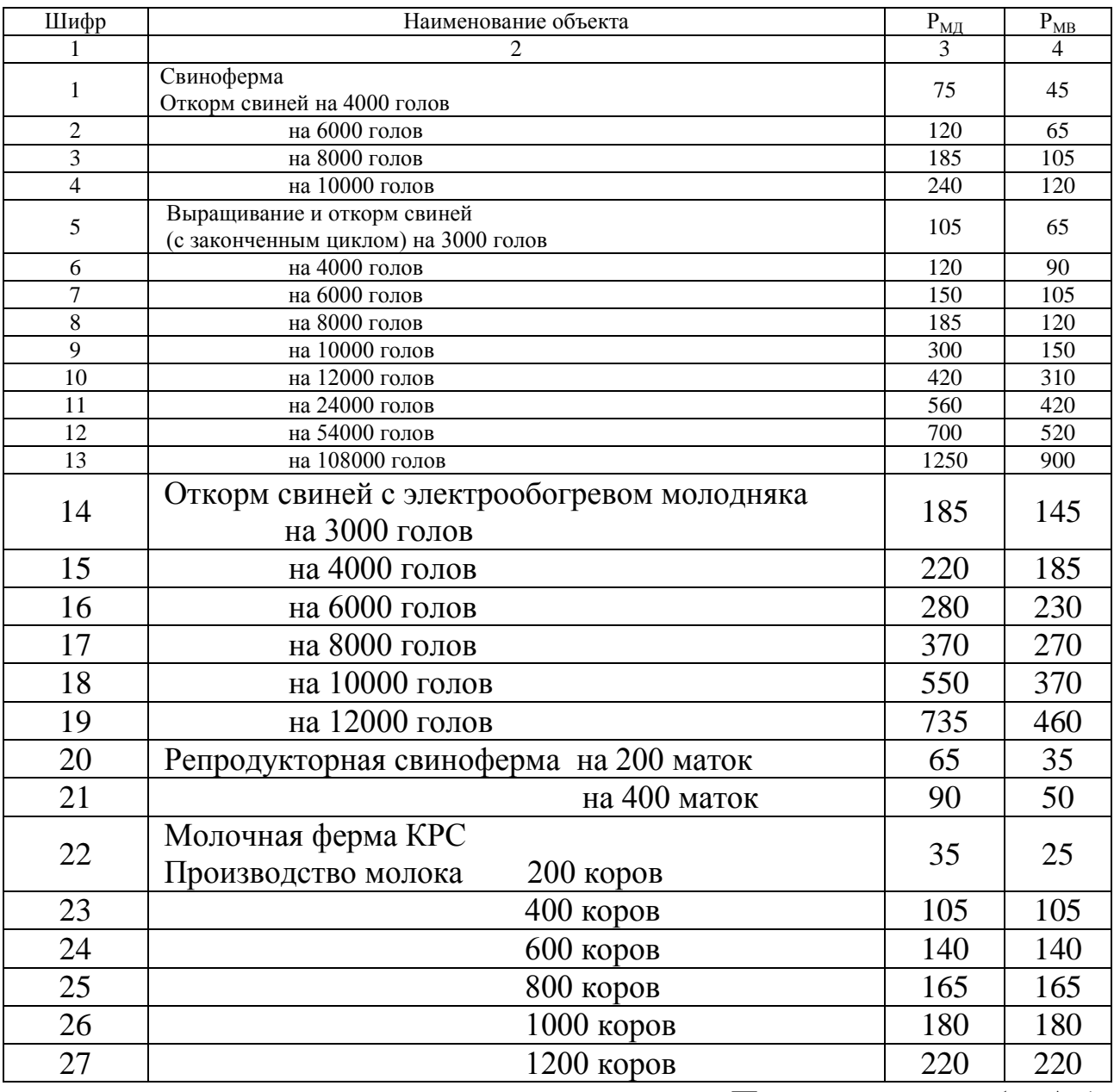

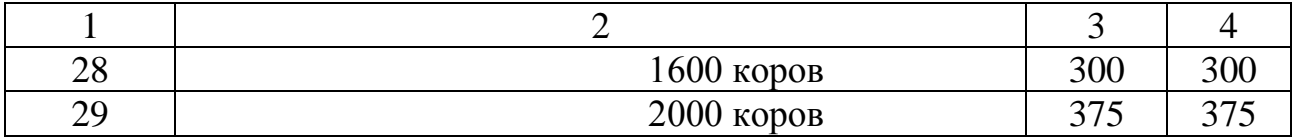

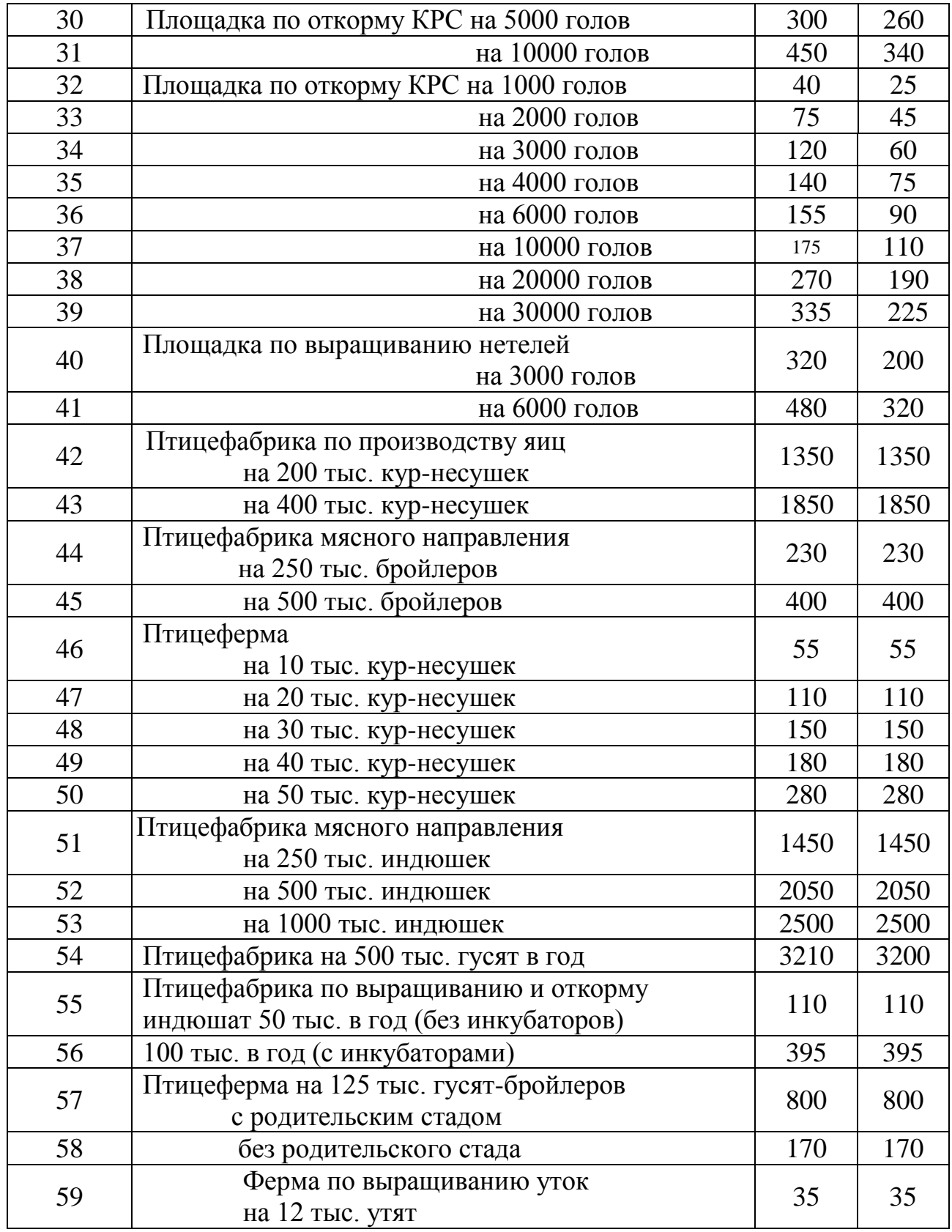

Окончание табл. А 1

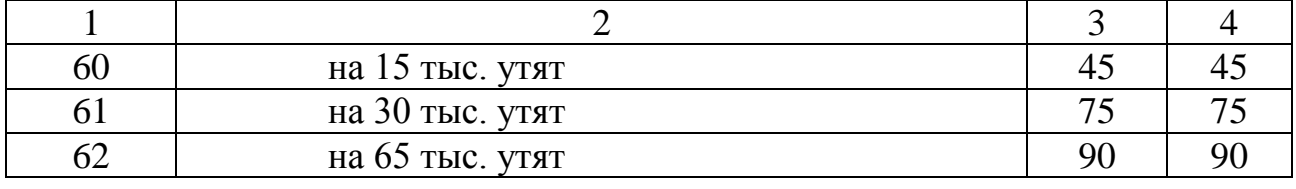

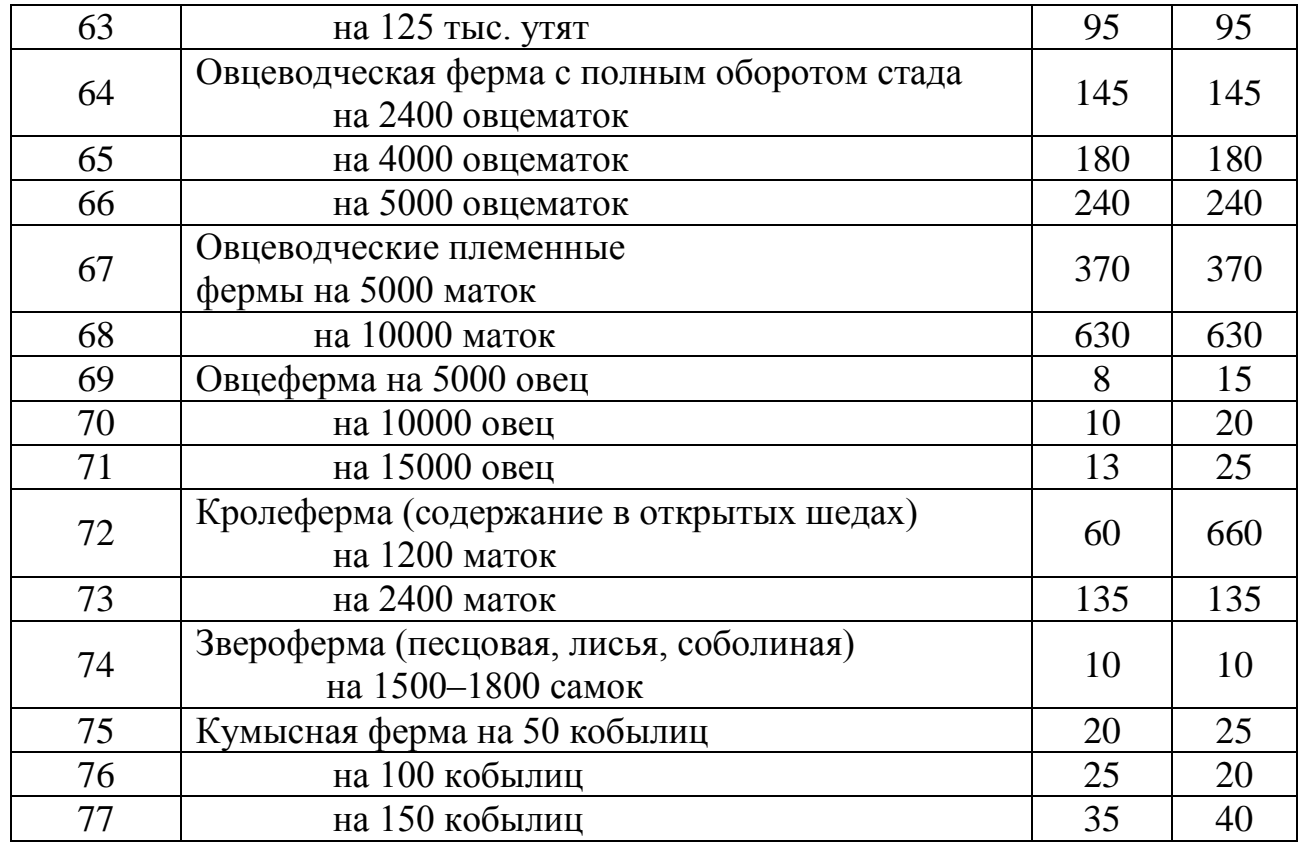

# Таблица А 2 – Электрические нагрузки животноводства и птицеводства

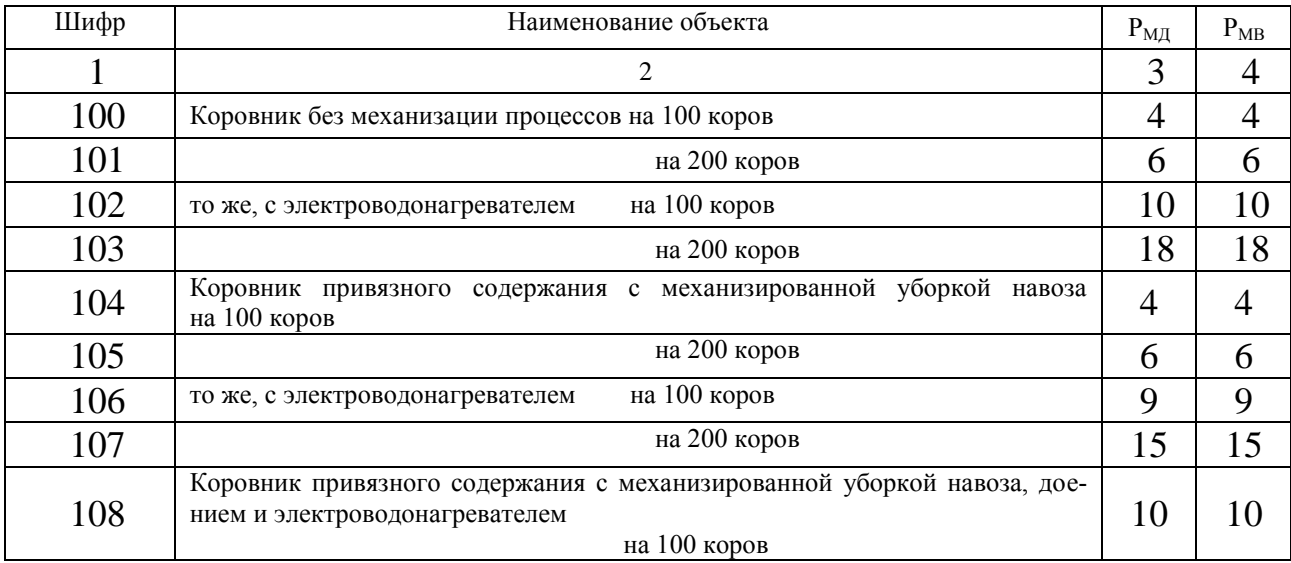

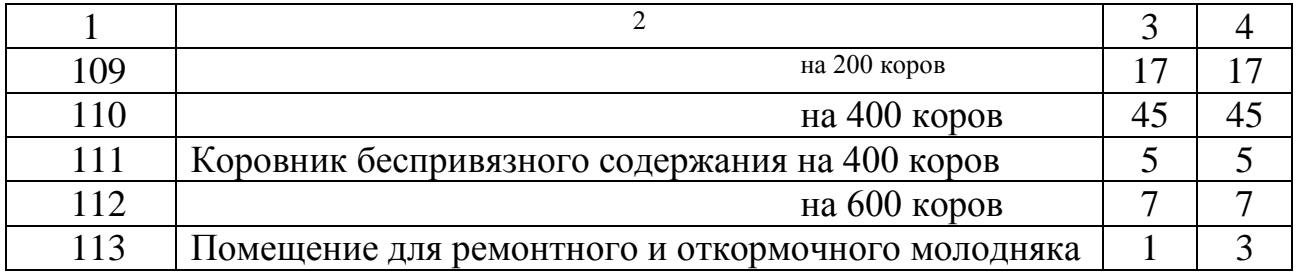

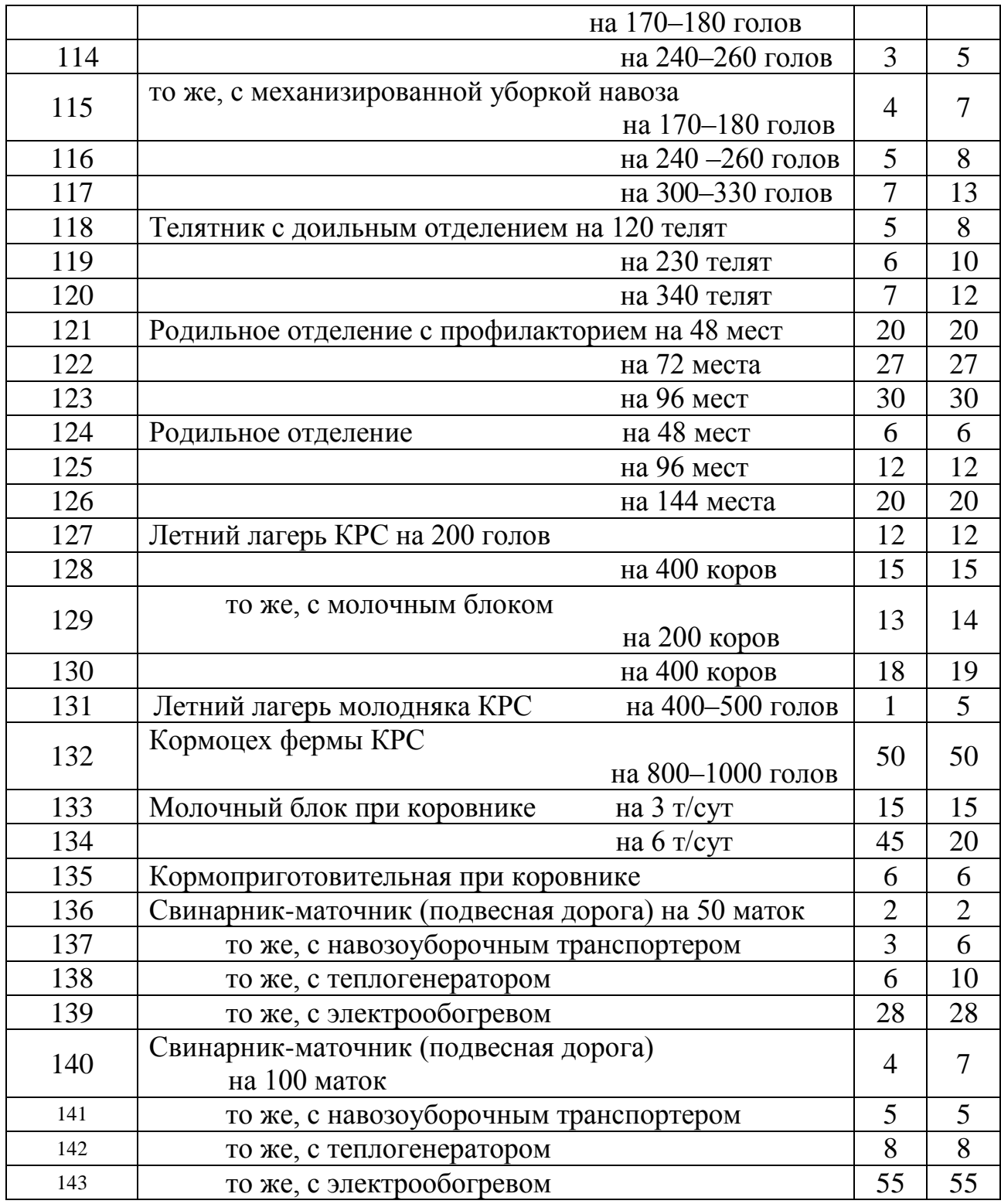

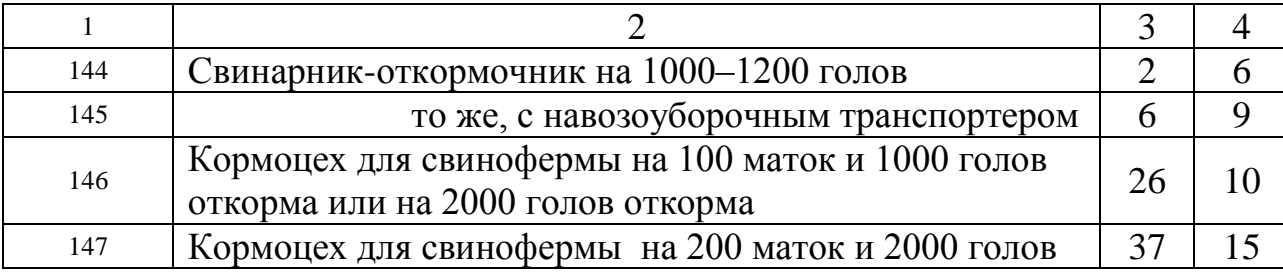

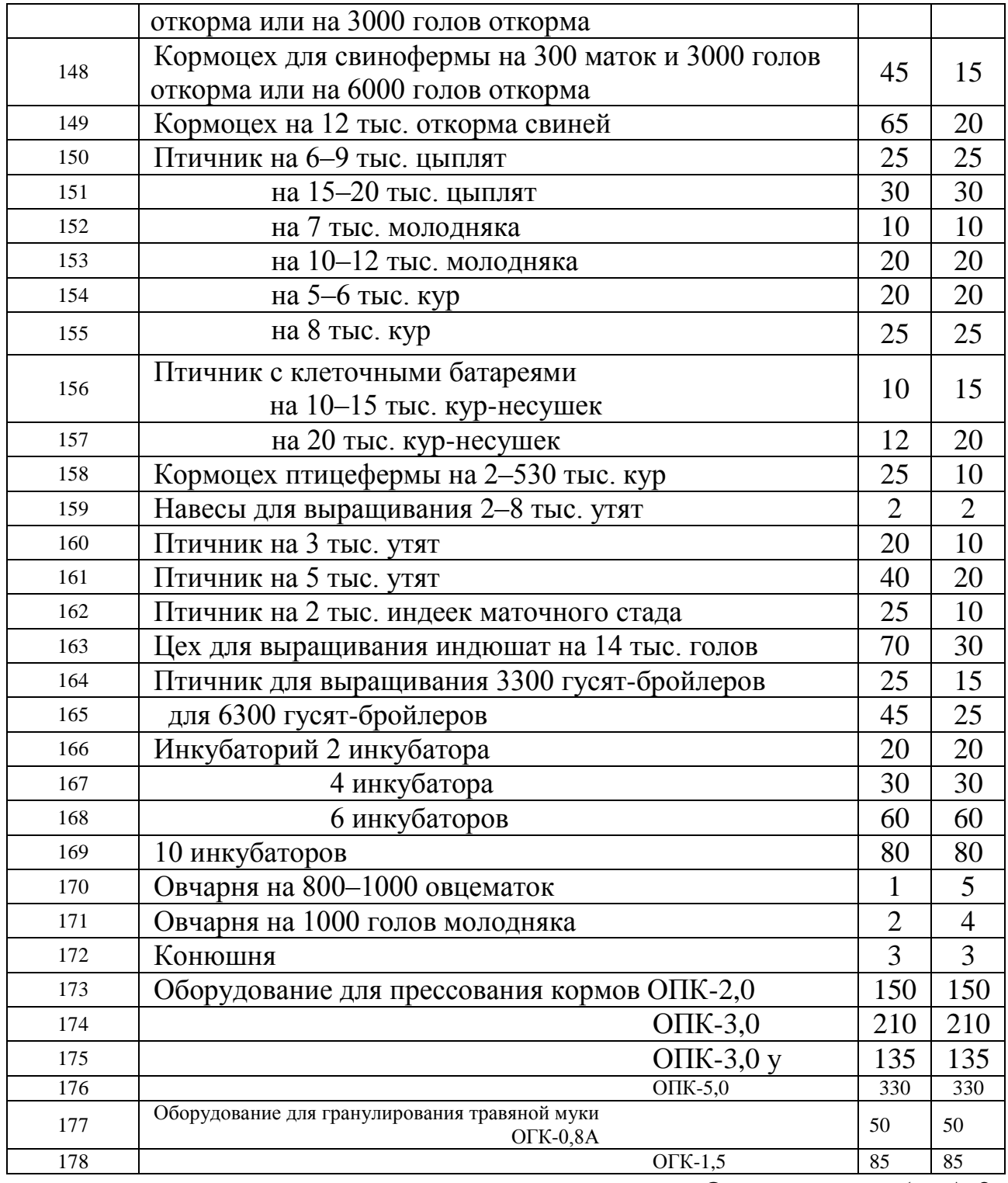

Окончание табл. А 2

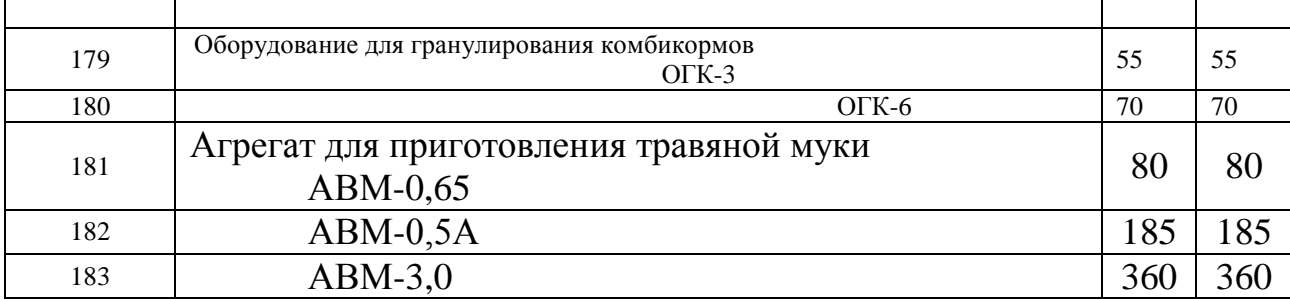

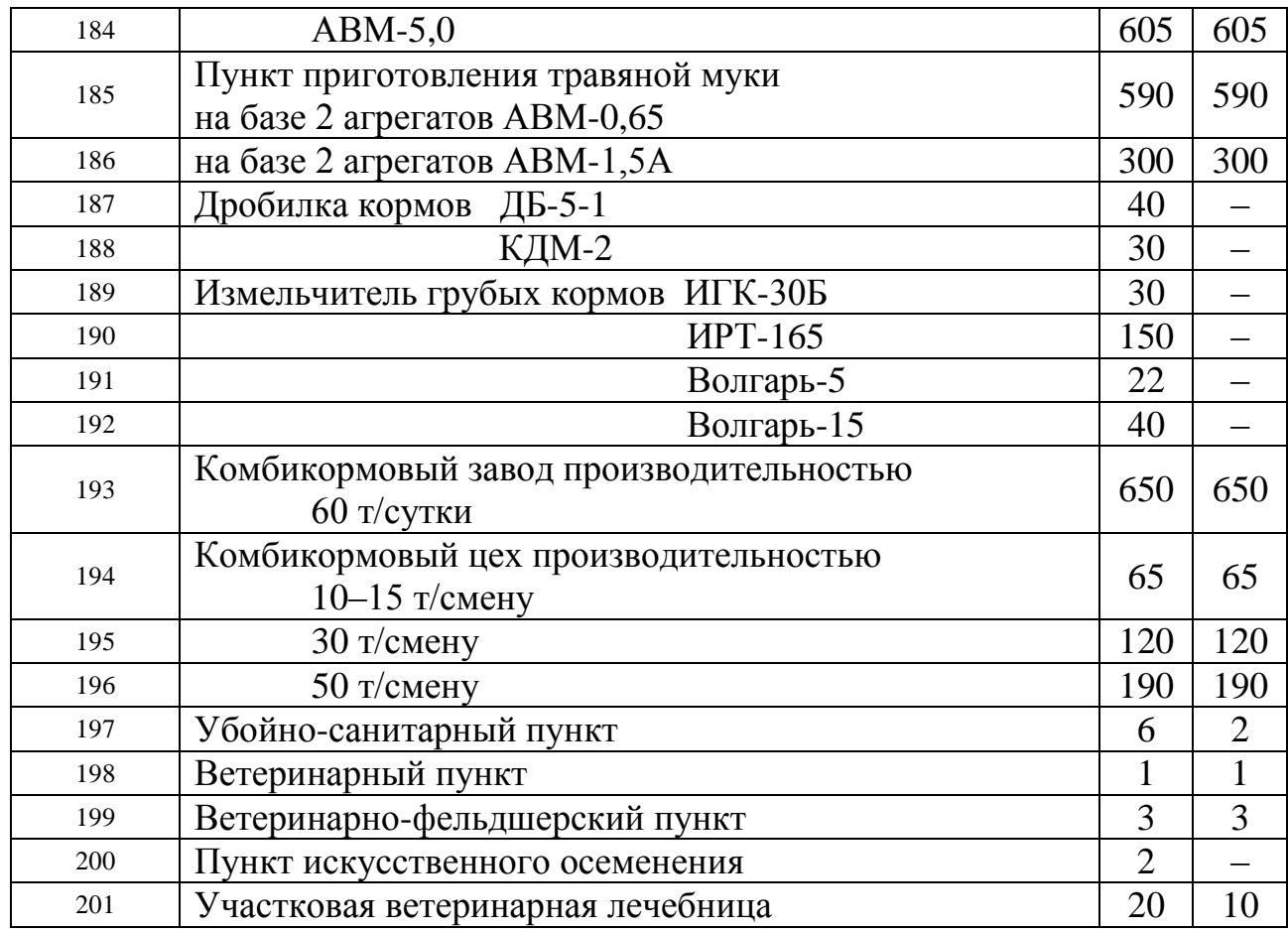

## Таблица А 3 – Электрические нагрузки объектов растениеводства и подсобных производств

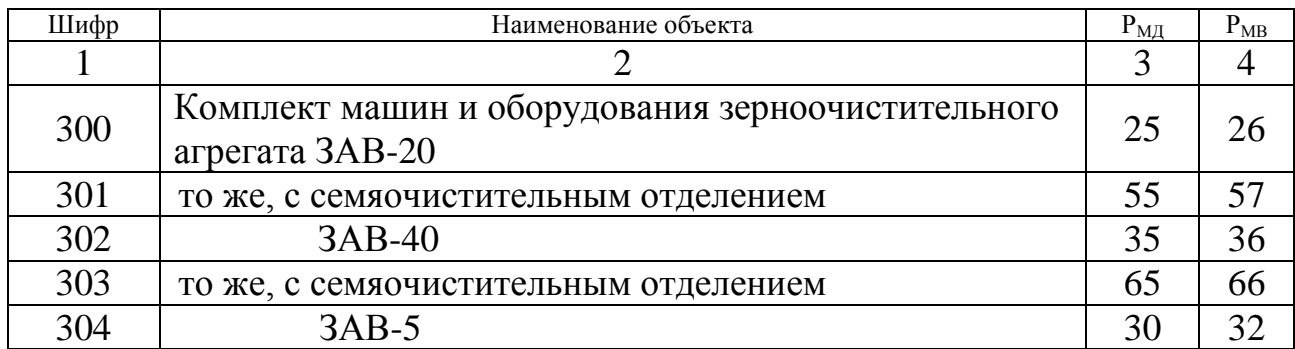

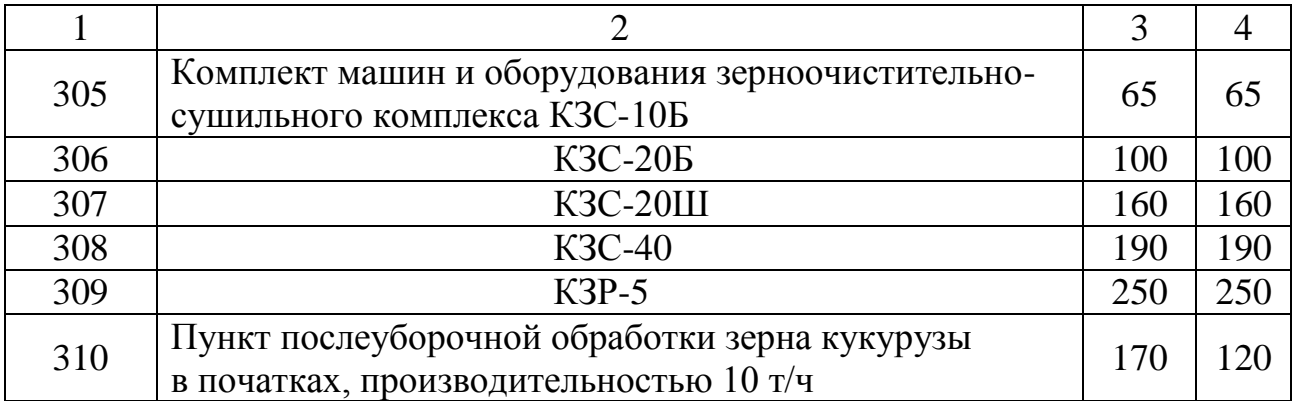

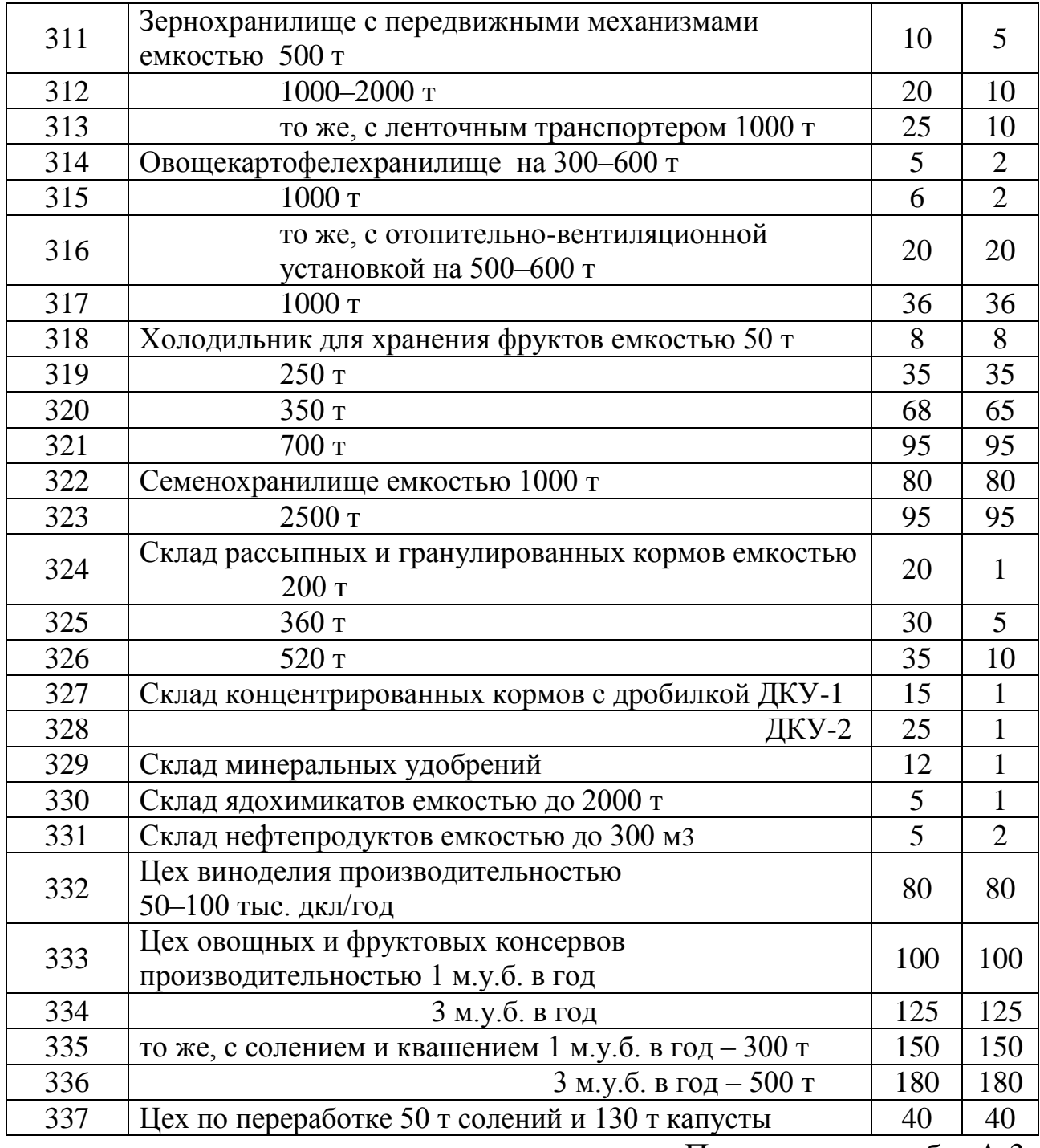

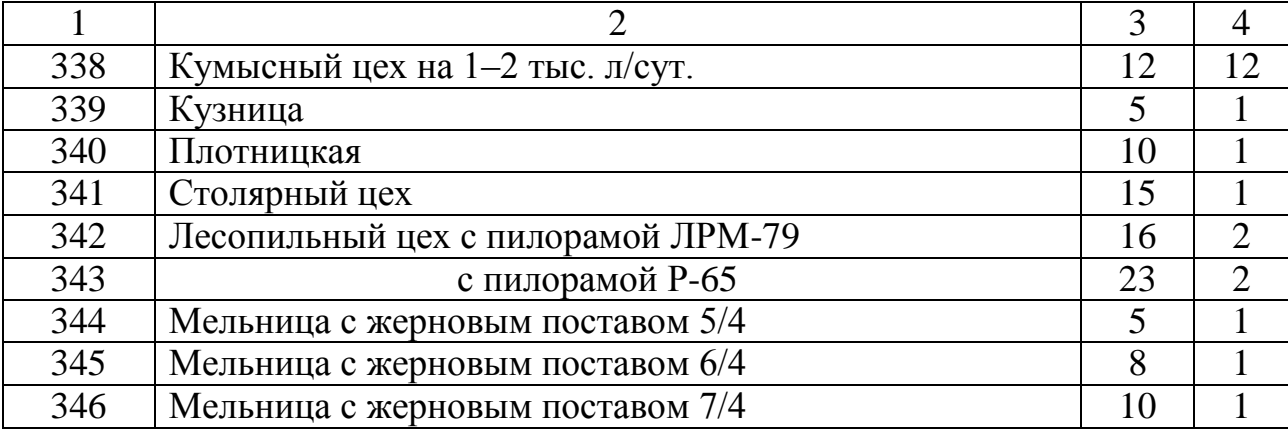

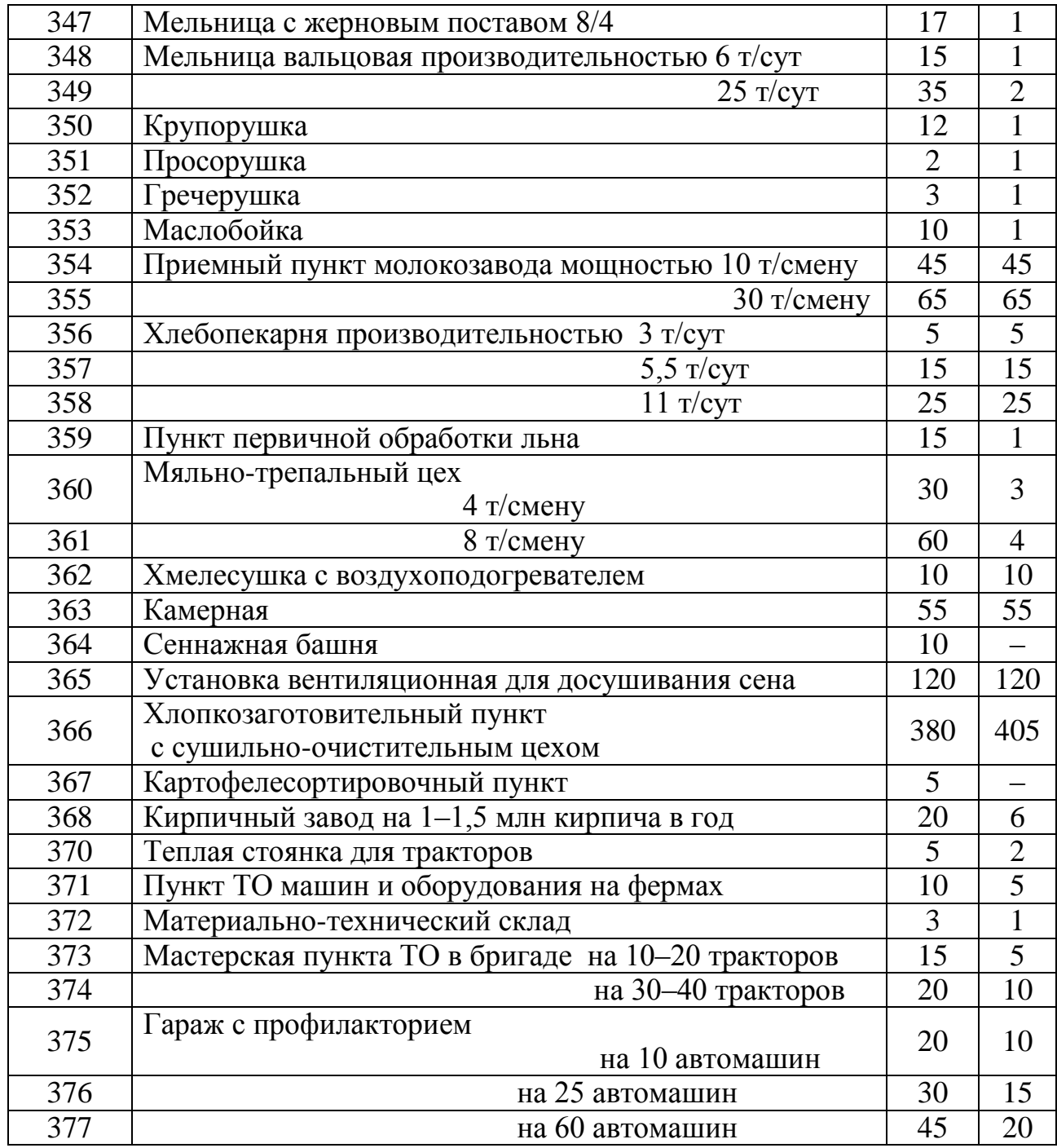

Окончание табл. А 4

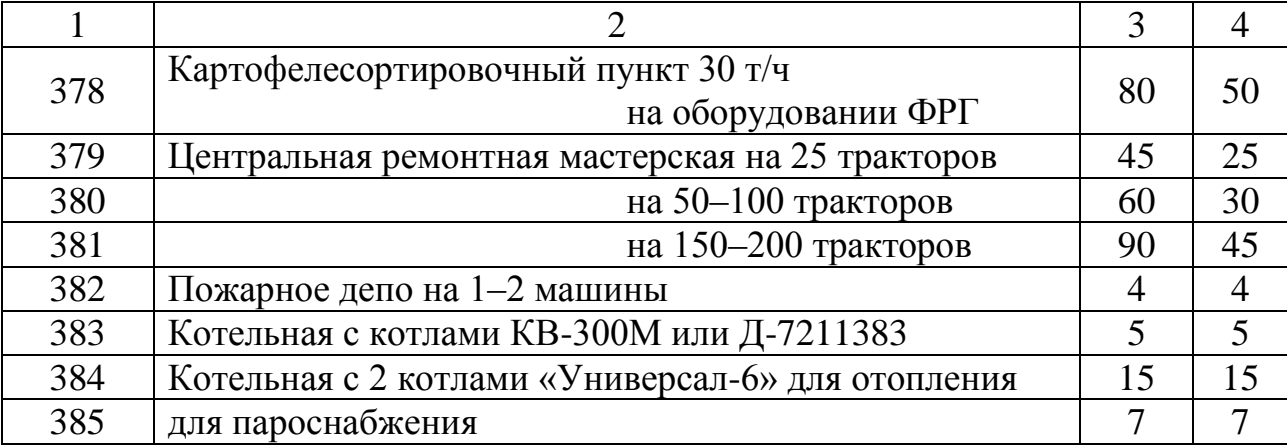

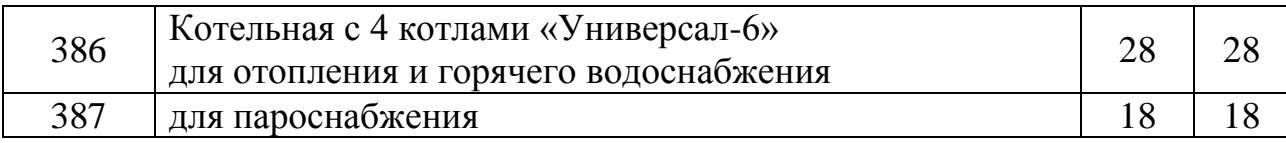

## Таблица А 4 – Электрические нагрузки общественных учреждений и коммунальных потребителей

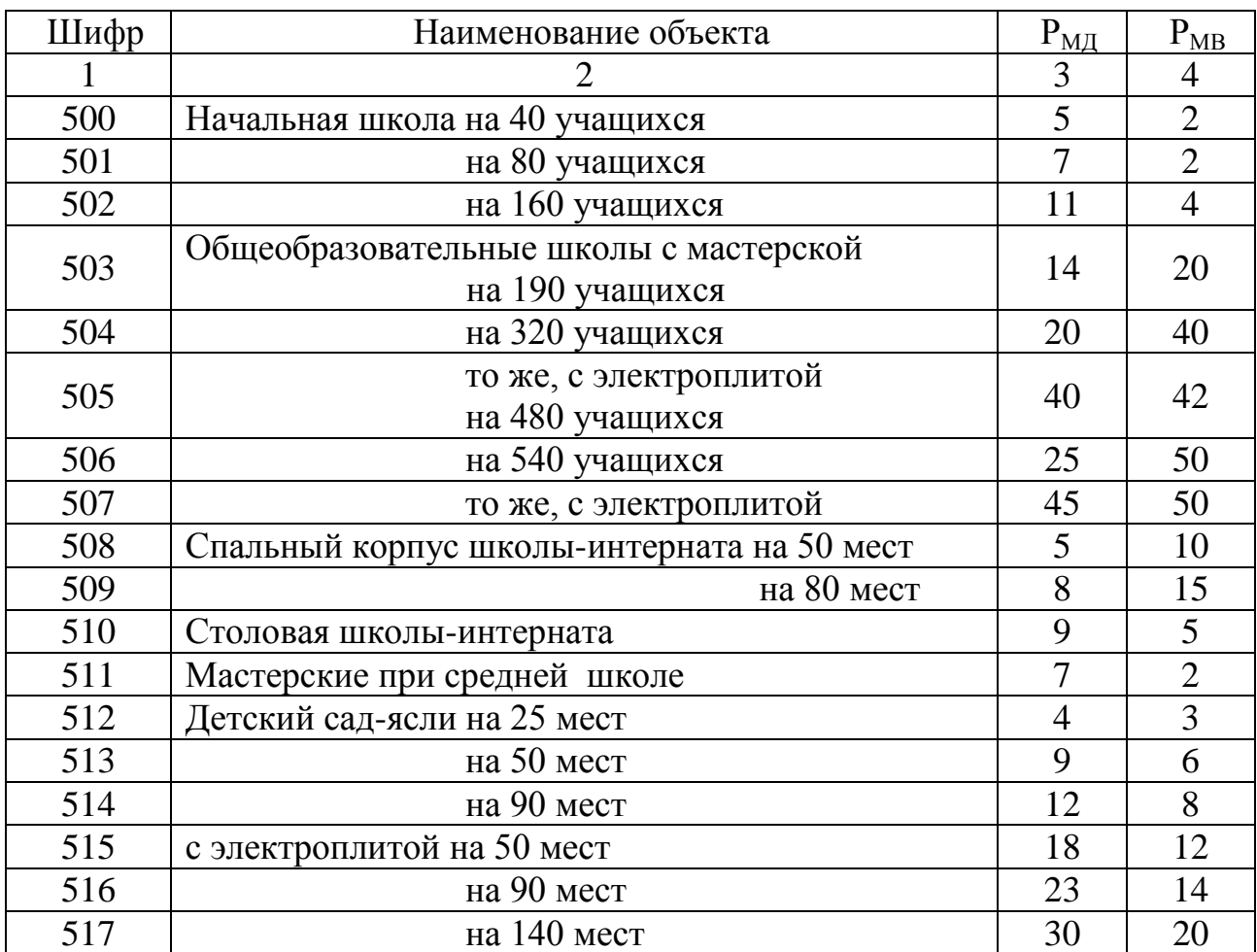

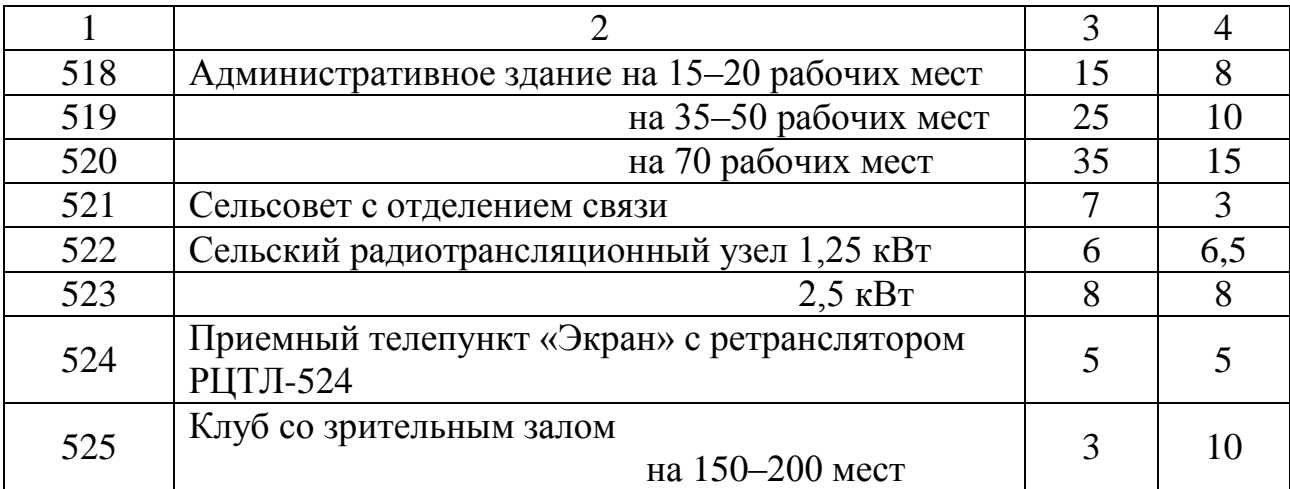

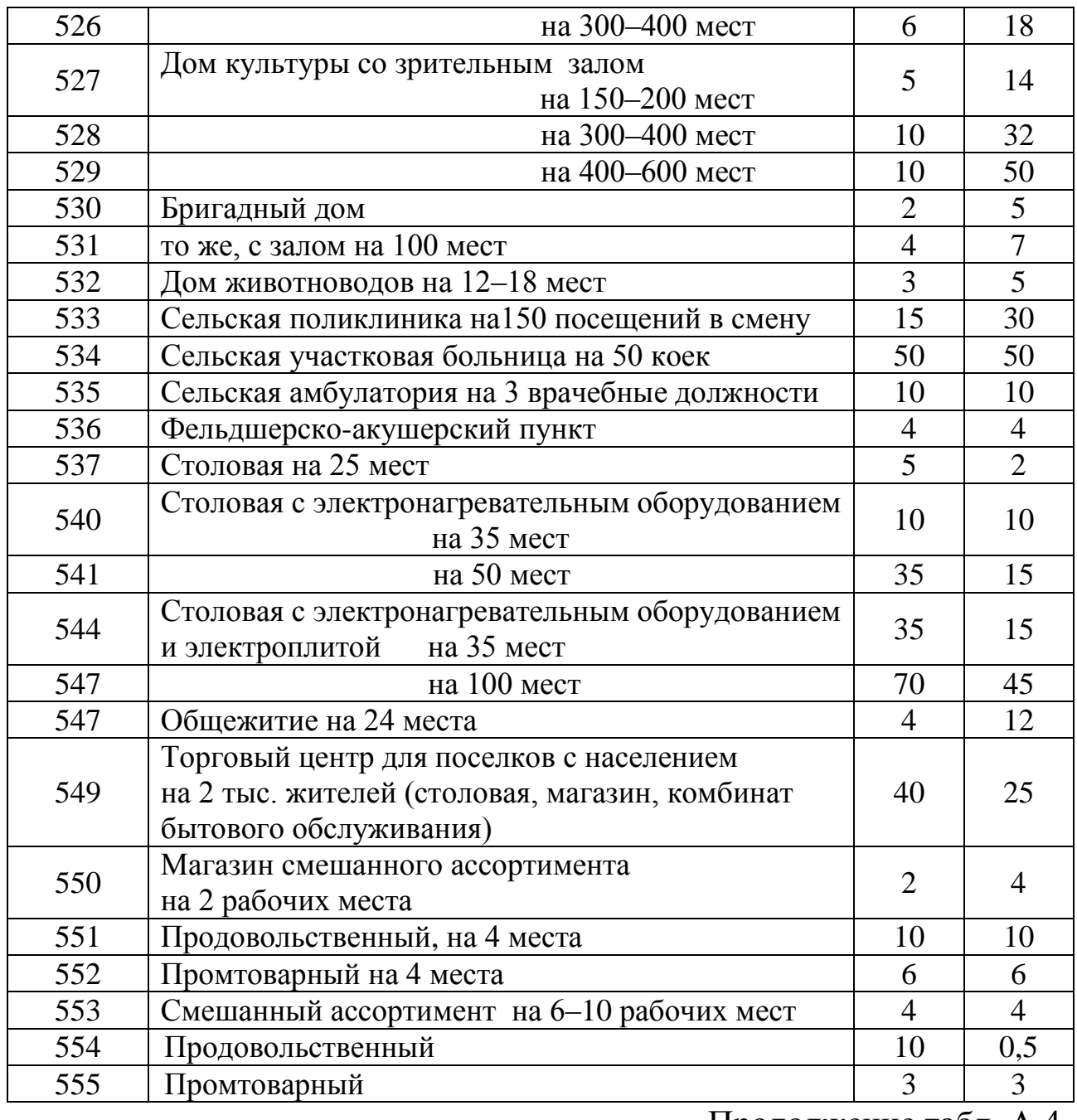

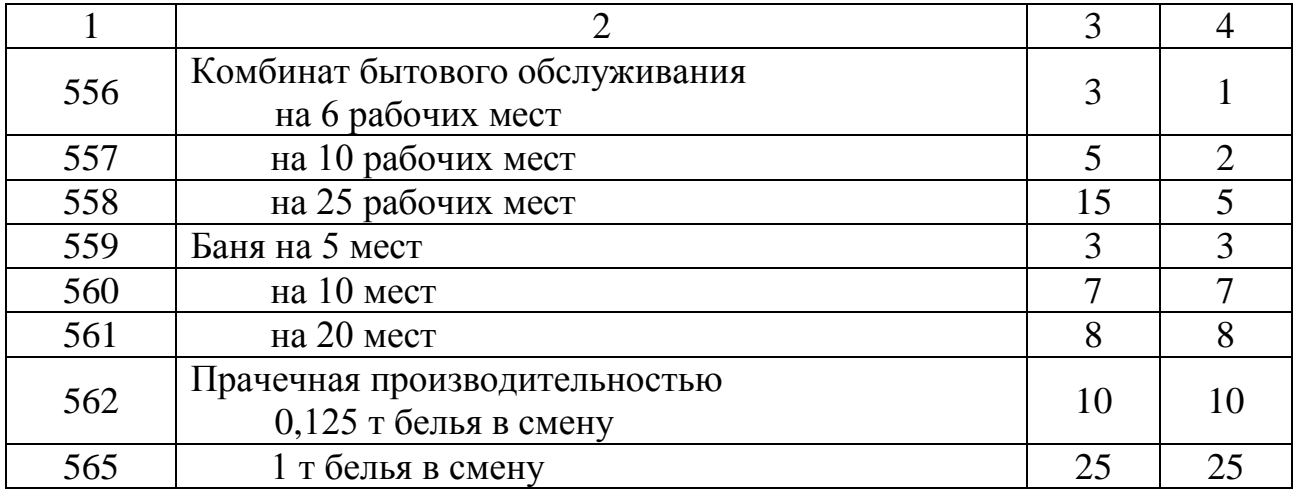

## Таблица А 5 – Электрические нагрузки сельских одноквартирных жилых домов (квартир в многоквартирных домах)

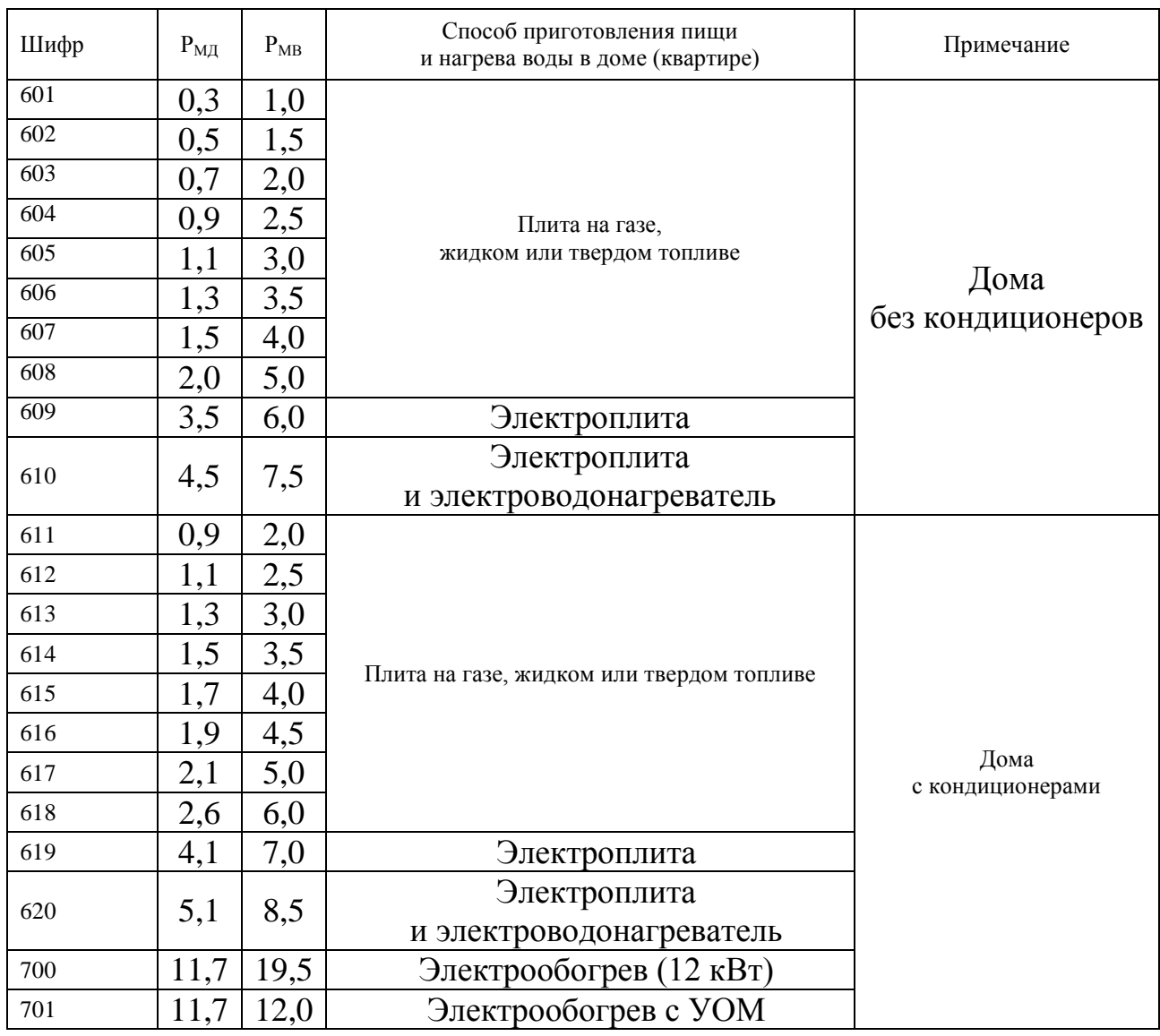

Приложение Б

## Основные технические данные трехфазных двухобмоточных силовых трансформаторов

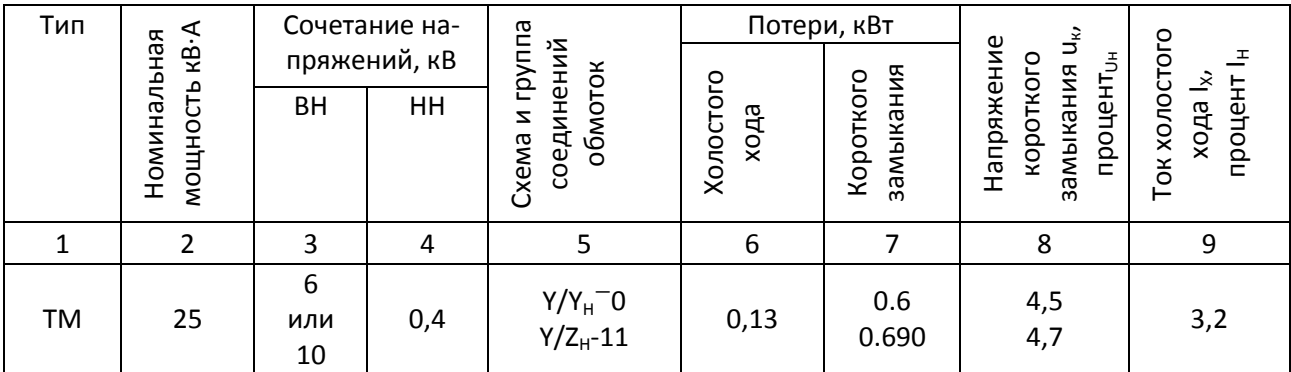

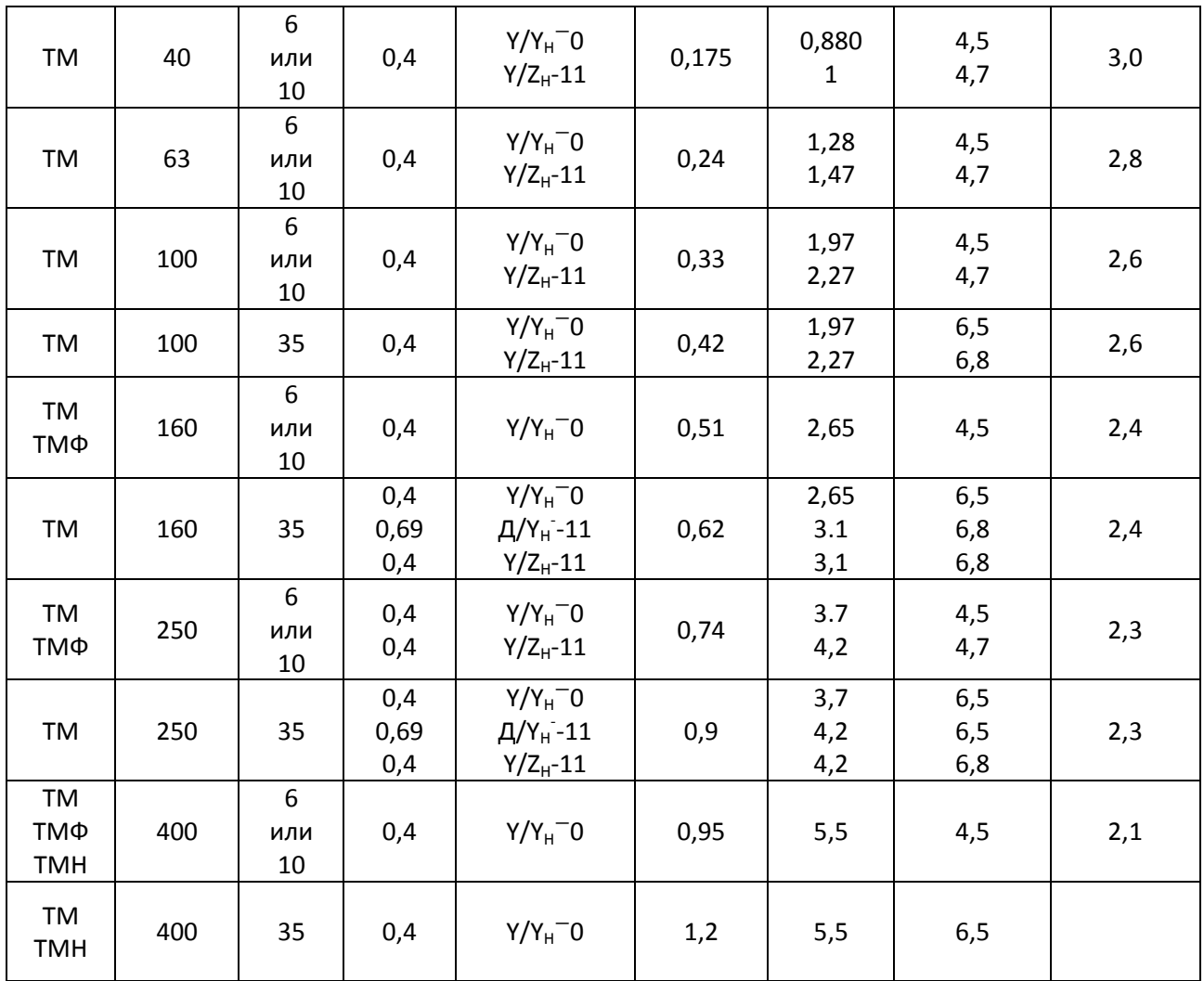

Продолжение прил. Б

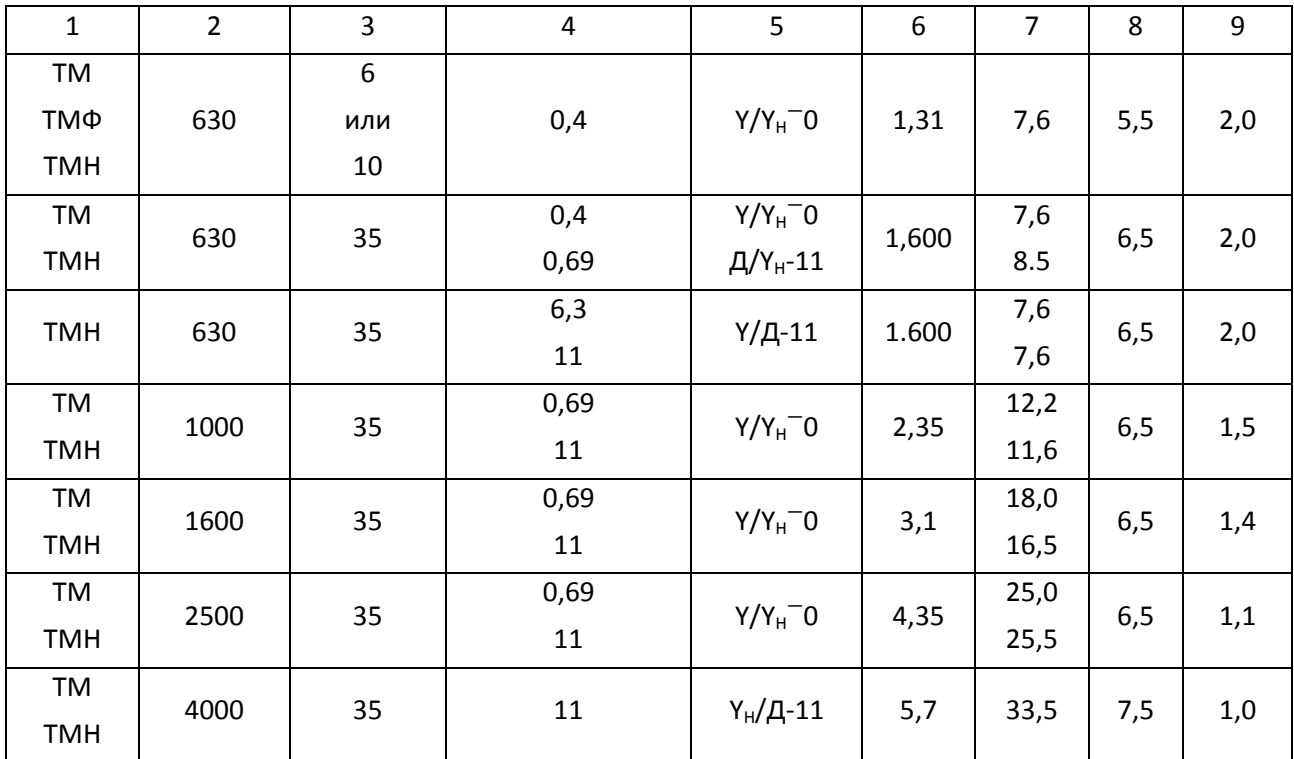
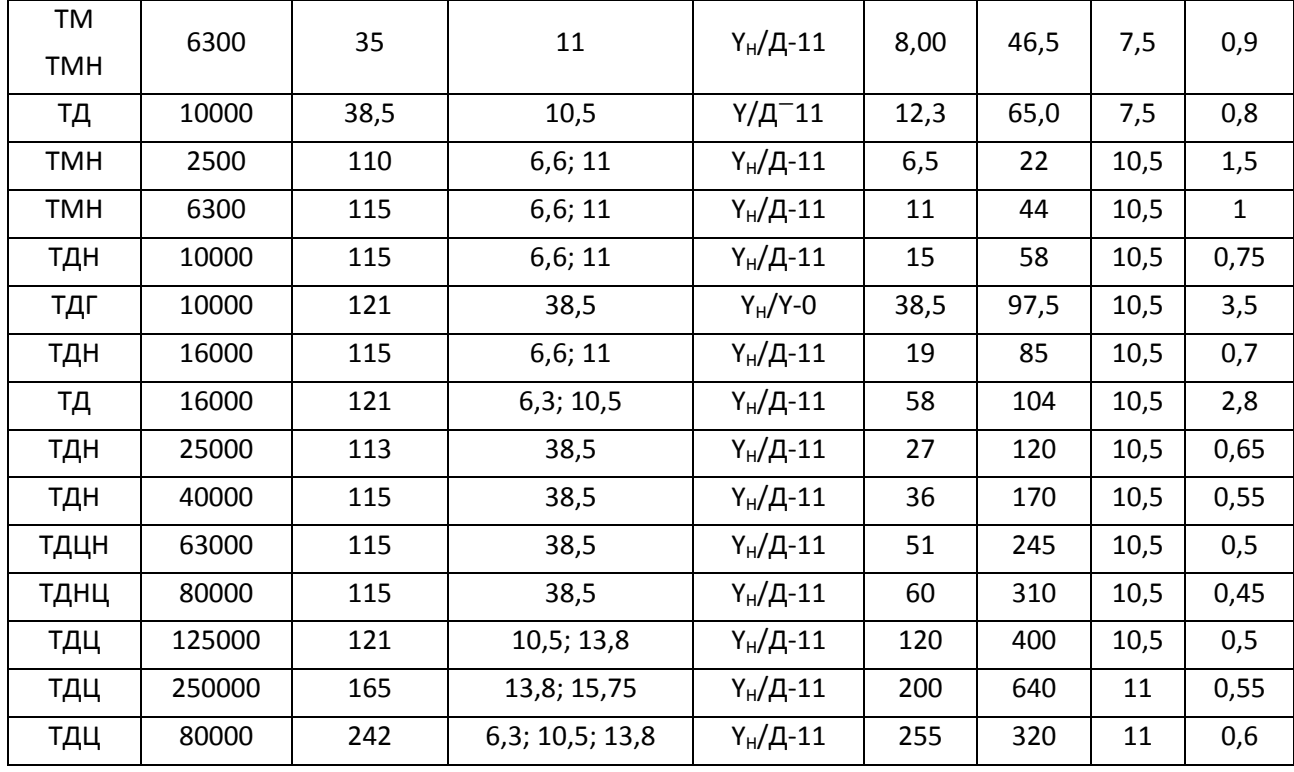

Окончание прил. Б

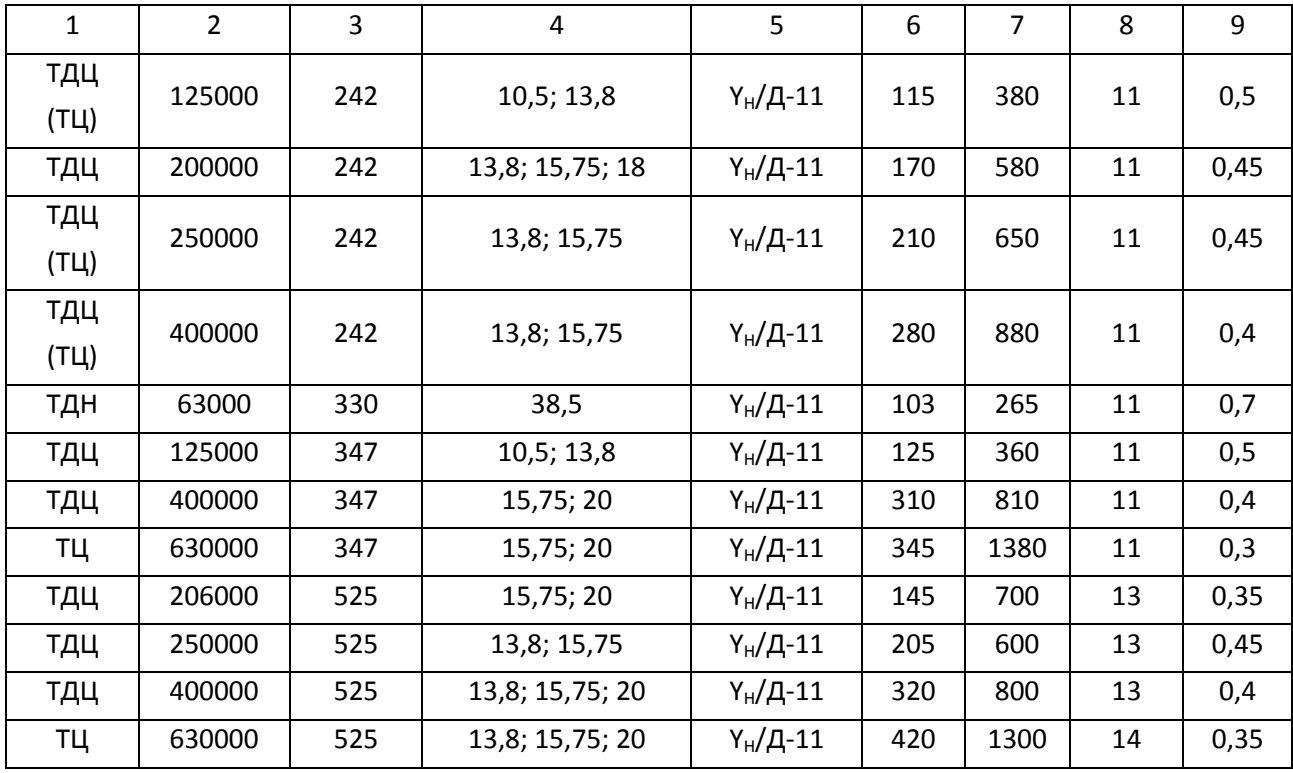

## Приложение В

# Технические характеристики электрических сетей

### Таблица В 1 – Марки голых алюминиевых проводов

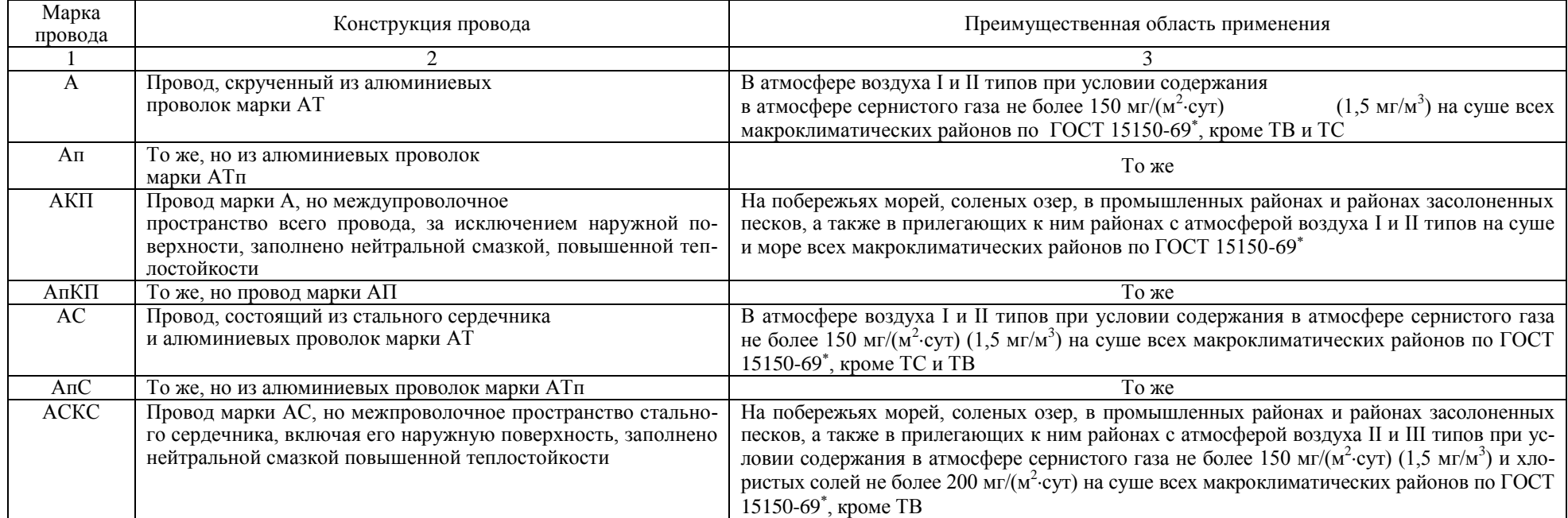

Окончание табл. В 1

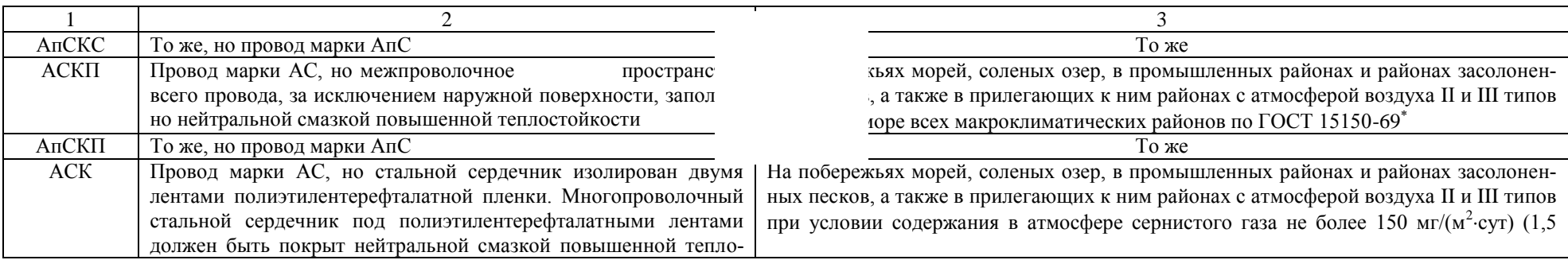

75

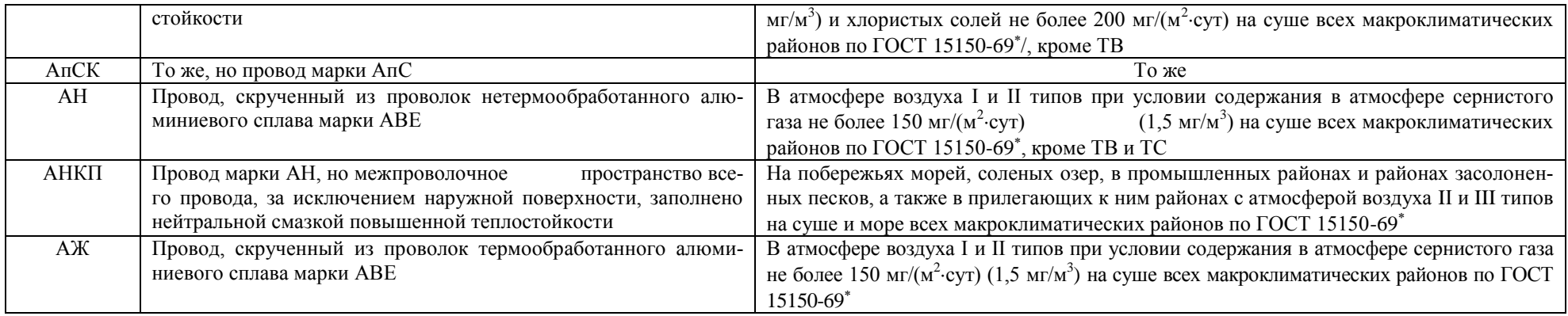

### Таблица В $2-N$ одов СИП

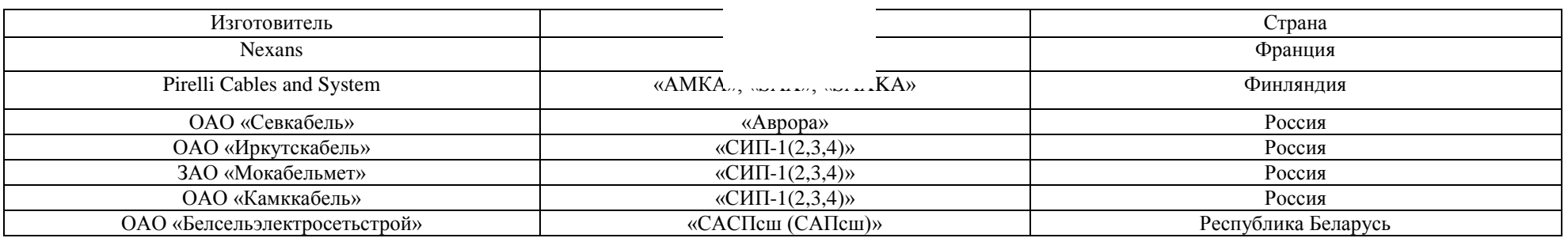

# Таблица В 3 – Характеристики алюминиевых проводов марок А и АКП

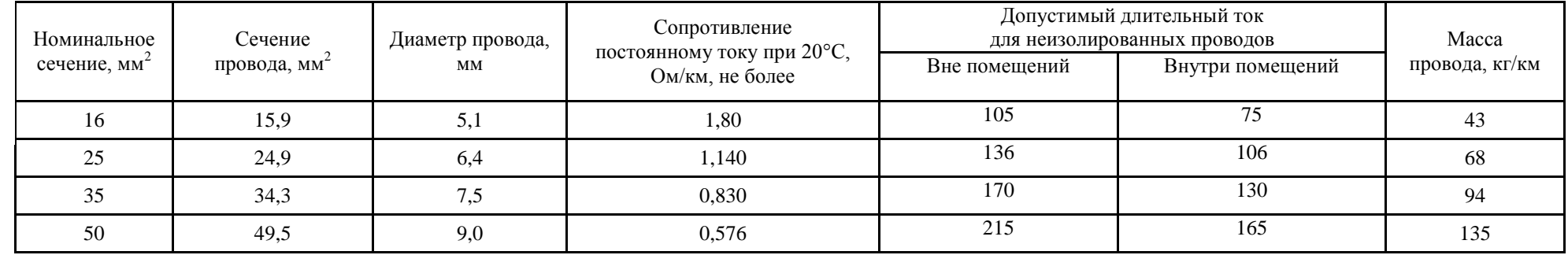

| 70  | 69,2  | 10,7 | 0,412 | 265 | 210 | 189 |
|-----|-------|------|-------|-----|-----|-----|
| 95  | 92,4  | 12,3 | 0,308 | 320 | 255 | 252 |
| 120 | 117,0 | 14,0 | 0,246 | 375 | 300 | 321 |
| 150 | 148,0 | 15,8 | 0,194 | 440 | 355 | 406 |
| 185 | 183,0 | 17,5 | 0,157 | 500 | 410 | 502 |
| 240 | 239,0 | 20,0 | 0,120 | 590 | 490 | 655 |

# Таблица В 4 – Характеристики алюмини одов марок АС, АСКС, АСКП и АСК

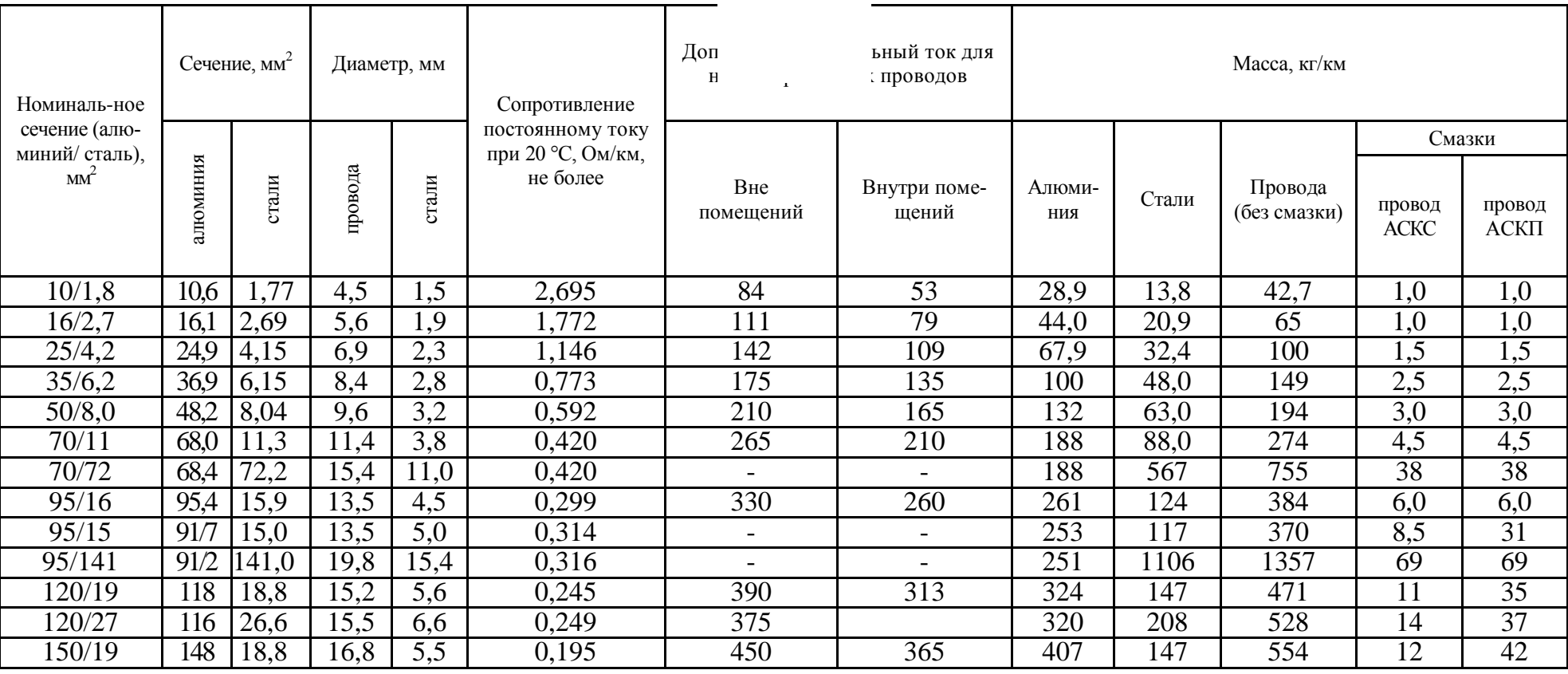

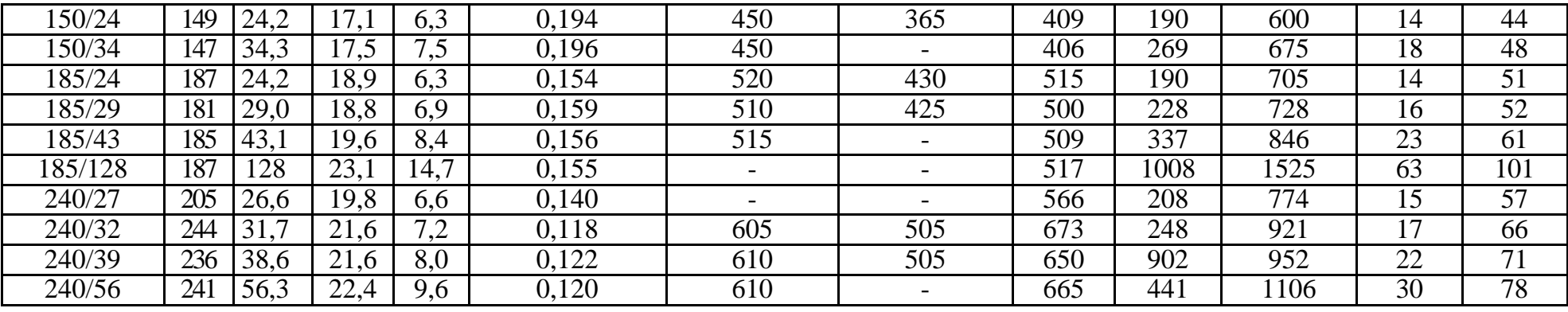

# с проводами из миния и стали

79

# Таблица В 5 - Приближенные значения внешних индивных сопротивлений для воздушных линий

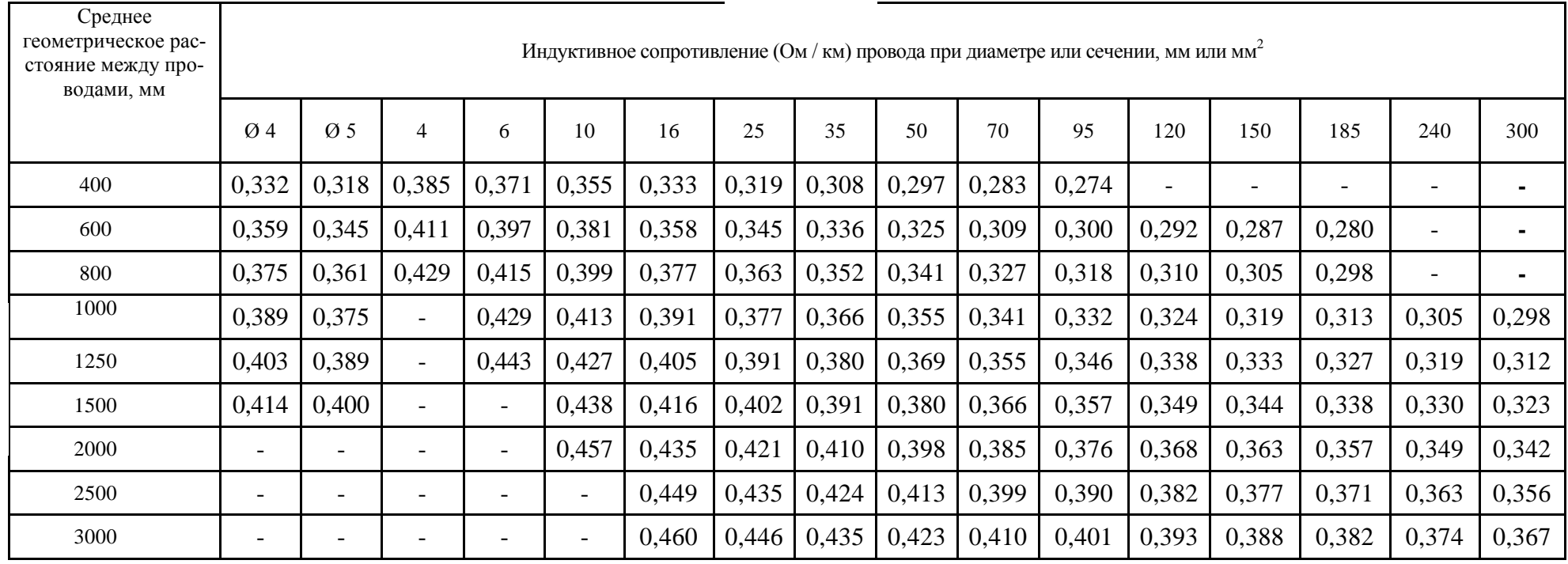

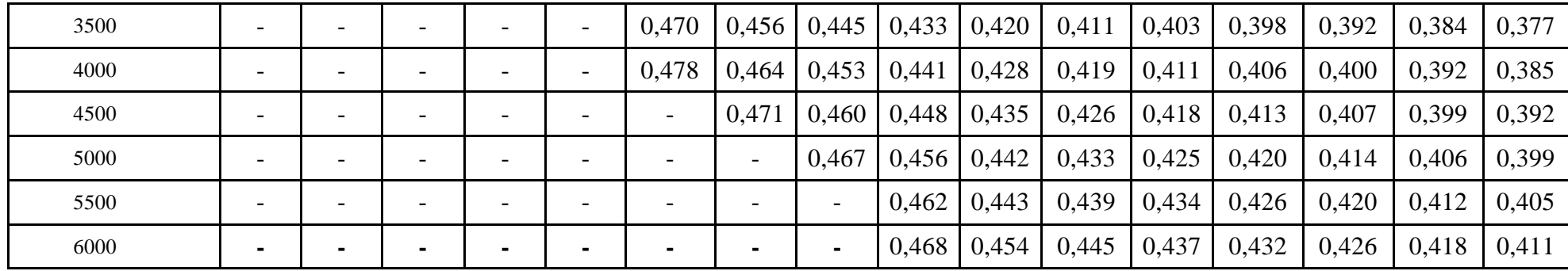

#### Таблица В 6 – Приближенные значения внешних индуктивных сопротивлений воздушных линий со сталеалюминиевыми проводами

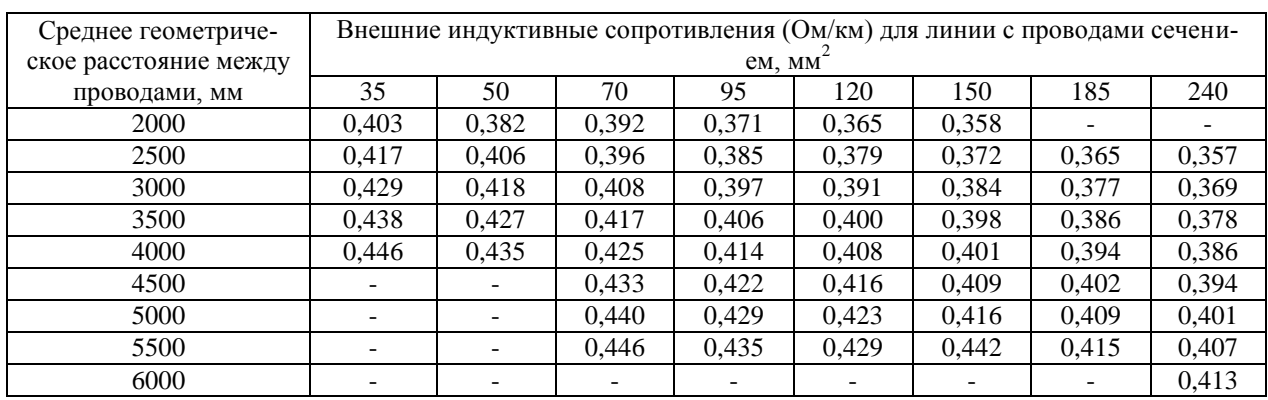

#### Таблица В 7 – Марки проводов СИП, их наименование и область применения

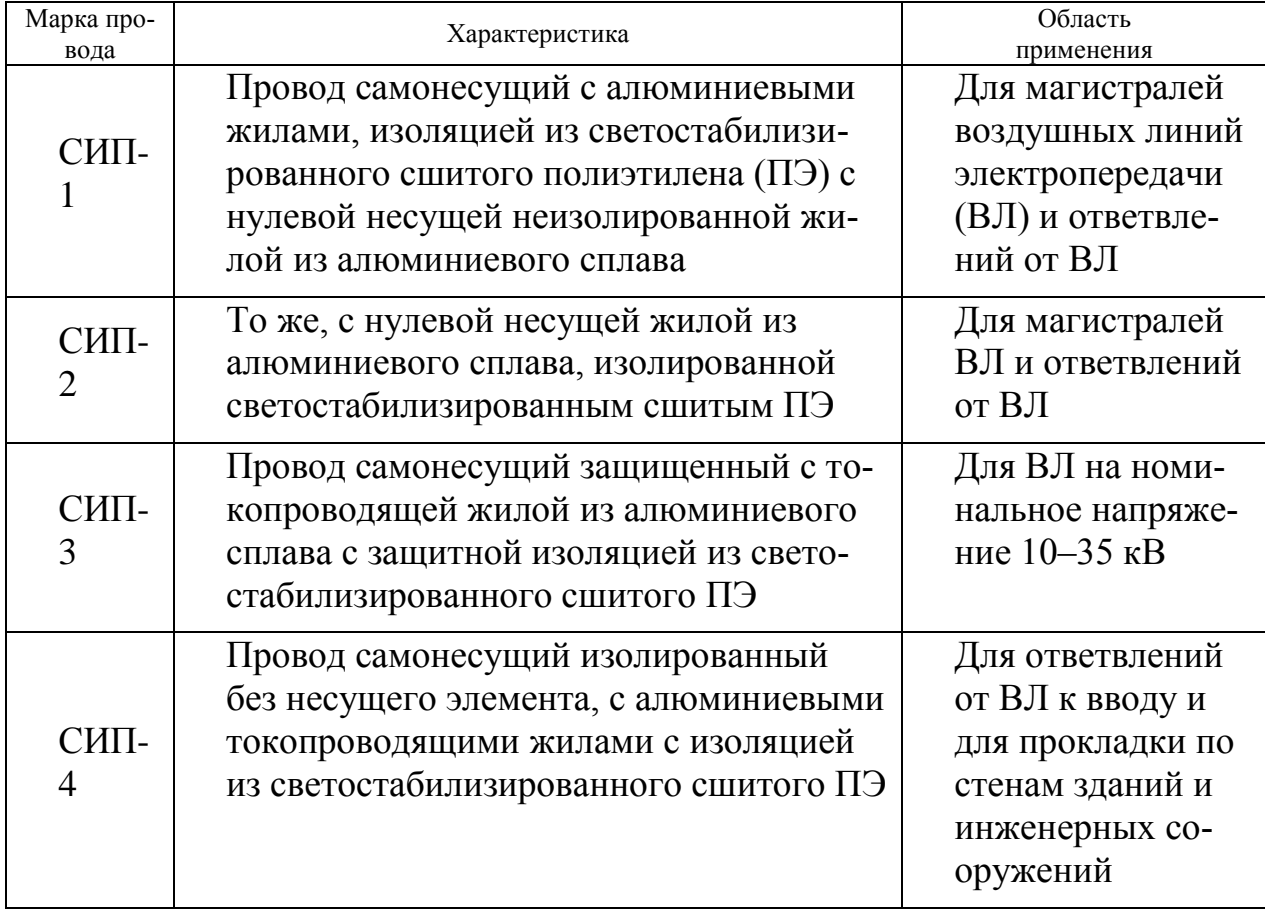

#### Таблица В 8 – Параметры проводов СИП-1 – СИП-4 в соответствии с техническими условиями ТУ 16-705.500-2006

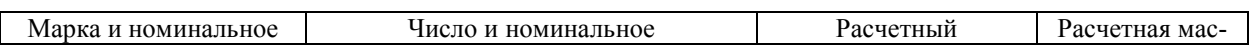

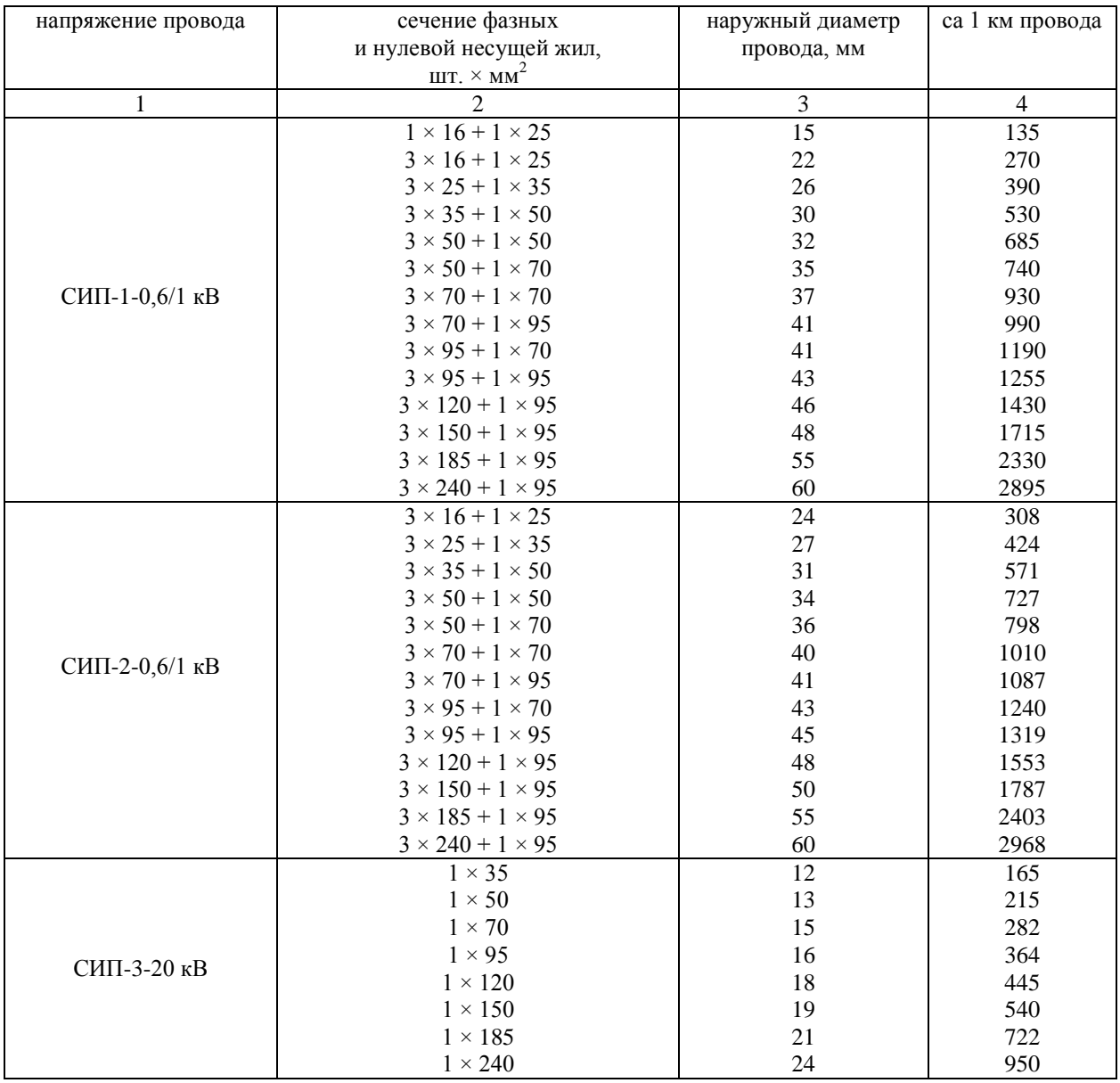

#### Окончание табл. В 8

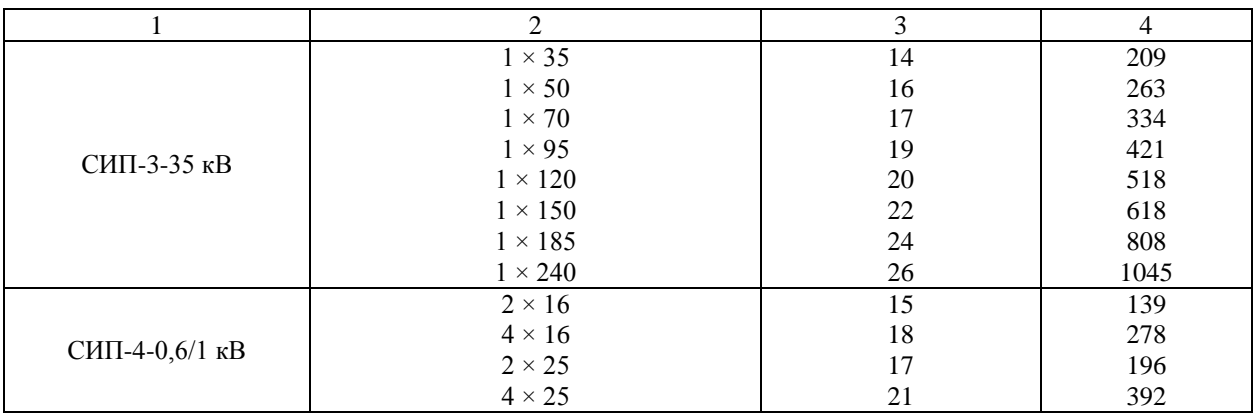

Таблица В 9 – Минимально допустимое сечение несущей жилы по условиям механической прочности для проводов ВЛИ

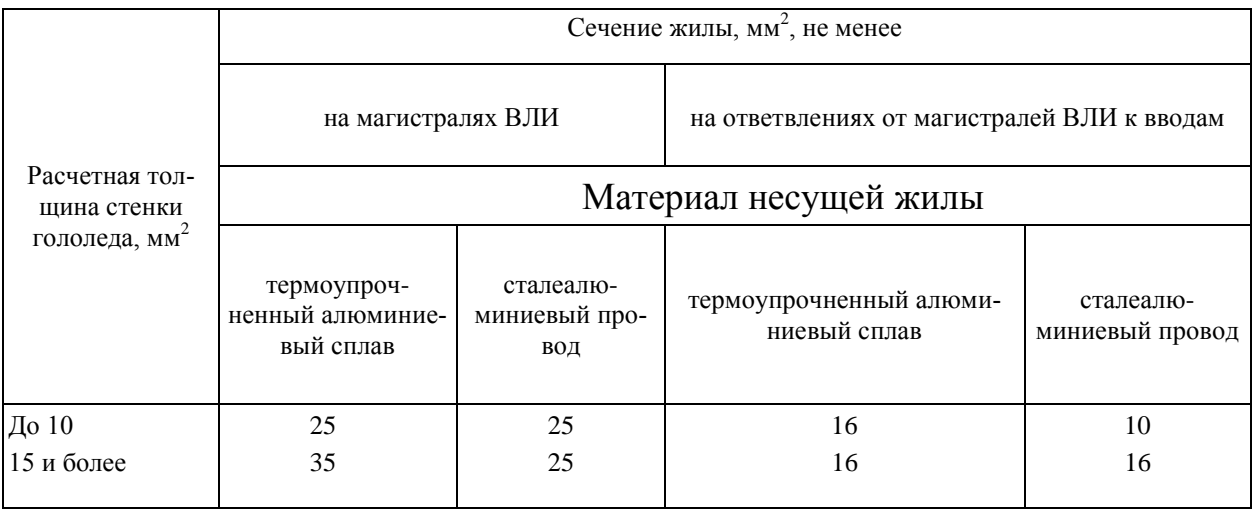

#### Таблица В 10 – Наружный расчетный диаметр проводов СИП типа СИП-1(2,4) и электрическое сопротивление жил

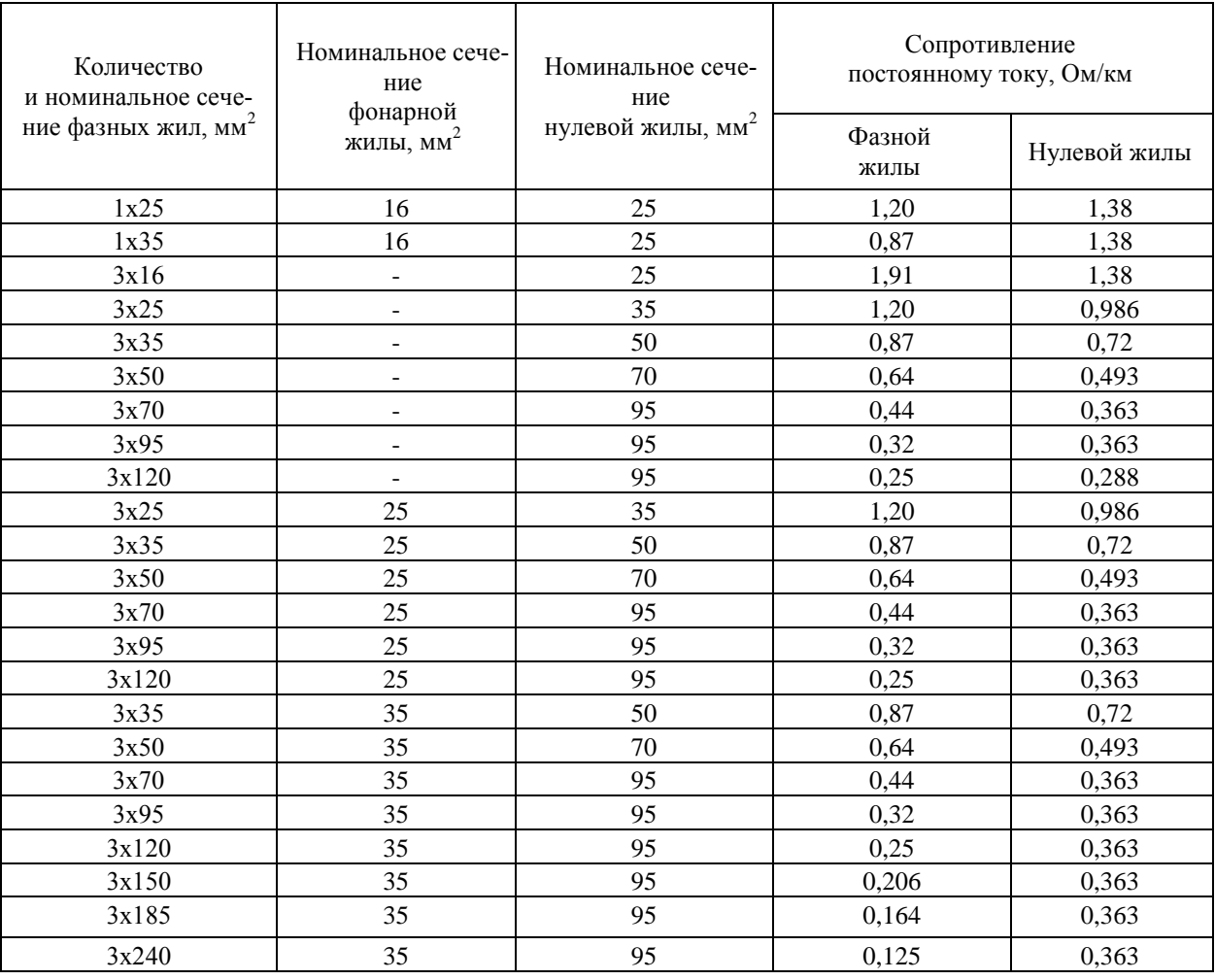

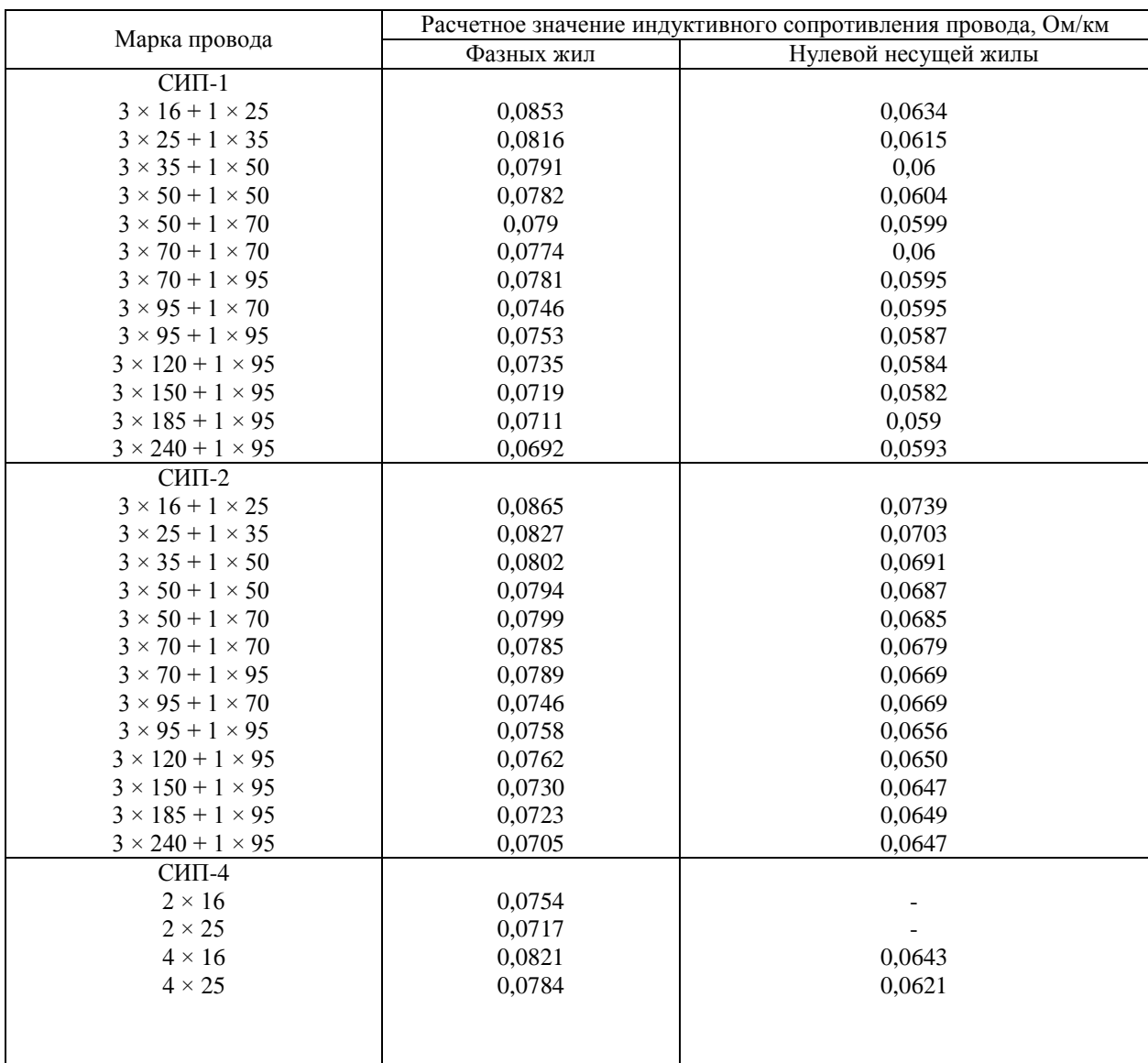

#### Таблица В 11 – Расчетные значения индуктивного сопротивления изолированных проводов на напряжение 0,6/1 кВ

#### Таблица В 12 – Технические характеристики проводов СИП-3

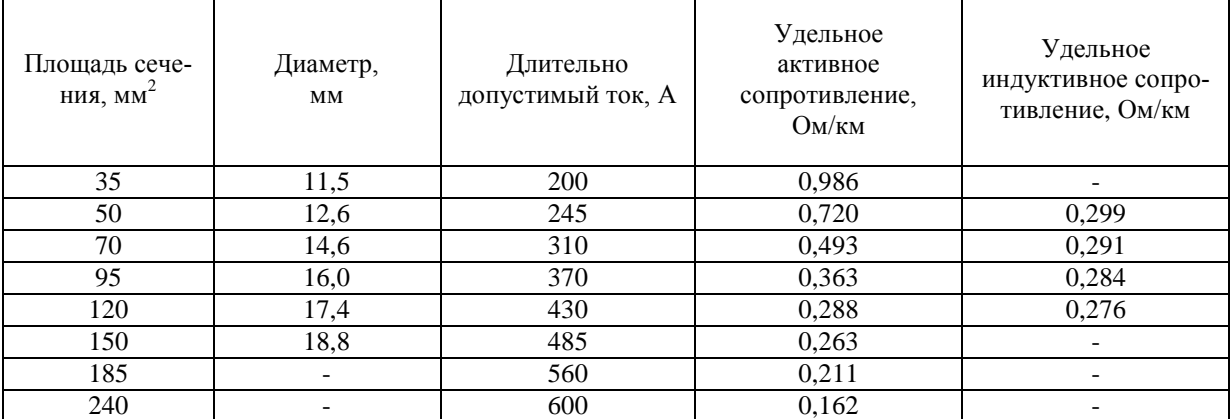

#### Таблица В 13 – Допустимые значения токов нагрузки и короткого замыкания для проводов СИП

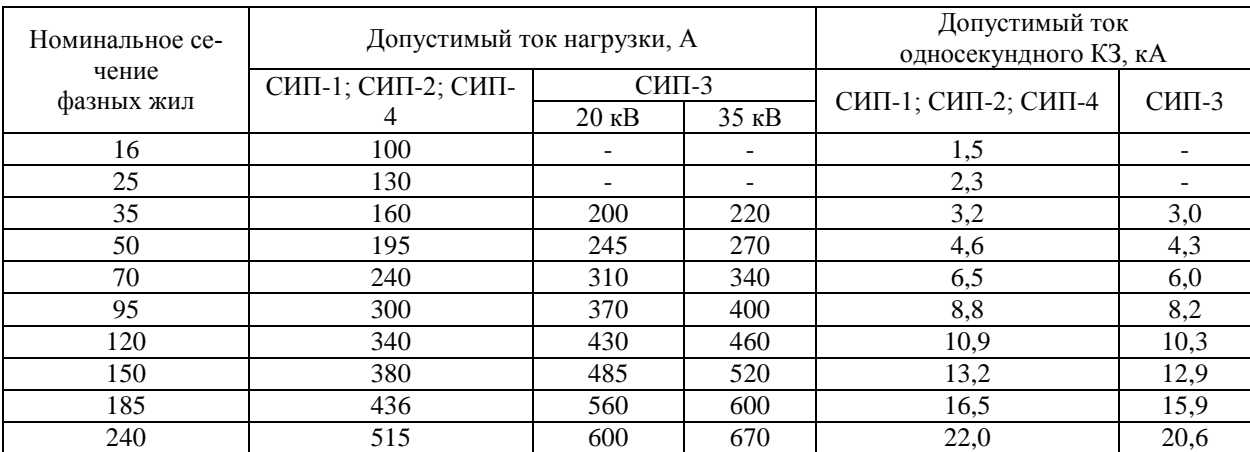

#### Таблица В 14 – Наружный расчетный диаметр провода и электрическое сопротивление фазных жил проводов СИП типа «САСПсш, (САПсш)»

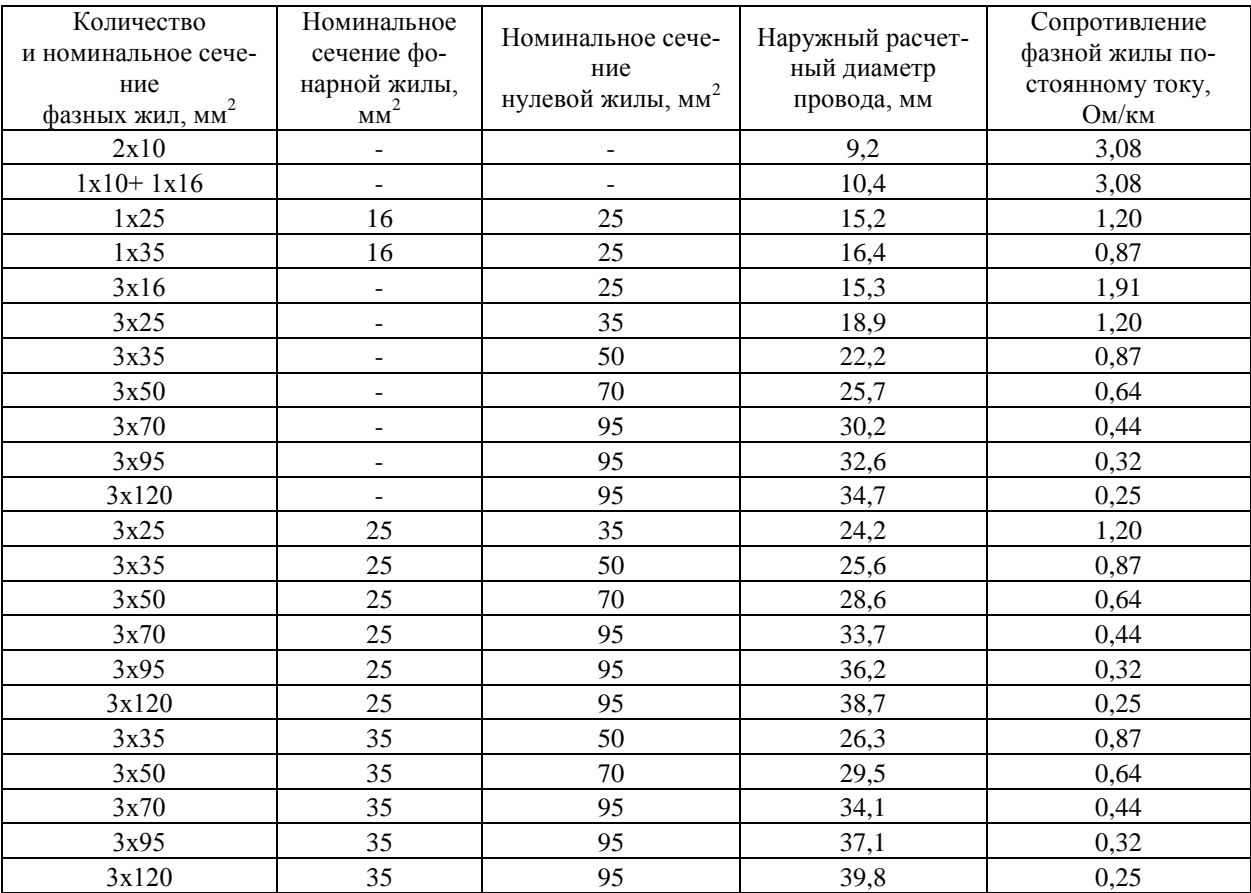

#### Таблица В 15 – Допустимый длительный ток для проводов СИП типа «САСПсш, (САПсш)»

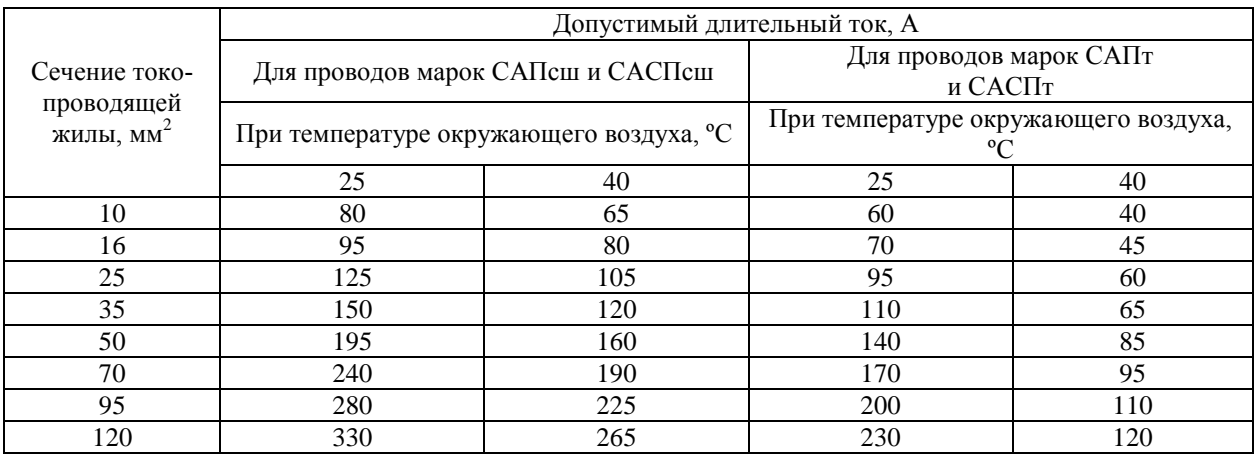

#### Таблица В.16 – Допустимый ток короткого замыкания для проводов СИП типа «САСПсш, (САПсш)»

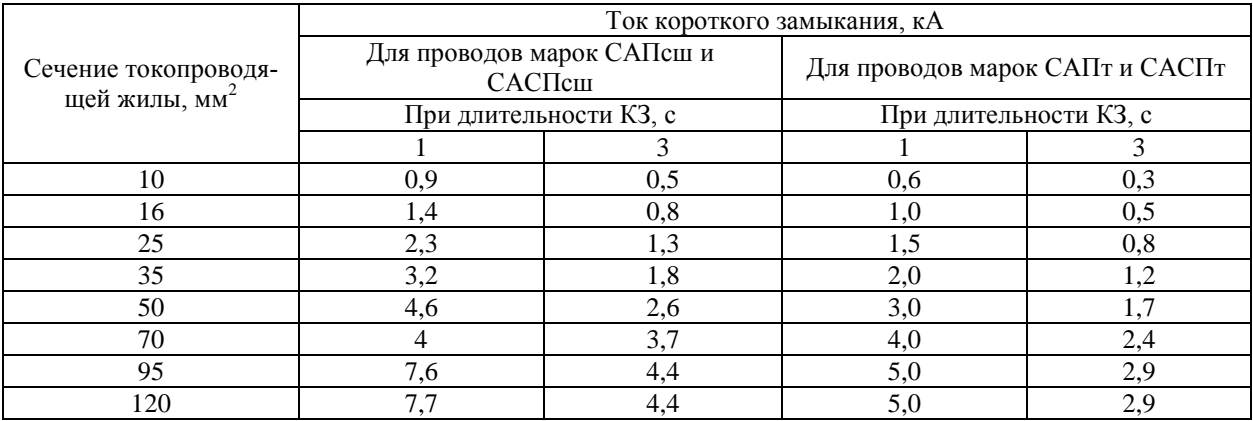

#### Таблица В.17 – Средние значения реактивных сопротивлений, емкостных проводимостей и мощностей, генерируемых линиями

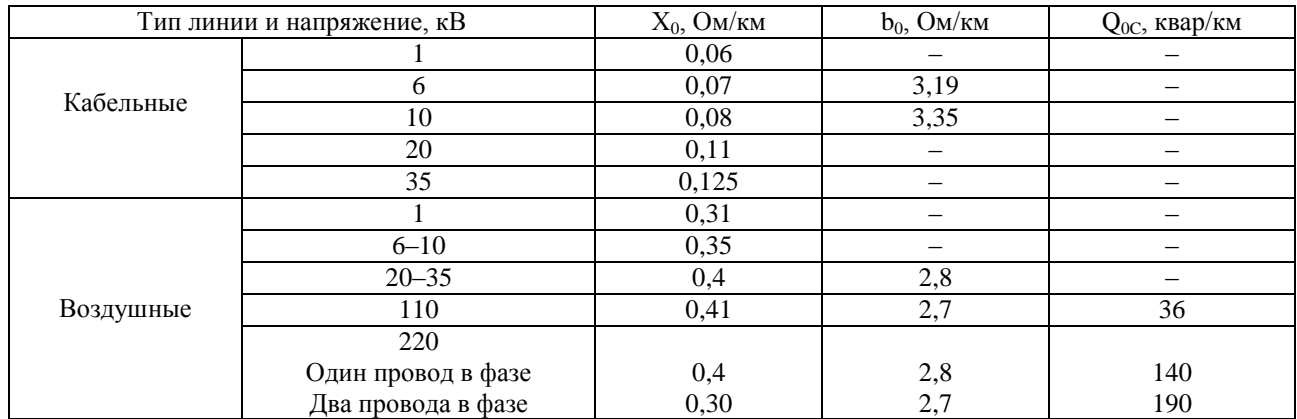

#### Таблица В.18 – Примерные расстояния между соседними проводами на опорах воздушных линий различных напряжений

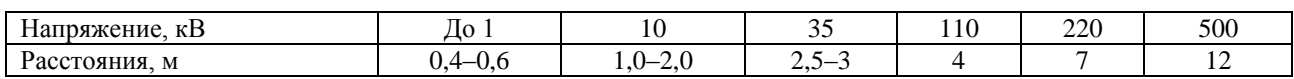

#### Таблица В.19 – Электрические параметры проводов СИП типа SAXKA

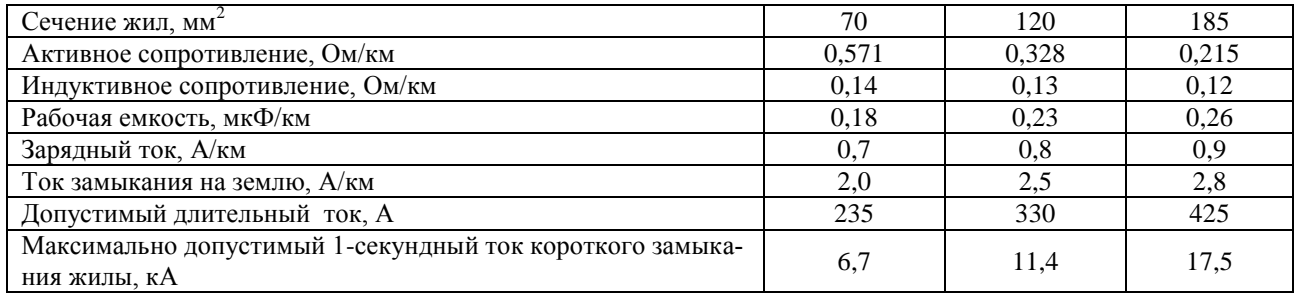

#### Таблица В.20 – Характерные длины пролетов воздушных линий

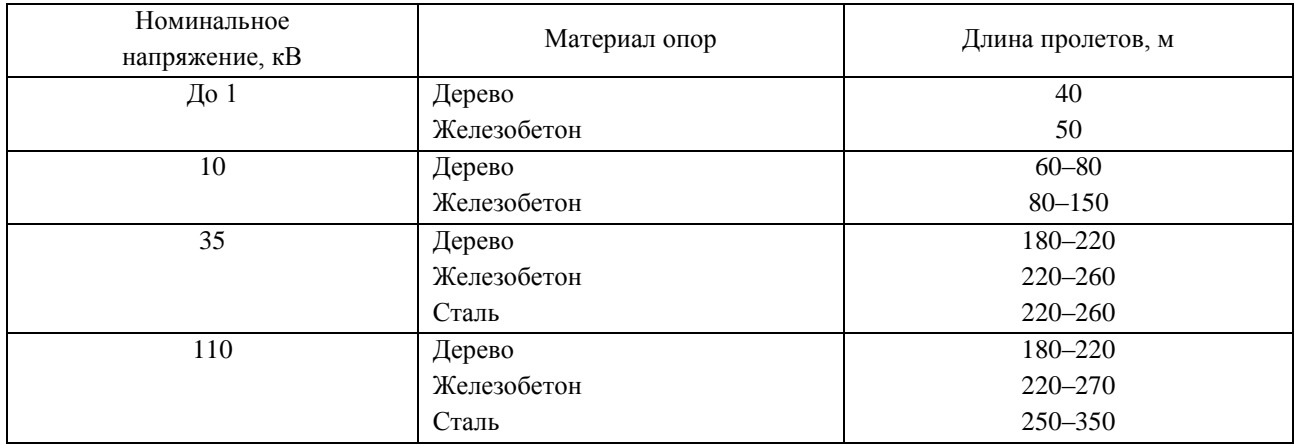

### Таблица В.21 – Удельный емкостный ток воздушных линий

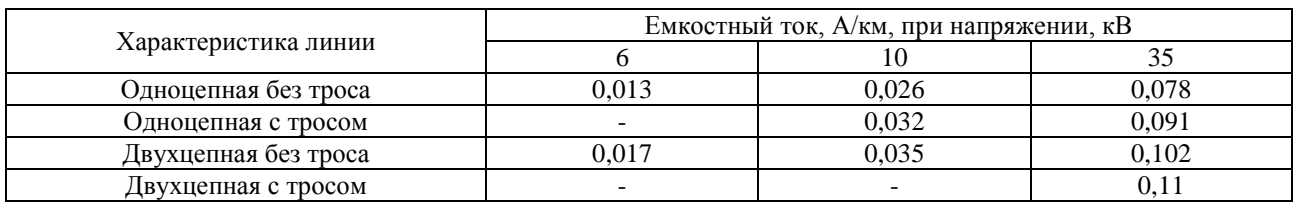

### Таблица В.22 – Удельный емкостный ток кабельных линий

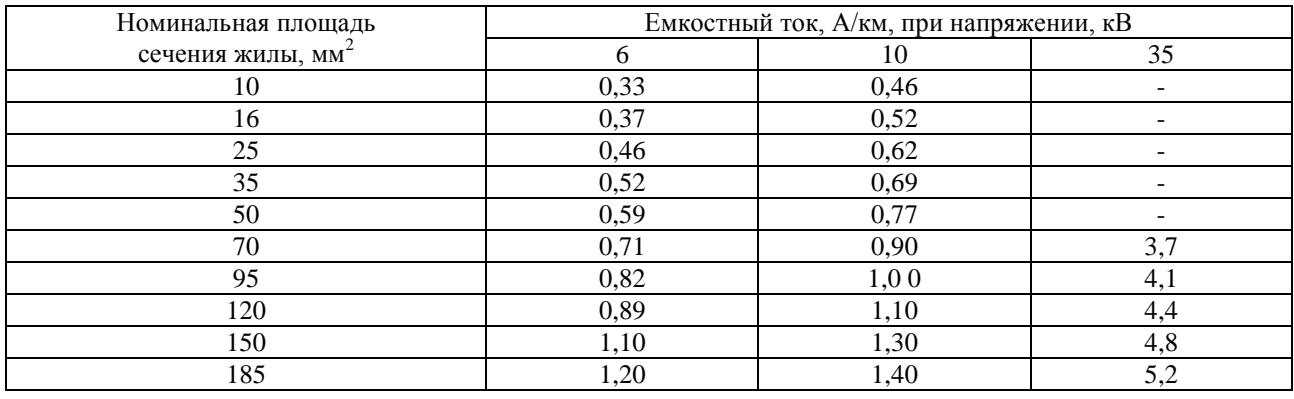

91

#### Приложение Г

#### Титульный лист записки курсового проекта

Министерство сельского хозяйства Российской Федерации Департамент научно-технологической политики и образования Федеральное государственное образовательное учреждение высшего профессионального образования «Красноярский государственный аграрный университет»

Институт энергетики и управления энергетическими ресурсами АПК

> Кафедра электроснабжения сельского хозяйства

КУРСОВОЙ ПРОЕКТ «Проектирование системы электроснабжения населенного пункта » 02.ЭТ2.14.119.ПЗ

Выполнил студент группы Иванов И.И.

*(подпись)*

доцент Костюченко Л.П.

Принял

Красноярск 2014

*(подпись)*

#### ОГЛАВЛЕНИЕ

ВВЕДЕНИЕ 3

1 СТРУКТУРА САМОСТОЯТЕЛЬНОЙ РАБОТЫ ПО ДИСЦИПЛИНЕ «ЭЛЕКТРОСНАБЖЕНИЕ» 5

2 МЕТОДИКА РЕАЛИЗАЦИИ САМОСТОЯТЕЛЬНОЙ РАБОТЫ ПРИ ИЗУ-ЧЕНИИ ТЕОРЕТИЧЕСКОГО КУРСА 11

3 МЕТОДИКА РЕАЛИЗАЦИИ САМОСТОЯТЕЛЬНОЙ РАБОТЫ ПРИ РЕШЕ-НИИ ЗАДАЧ 14

4 МЕТОДИКА РЕАЛИЗАЦИИ САМОСТОЯТЕЛЬНОЙ РАБОТЫ ПРИ ВЫ-ПОЛНЕНИИ РАСЧЕТНОЙ РАБОТЫ 27

4.1 Задание для выполнения расчетной работы «Электрический расчет замкнутых электрических сетей» 27

4.2 Структура расчетной работы 30

4.3 Методические указания к выполнению расчетной работы 30

4.4 Пример расчета замкнутой сети31

4.5 График выполнения расчетной работы 40

4.6 Оформление расчетной работы 41

5 МЕТОДИКА РЕАЛИЗАЦИИ САМОСТОЯТЕЛЬНОЙ РАБОТЫ ПРИ ВЫ-ПОЛНЕНИИ КУРСОВОГО ПРОЕКТА 42

5.1 Исходные данные для проектирования 43

5.2 Структура курсового проекта 51

5.3 Методика выполнения курсового проекта 54

5.4 Требования по оформлению курсового проекта 54

5.5 Защита курсового проекта 54

5.6 Примерный перечень вопросов к защите курсового проекта 54

6 РЕАЛИЗАЦИЯ САМОСТОЯТЕЛЬНОЙ РАБОТЫ С УЧЕТОМ ПРИМЕНЕ-НИЯ МОДУЛЬНО-РЕЙТИНГОВОЙ СИСТЕМЫ 56

ЛИТЕРАТУРА 60

ПРИЛОЖЕНИЯ 61

# **ЭЛЕКТРОСНАБЖЕНИЕ**

*Методические указания для самостоятельной работы*

### **Костюченко Лидия Петровна**

Редактор Л.Э. Трибис

Санитарно-эпидемиологическое заключение № 24.49.04.953.П. 000381.09.03 от 25.09.2003

г.

Подписано в печать 30.10.2014. Формат 60х84/16. Бумага тип. № 1.

Печать – ризограф. Усл. печ. л. 6,0. Тираж 110 экз. Заказ № 468

Издательство Красноярского государственного аграрного университета

660017, Красноярск, ул. Ленина, 117